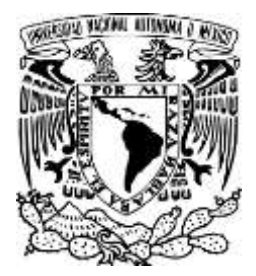

# UNIVERSIDAD NACIONAL AUTÓNOMA DE MÉXICO

## FACULTAD DE INGENIERIA

# **ESTRUCTURA DE DATOS PARA ANÁLISIS ECONÓMICA DE UNA EMPRESA ELÉCTRICA DE SERVICIO PÚBLICO**

**TESIS** 

QUE PARA OBTENER EL TÍTULO DE:

## **INGENIERO MECÁNICO ELECTRICISTA**

PRESENTA: **DOMÍNGUEZ TORRES, JORGE ARTURO PICAZO CASTELÁN, FRANCISCO JAVIER OLIVARES PIÑA, ANGEL LÓPEZ HERNÁNDEZ, MARCO ANTONIO**

Ciudad Universitaria, México, Distrito Federal, 1979

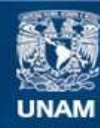

Universidad Nacional Autónoma de México

**UNAM – Dirección General de Bibliotecas Tesis Digitales Restricciones de uso**

## **DERECHOS RESERVADOS © PROHIBIDA SU REPRODUCCIÓN TOTAL O PARCIAL**

Todo el material contenido en esta tesis esta protegido por la Ley Federal del Derecho de Autor (LFDA) de los Estados Unidos Mexicanos (México).

**Biblioteca Central** 

Dirección General de Bibliotecas de la UNAM

El uso de imágenes, fragmentos de videos, y demás material que sea objeto de protección de los derechos de autor, será exclusivamente para fines educativos e informativos y deberá citar la fuente donde la obtuvo mencionando el autor o autores. Cualquier uso distinto como el lucro, reproducción, edición o modificación, será perseguido y sancionado por el respectivo titular de los Derechos de Autor.

 $1 - 442$ 

Universidad Haclonia autónomo de Móxico 毛衣亦具土毛衣形 电电 不健康的 日本老良主人

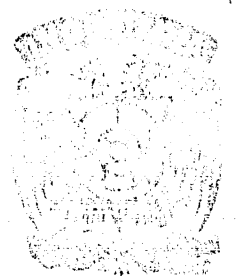

5 YRUCTICA OE ONIGS PARA ANGLISIS ECONOMICA DE UNA EMPRESA E SUIRICA DE SERVICIO PUBLICO

Jane Edward Schull **SEQUE PARA OBTEALR SUIMTULO DE** NESSERIAL MECANICO DECTRICISTA  $\mathbf{P} = \left\langle \mathbf{v} \right\rangle \otimes \mathbf{v} = \left\langle \mathbf{v} \right\rangle \otimes \left\langle \mathbf{v} \right\rangle \otimes \left\langle \mathbf{u} \right\rangle \otimes \mathbf{u} = \mathbf{v} = \left\langle \mathbf{u} \right\rangle \otimes \mathbf{u}$ 

JORGE AUTURO BOMESTORA TORNES U FIO. IAYER PEAZO CASTHANUL. - ANGEL OLIVATES PELA

"情"的过去分词 (计图1 02 03 04 04 05 1

MEXICO, D. C. C. L.

## INDICE

PAG.

 $\sim 100$  km s  $^{-1}$ 

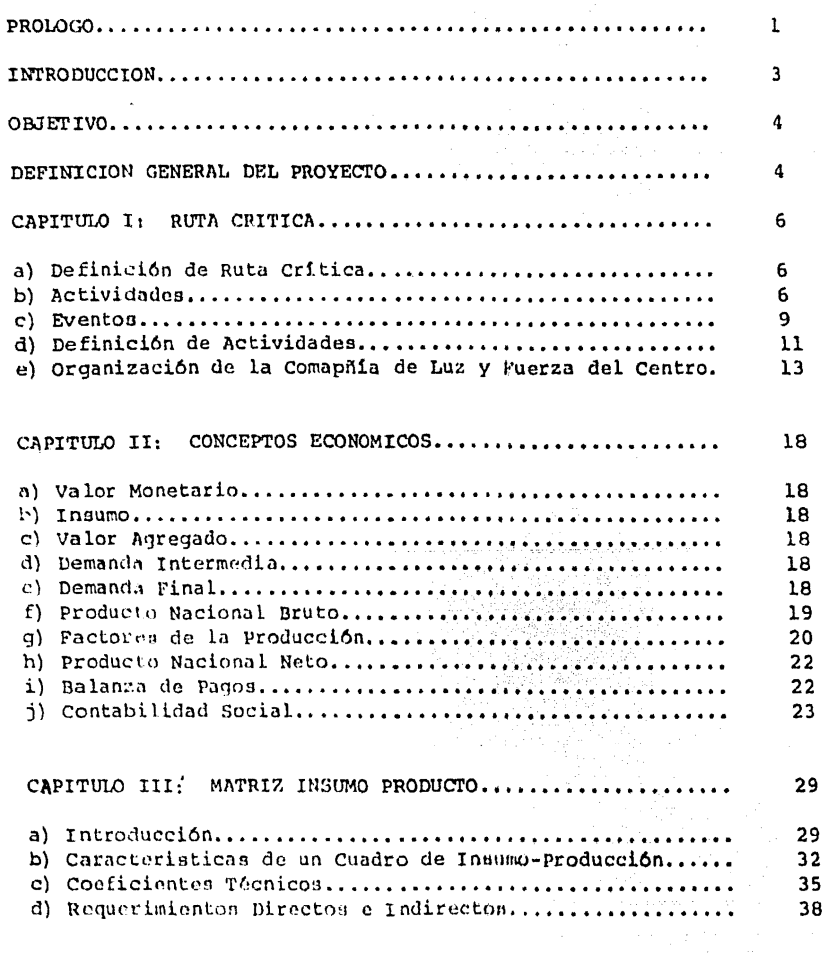

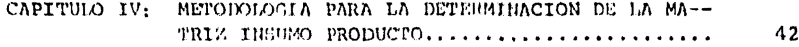

 $\ddot{\phantom{a}}$ 

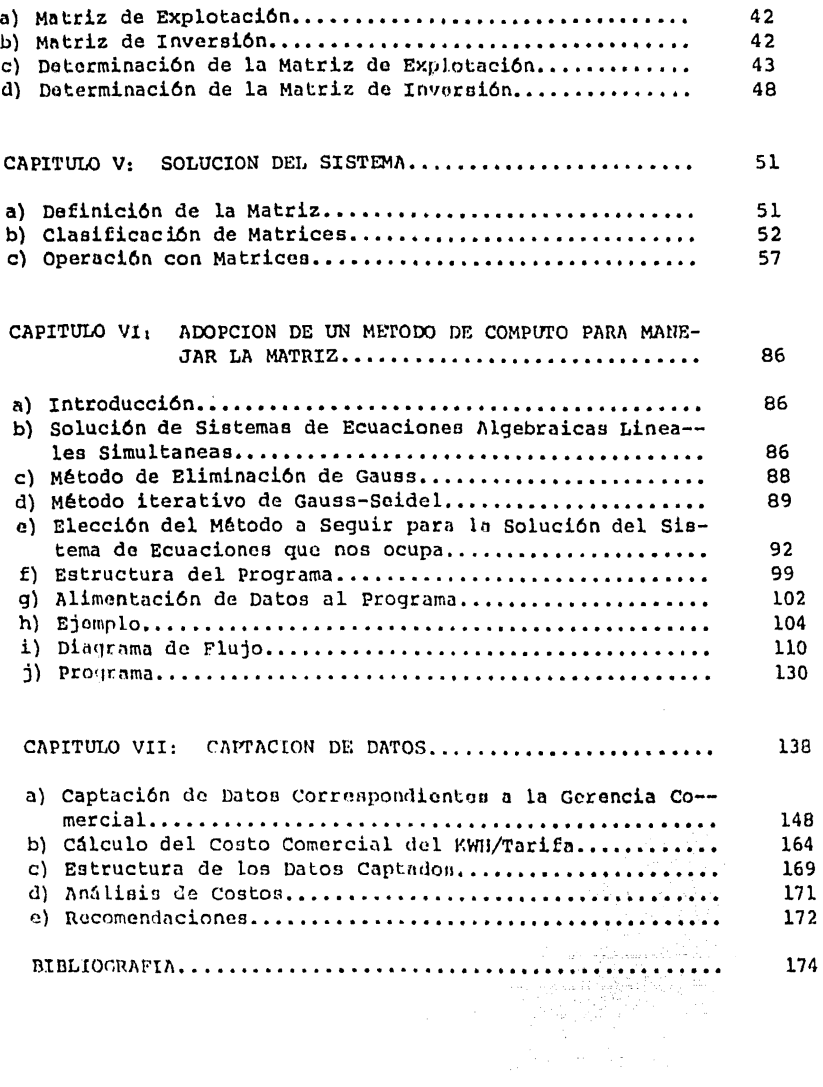

## PROLOGO

En México, la vida profesional de un Ingeniero, estáen la mayoría de los casos, ligada a la dirección de la empresa es decir a la administración de ella.

Por tal motivo, un Ingeniero que aspire a desempeñarse eficientemente en su trabajo, deberá poseer una amplia basede conocimientos administrativos y económicos aparte de sus conocimientos técnicos, que le permitan desarrollar con éxito sus actividades.

Es así, que el plan de estudios para la carrera de In geniero en sus diforentes ramas comprondon varias materias de carácter económico-administrativo, sin embargo, ellas constituyen sólo una introducción a estos aspectos, siendo necesario -que el Ingeniero amplie por su parte estos conocimientos.

La inquietud por adquirir conocimientos más amplios de la forma en que se maneja una empresa, nos llevó a realizaréste trabajo.

El lector no encontrará aquí un panorama general de la organización empresarial, sino solo una forma particular deorganizar la información relativa a la empresa.

Este trabajo fué desarrollado en la Compañía de Luz y Fuerza del Centro S.A. y la información relativa a ella fué tomada para claborarlo, aunque desde lucgo dicho trabajo es --aplicable a cualquier empresa.

 $\mathbf{I}$ 

Deseamos expresar nuestro más profundo y sincero agra decimiento al Ingeniro Guillermo López Portillo, Gerente Comercial de la Compañía de Luz y Fuerza del Centro S.A. gracias a cuya ayuda y dirección ha sido posible realizar esta tesis.

Queremos también agradocor al Lic. Ruben Pérez H. y al Ing. Jorge Duran quienes con su syuda y grandiosa coopera- ción, han contribuido a que este trabajo sea una realidad, asícomo al personal de la Compañía que cooperó con nosotros.

and a graph

كمستقرئ وأروادها والأرام متبر وتهيدوه كالراديد والمراوي والمراوي كمامة وأراده والموالي والمتعاطي والمتكار وأنادي والمتناور والمتناور

والممالي والموشير والمراقب والمتكارين

 $\label{eq:1} \begin{array}{l} \frac{1}{2} \left( \frac{1}{2} \right)^2 \left( \frac{1}{2} \right)^2 \left( \frac{1}{2} \right)^2 \left( \frac{1}{2} \right)^2 \left( \frac{1}{2} \right)^2 \left( \frac{1}{2} \right)^2 \left( \frac{1}{2} \right)^2 \left( \frac{1}{2} \right)^2 \left( \frac{1}{2} \right)^2 \left( \frac{1}{2} \right)^2 \left( \frac{1}{2} \right)^2 \left( \frac{1}{2} \right)^2 \left( \frac{1}{2} \right)^2 \left( \frac{1}{2} \right)^2 \left($ 

 $\overline{2}$ 

### INTRODUCCION

Como ya se mencionó solo trataremos en esta obra una forma particular de organizar la información relativa a la empre sa. Esta organización se hace en base a un modelo matricial cono cido como Matriz de Insumo-Producto.

En el modelo mencionado, se toman en cuenta todas lastransacciones entre los sectores productivos de un pais y las de éste con el extranjero, es decir, exportaciones e importaciones.

Aqui la empresa es tratada como una entidad económicaindependiente y sus relaciones con otras empresas de los secto-res productivos constituyen en el modelo las exportaciones e importaciones.

Para el estudio dividimos la empresa en la misma forma que lo haco la Compañía de Luz y Fuerza del Centro S.A. esto es, en ramas, denominadas Ramas de la Organización.

La forma en que se estructuran los datos de la empresa es atractiva, ya que nos permito una rápida y directa disponibilidad de la información en un documento sencillo. Cabe mencionar que por estas características, la estructura es empleada para ma nejar entidades económicas mucho más complejas como lo es la pro ducción nacional.

Antes do entrar en materia será necesario contar con-algunos conocimientos previos para la buena compresión de la --obra, mismos que se darán más adelante.

 $\overline{\mathbf{3}}$ 

### OBJETIVO

El fin que persequimos, es el de realizar una estructu ra de datos económicos de la Compañía de Luz y Fuerza dol Centro S.A. de tal forma que nos permita conocer las relaciones entre ramas do la organización, ne1 como las relaciones con el eectorextorno.

Esta estructura no es otra cosa, más que la organiza-ción de lon datos económicos, de tal forma que sea fácil la dieponibilidad y el procesamiento de loa miemos.

Es digno de hacer notar que tal estructuración nos posibilita para hacer simulaciones respacto a posibles fenómenos que se dan en la empresa y cuyos efectos podrían predecirse.

## D E F I N I C I O N G E N E R A L DEL PROYECTO

Para llevar a cabo el trabajo (proyecto) que nos hemos propuesto, consideramos que en principio es necesario hacer un estudio do ciertos conceptos de Econom1n, de los cuales nos ayudaremos para poder entender y estructurar loa datos a que se hace referencia en la definición del objetivo.

La forma en que estructuramos dichos datos es mediante una Matriz do Insumo-Producto que ea un modelo económico, en seguida se hace nocesario un estudio do la estructura económico-ad ministrativa de la Compañía de Luz y Fuerza, para saber como ope

ra, cuales son sus elementos y que datos de ella, habrá que estructurar, después de haber reunido estos elementos básicos, se empezará la captación de datos y la organización de tos mismossegún los requerimientos de la estructura paralelamente habrá de elaborarse un método de computo para manejar dichos datos.

### CAPITULO<sub>1</sub>

## RUTA CRITICA

Tenemos que la ruta crítica, es un método usado por las personas que ejercen la dirección para palnificar los proyectos a fin de lograr los objetivos con éxito.

Cabe mencionar que tendremos que indicar la ruta crítica de nuestro provecto, para esto usaremos el Método del Camino -Crítico; que es un proceso administrativo do planeación, programa ción, ejecución y control de todas las actividades componentes de un proyecto que debe desarrollarse dentro de un tiempo crítico yun costo óptimo.

El método del camino crítico es aplicable y útil a cual quier situación en la que se tenga que llevar a cabo una serie de actividades o tareas relacionadas entre si para alcanzar un objetivo detemrinado, Un beneficio primordial que nos brinda el método del camino crítico es que resumo on un solo documento la ima-gen general de todo el proyecto.

## ACTIVIDADES

Las actividaden pueden ser físicas o mentales, como construcciones, tramites, entudios, inspecciones, dibujos, cálculos, étc. El grado de detallos de las actividades dependerá de la necesidad de control del proyecto.

En términos generales, se considera actividad a la serie de operaciones realizadas por una persona o grupo de perso-nas en forma continua, sin interrupciones y con tiempon determina dos de iniciación y terminación. Uno de los principion básicos del método de ruta crítica es el trato en forma separada de lasoperaciones de planeación y programación.

A cada uno de los trabajos involucrados en un proyecto se le denomina actividad, las actividades se representan por medio de flechas. Hay que tomar en cuenta que las flechas no son vecto res ni tienen dimensión escalar, solo representan gráficamente el desarrollo de una actividad.

A cada punto de terminación o iniciación de una activi dad se le llama Evento y se representa por un circulo que puede incluir divorsos datos. Cabe hacer notar que las actividades fic ticias (flechas de relación) no tienen duración.

La ruta crítica que llevaremos a cabo para el desarro-llo de nuostro proyecto se llamará "Ruta Crítica de una Estructu ra de Datos", en el cual se analizará un método para información gerencial. Para poder realizar esto se plantearán tres conceptos:

A).- Objetivo de La Técnica (estructura de datos)

- B).- La Utilización del Concepto Económico de la Ma--triz de Insumo-Producto.
- C).- La Metodología para la Implementación de la Es--tructura Matricial.

Ahora bien, la ruta crítica que llevaremos a cabo como guia en la realización de nuestro trabajo estará reprosentada -por un diagrama de flechas que so deunrrollará como siguo:

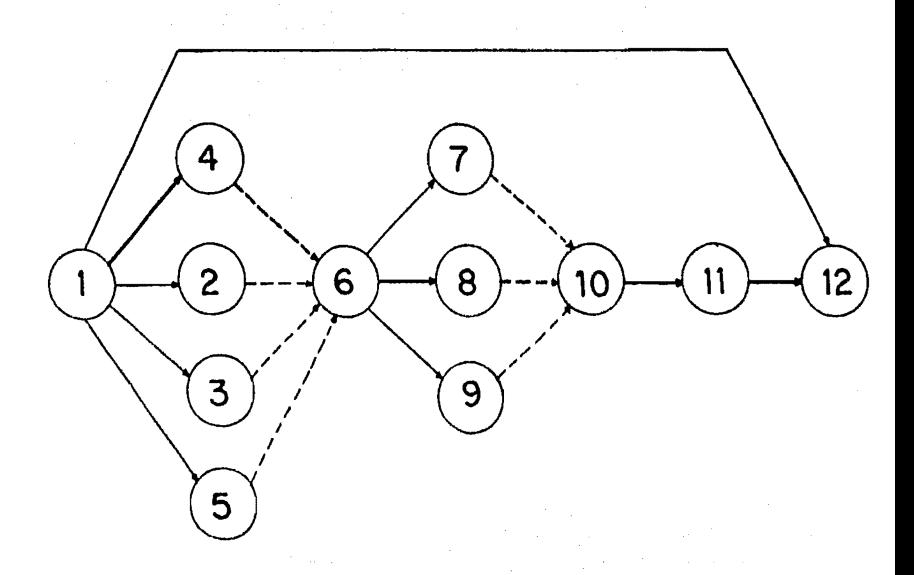

La siguiente figura nos muestra la ruta critica a seguir.

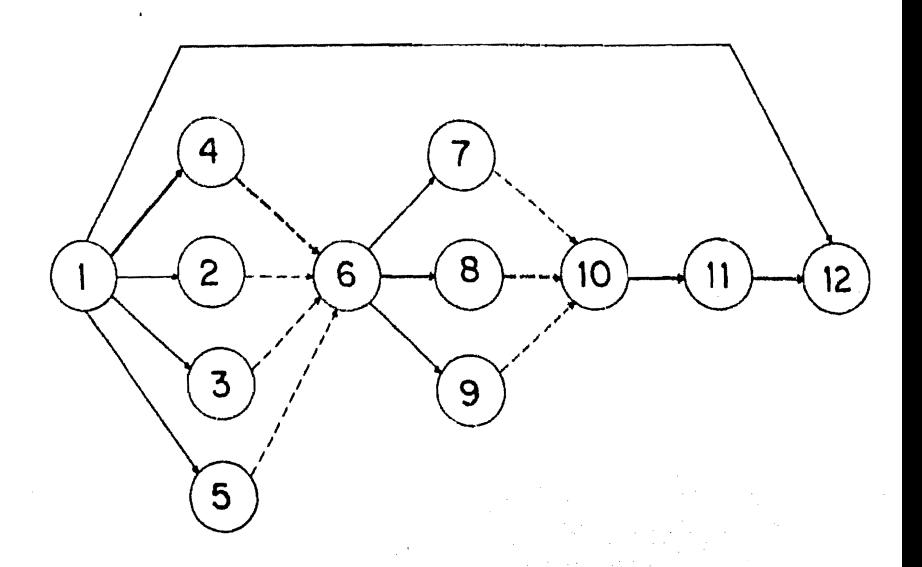

## EVENTOS

1.- Inicio.

2.- Declaración del Objetivo.

3.- Inicio del Proyecto.

4.- Fin del Estudio de la Matriz Insumo-Producto.

5.- Fin del Estudio de la Metodología.

6.- Principio de la Primera Etapa de Trabajo.

7-8-9.- Principio de la Segunda Etapa de Trabajo.

10.- Disponibilidad de los Elementos para la Construc--

ción de la matriz.

11.- Disponibilidad de la Matriz.  $12. - Fin.$ 

## ACTIVIDADES

1-2.- Definición del Objetivo.

1-3.- Definición General del Proyecto.

1-4.- Estudio de la Matriz de Insumo-Producto.

- 1-5.- Estudio de la Metodología para Implementar el -Sistema.
- 1-6.- Actividad Ficticia.

3-6.- Actividad Ficticia.

4-6.- Actividad Ficticia.

5-6.- Actividad Ficticia.

6-7:- Adopción de un Método para Manejar la Matriz.

6-8.- Captación de Datos.

6-9.- Organización de Datos.

7-10.- Actividad Ficticia.

8-10.- Actividad Ficticia.

9-10.- Actividad Ficticia.

10-11.- Construcción de la Matriz.

11-12.- Recomendación para la Puesta en Operación del-Sistema.

1-12.- Elaboración de la Tesis.

## DEFINICION DE LAS ACTIVIDADES

1-2.- Deflnici6n dol Objetivo. Eata dofinic16n ya fue dada al inicio de este capítulo.

1-3 Definición General del Provecto. Esta definición también ya ha nido dada en este capítulo.

1-4.- Eatudio de ln Matriz de Insumo Producto. -- Más adelante daremos una amplia explicación de lo que consta cate eetudio.

1-5.- Estudio de Metodologin para Implementar el - Sistema. En la Fig. No. I se ilustra la sucesión de pasos -a sequir para llevar a cabo la implementación del sistema.

A continuación daremos una bravo explicación del cuadro de ln figura anterior.

A).- Aprobación del Tema para la Elaboración de la Tesie.

El consejo t6cnico da la racultad de Ingeniería de la Universidad Nacional Autonoma de México debe dar su -aprobación para la ronlización de 6sta tasia, con el objetode observar que por su contenido sea adecuada para el nivelde licenciatura de la carrera de Ingeniero Mecánico Electriciata, dichn aprobación provee tnmhidn que no oaa un trabajo ostéril, sino que non aplicable on la practica y adomas que-

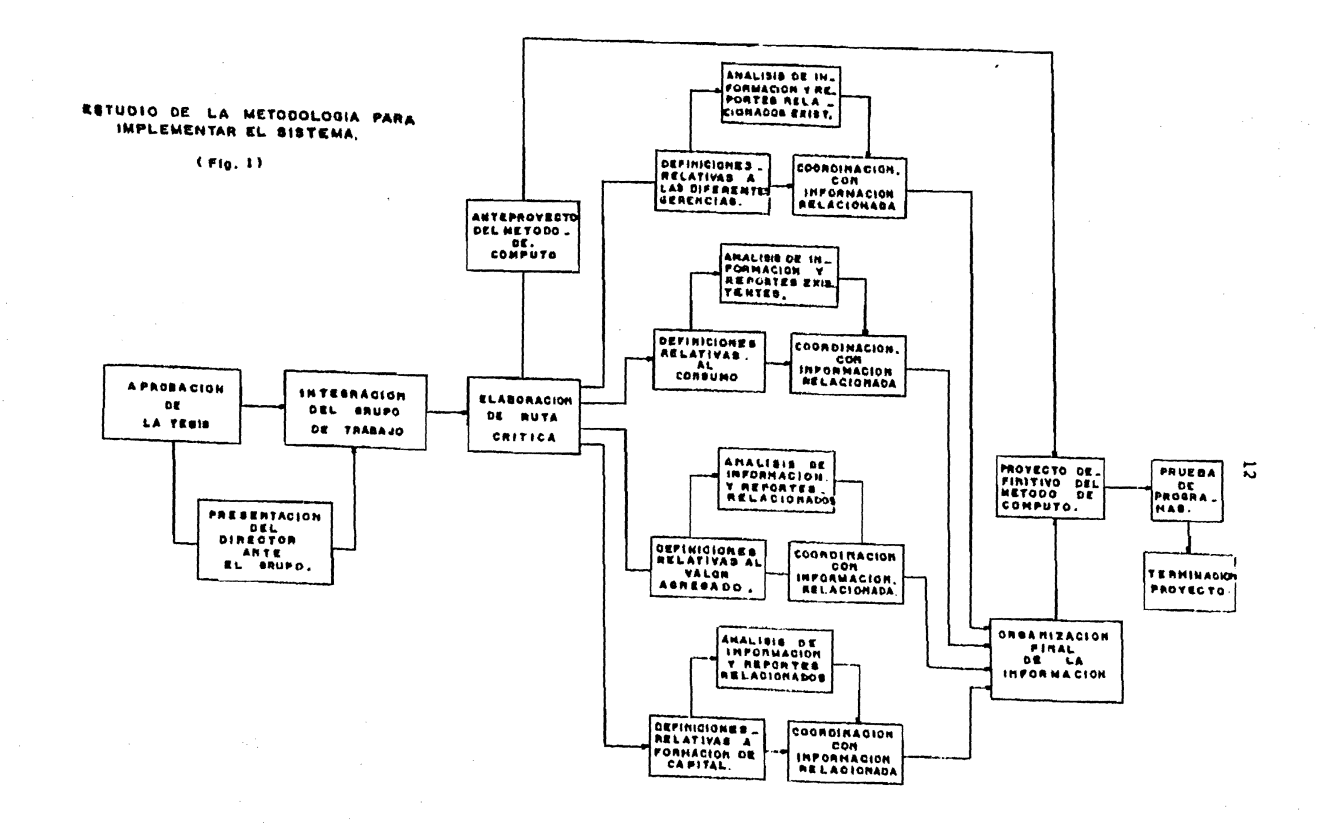

dicho trabajo no haya sido realizado anteriormente en la facultad.

B) .- Integración del Grupo de Trabajo. Esta inte-gración se llevo a cabo por los alumnos interesados por el tema.

C).- Presentación del Director de la Tesis Ante el Grupo.

D).- Ruta Critica.- Es un método a sequir para lamejor elaboración del proyecto.

E).- Método de Computo. Se hace necesario debido a la encerme cantidad de datos que se deberán procesar.

F).- Conocimiento de la Organización y Operación de la Compañía de Luz y Fuerza del Centro S.A.

F-1).- Definiciones Relativas a la Organización. -La Cia. de Luz esta organizada en ramas dependientes de unadirección y subdirección general, las cuales son: siete ge-rencias, una contraloria general y tres departamentos.

### **GERENCIAS**

1.- Producción.

2. Transmición y Distribución.

3.- Comercial.

4.- Planeación.

5.- Construcción.

6.- Administrativa.

7.- Personal.

### **DEPARTAMENTOS**

1.- Maguinas Electronicas y Procedimientos.

2.- Juridico.

3.- Información.

En el siguiente organigrama representamos cómo estáorganizada básicamente la Compañía de Luz y Fuerza del Centro.

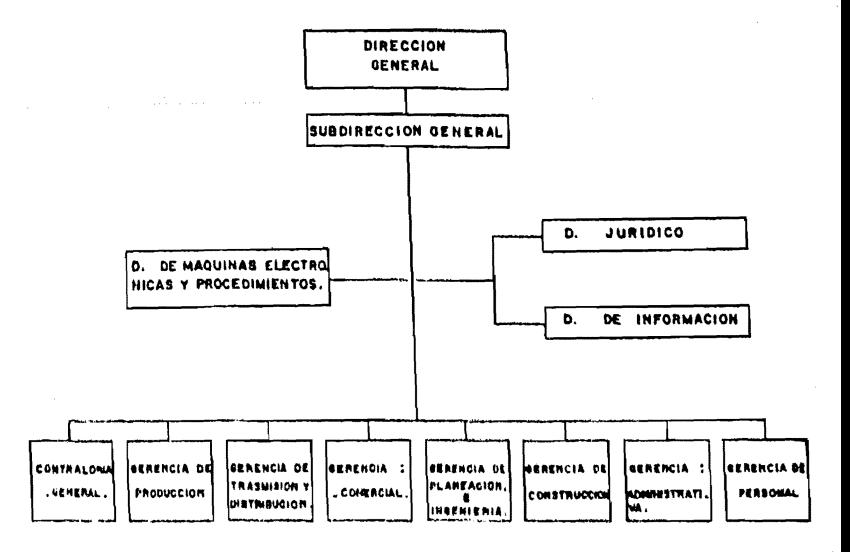

Cada una de las ramas tiene una función principal y varias funciones secundarias, las cuales habremos de conocer.

F-2) .- Definiciones Relativas al Consumo .- Se tomaron en cuenta todos los productos que consume la Compañía.

F-3).- Definiciones Relativas al Valor Agregado. Se consideran los pagos que efectúa la Compañía a los factores de la producción que intervienen en la producción de energíaeléctrich.

F-4).- Definiciones Relativas a la Formación de Capital. Consideraremos en este punto las inversiones necesa -rias que se hagan, para la más eficiente realización del obje tivo de la Compañía.

De cada uno de los cuatro incisos anteriores se hace necesario un análisis de información y una coordinación re lacionada.

G).- Proyecto Definitivo del Método de Computo. Será seleccionado entre varias alternativas.

H).- Organización de los Datos de Entradas al Siste ma.

Esta organización deberá estar acorde con la estruc tura matricial de datos.

I).- Elaboración de Programas. Aguí se realizarán los programas requeridos para el manejo de una estructura ma-

 $\ddot{\phantom{0}}$ 

tricial.

J).- Pruebas de Programas. Aquí se verificará el --buen funcionamiento de los programas y se corregirán en caso necesario.

- K).- Terminación del proyecto, Puesta en Operación -
- 2-6.- Actividad Ficticia
- 3-6.- Actividad Ficticia
- 4-6 .- Actividad Ficticia
- 5-6.- Actividad Ficticia
- 6-7.- Adopción de un Método de Computo para Manejar la Matriz
- 6-8.- Captación de Datos. Aquí llevaremos a cabo to da la recolección de datos que nos pudieran servir
- 6-9.- Organización do Datos. Tendremos que organi zar los datos de entrada al sistema según suimportancia para eliminar los irrelevantes y-

clasificarlos como elementos de la matriz

- 7-10.- Actividad Ficticia
- 8-10.- Actividad Ficticia
- 9-10.- Actividad Ficticia
- 10-11.- Construcción de la Matriz. Una vez realiza-

da la organización de los datos se constru-

## 11-12.- Recomendación para la Puesta en Oparación del Sistema

diam Mexico

t a characta

 $1 - 12 -$ Elaboración de la Tesis.

 $\sim$   $\sim$ 

## CAPITULO II

CONCEPTOS ECONOMICOS QUE NOS SERAN UTILES PARA LLEVAR A CABO EL TRABAJO QUE PRETENDEMOS DESARROLLAR

1.- VALOR MONETARIO.

Es la expresión en dinero del valor.

2.- INSUMO.

Son los bienes y servicios que se emplean en la producción, tales como materias primas, energía eléctrica, combus tibles y lubricantes; empaques y envases; reparaciones y man **tenimiento, etc.** 

3.- VALOR AGREGADO.

Son las retribuciones a los factores de la producción y constituyen el valor que se incorpora a los insumos para llevar a ca bo el proceno productivo y son entre otros: Sueldos y salarios, Segu ro Social, depreciación, intereses, alquiler étc.

4.- DEMANDA INTERMEDIA.

Es la parte de la producción vendida a otros sectores pro ductivos.

5.- DEMANDA FINAL.

Está constituída por aquellos bienes no sujetos a -transformaciones ulteriores dentro del país y nos representanla parte de la producción destinada fuera de los sectores productivos tales como: Unidades familiares, gobierno, variaciónde existencias y formación de capital, la cual es el incremento neto de los activos fijos de un país, o sea los bienes queno se consumen integramente en un proceso productivo.

6.- PRODUCTO NACIONAL BRUTO.

Se defíne como la suma de los valores monetarios netos calculados a precios de mercado, de los bienes y servicios producidos en una sociedad durante un determinado lapso, que generalmente es un año.

El Producto Nacional Bruto está determinado por el valor total de los insumos, mas el valor que se le incorpora a estos para llevar a cabo el proceso productivo, o sea el valor agregado.

> $P N B = I + V.A.$ PNB..... Producto Nacional Bruto. I ..... Insumos. V.A..... Valor Agregado.

Otra forma de determinar el Producto Nacional Brutoes tomando en cuenta la demanda intermedia, mas la demanda final es decir.

> $PNB = D I + D F$ D I ..... Demanda Intermedia D F ..... Demanda Final

Este Producto Nacional lo podemos medir en unidades físicas o en unidades monetarias. Los valores monetarios se calculan tomando como base los precion de los bienes y servicios que éstos alcanzan en el mercado.

Ahora bien, si protendemos sumar los valores mone-tarios de todos los bienes y servicios producidos, podemos -caer on el error de cuantificar dos veces muchos de ellos. por lo tanto solo deberán de computarse los bienes finales, que son los que rebasan las fronteras de la producción.

Una manera de evitar la duplicidad en el cómputo -del Producto Nacional Bruto es la de mostrar únicamente el va lor agregado por cada proceso productivo, el que se realiza deduciendo del valor total de la producción de dicho proceso, el costo de todas las partidas de insumos que se compraron aotros sectores. Estas deducciones se deben a que tales insu mos ya se habían considerado en las producciones de aquellossectores.

En el siguiente cuadro presentamos los factores dela producción y sus correspondientes retribuciones.

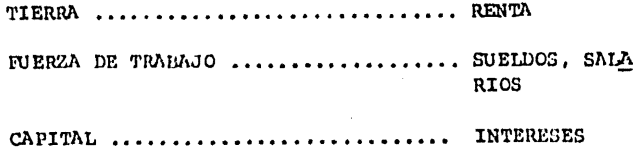

ORGANIZACION ..... . . . . . **BENEFICIO** 

Alqunos de los bienes sólo una vez son utilizables en el proceso productivo, por ejemplo: harina, algodón, petróleoetc. v se dice por lo mismo que se consumen al primer uso.

Otros, los durables tardan mas en consumirse y pueden utilizarse en multiples ocasiones tales como: edificios, ma --quinaria, útiles de trabajo etc. Muchos de los bienes de esta última clase que se emplean dentro del período que se considera y en la producción a él correspondiente, fueron creados en pe-ríodos anteriores, y todos constituyen la clase denominada Bienes de Capital.

En consecuencia, el Producto Nacional Bruto no expresa con exactitud la ventaja real que ha secado la sociedad de la actividad productora desarrollada durante el año a que co -rrespondo dicho producto; para medir osa ventaja tenemos que -restar dol P N B la cantidad que en total perdieron de su va-lor al desgastarse mientras se usaban en crearlo, los bienes de capital producidos en años anteriores, que son el fruto de la actividad económica desplegada durante dichos años.

La diferencia entre el Producto Nacional Bruto y el valor monetario del desgaste experimentado por los bienes du -rables que se utilizaron para obtenerlo, constituye el Produc--

to Nacional Neto.

 $P N N = P N B - DESGASTE (depreciación)$ 

PN N ....... Producto Nacional Neto.

Al computarse el Producto Nacional Bruto se debe de tomar en cuenta que las siguientes clases de bienes y servi cios no deberán de ser considerados, ya que son de difícil -cuantificación.

1.- Bienes consumidos por quienes lo producen, como los productos agrícolas que se consumen en la granja.

2.- Los servicios que prestan las casas ocupadas -por sus propietarios.

3.- Servicios gratuitos proporcionados por el go--bierno tales como: defensa, educación, salubridad etc.

4.- Servicios personales no remunerados, principalmente los prestados por las amas de casa.

7.- BALANZA DE PAGOS.

La balanza de pagos es un documento donde quedan -registradas las transacciones que un país realiza con otros.-Dichas transacciones pueden ser de Mercancias (bienes visi --blom), do Servicios (bienos invisiblos) y do Capitales.

Dentro de los servicios o bienes invisibles tendre-

mos entro otros: Turismo, Fletes, Pasajes, Gastos del gobierno en el extranjero, Intereses, Beneficios y dividendos.

La balanza de pagos esta constituida por dos balan-zas; Balanza Comercial y Balanza de Capitales. En la primora se registran las transacciones debienes visibles y servicios,en la segunda se registran las transacciones de capital, di -chas transacciones pueden ser a corto y a largo plazo según -el tiempo que se requiera para amortizar el capital.

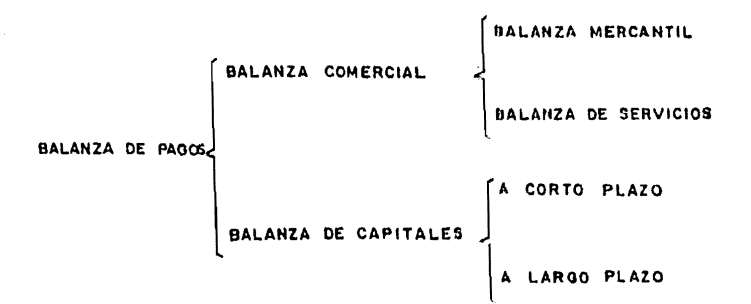

## 8.- CONTABILIDAD SOCIAL.

Se refiere a la forma de prosentar contablemente laactividad oconómica de la nación, a la vez que señala la rique za de la misma y el camino por el que se consigue. La contabilidad nacional o social es un método de representar cuantita -- tivamente la actividad económica de un país en forma qlobal -y sintética, mediante un sistema do cuentas correspondientes a un determinado periódo.

Sujetas a las limitaciones del sistema y a la con--fianza de los datos, las cuentas permiten la comparación del presente con el pasado reciento; además pueden proporcionar -una información estadística muy útil y obtener cierta quia para una política futura.

Las funciones de la contabilidad nacional son: pro porcionar un registro de las operaciones económicas de la comu nidad, medir los resultados de la economía y ser un inventario periodico indicativo de las condiciones económicas de un país. Así pues tenemos que en cierta forma la contabilidad social esa la nación lo que la contabilidad comercial es a la empresa; ambas, contabilidad social y contabilidad comercial solo se di ferencian a primera vista por el campo macroeconómico o micro económico en que se desarrollan.

Todas las forman de la actividad económica pueden reducirse a tres categorias, estas son: Producción, Consumo y --Acumulación; esta última se añado a la riqueza de capital.

Ahora bien, si cada comprador y vendedor de la econo-min tuvieran las tres cuentas, se podrían anotar en ellas todas las transacciones como sique:

1.- La primera registraría los ingresos y los egresos referentes a la actividad productiva, presentando la renta nota como el maldo entre los dos.

2.- La segunda registraría la forma en que no dividiría la renta neta, mas cualquier otro pago que se recibie ra, las salidas y el ahorro.

3.- La tercera registraría la forma en que se em -plearía el ahorro, además de todos los otros fondos de capi-tal que se recibierán para financiar la inversión o realizarprestamos.

Si éstas tres cuentas se consolidasen en tres cuentas nacionales, las transacciones de los individuos dentro yontre las cuentas nacionales se cancelarian y nada más se ten dría la posición neta de la economía en conjunto, en relación con la producción, el consumo y la acumulación.

Este sistema de cuentas está incompleto puesto queno toma en cuenta las transacciones entre la economía nacio-nal y el rasto del mundo; para que esté completo tendremos -que incluir una cuarta cuenta que registre las transaccionesque el país realiza con el exterior, enta cuarta cuenta la -denominaremos Resto del Mundo.

Las relaciones que existen entre las cuentas nacionales pueden prenentarse en forma matricial como se muestra--

en el siguiente cuadro.

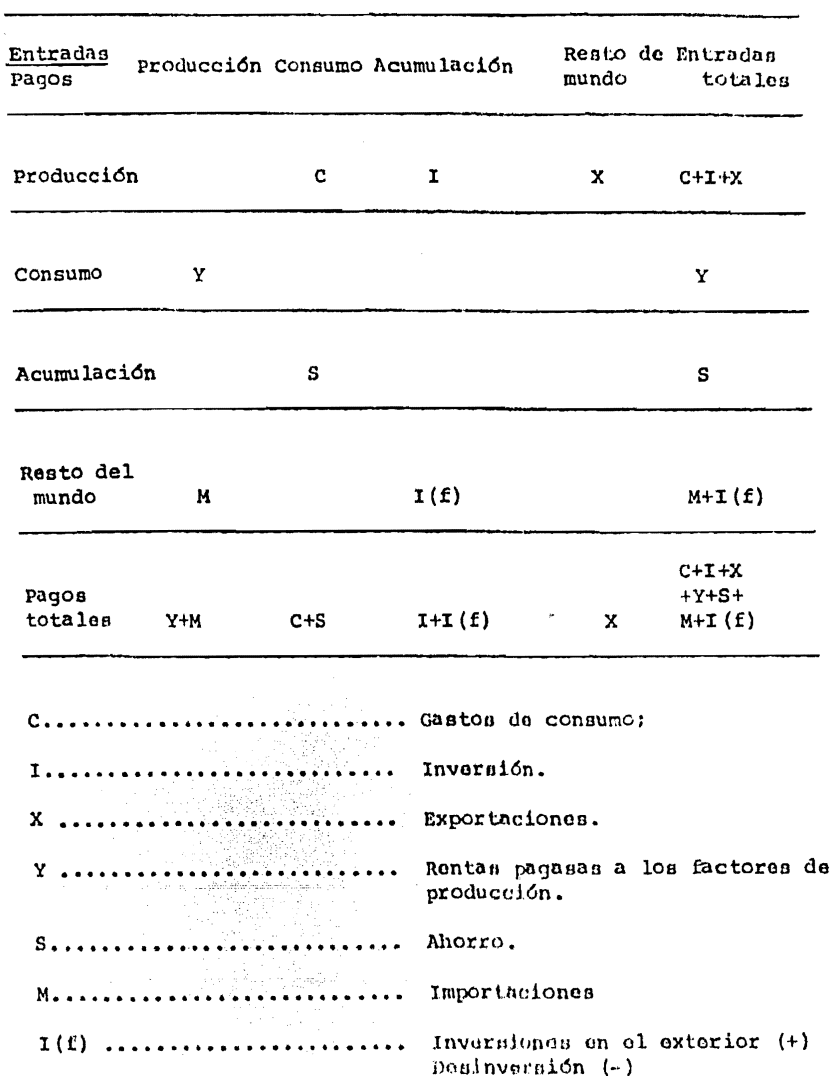

Cada transacción económica interna con el resto del mundo tiene un renglón de entradas y una columna de pagos. --Por ejemplo, el renglón de la producción consiste en el con sumo más la inversión, mas las exportaciones y el total de -las entradas financian el total de los pagos a los factores de la producción y a las importaciones en la columna de la -producción.

Cuando las exportaciones son superiores a las impor taciones el país está invirtiendo.

Cuando las importaciones superan a las exportacio nes el país está desinvirtiendo.

Teniendo en cuenta que los ahorros brutos deben deser iquales a la inversión bruta tendremos lo siquiente. Cuan do las exportaciones son superiores a las importaciones, el ahorro en iqual a la inversión interior más la inversión en el extranjero. Cuando las importaciones son superiores a lasexportaciones el ahorro es iqual a la inversión interior me-nos la desinversión en el extranjero.

El criterio que se ha seguido para saldar las cuentas nacionales. considera la actividad económica por sectores de la producción y por su composición organica.

Todo ello nos implica que cada cuenta sectorial por actividad económica se presenta según el principio de la par-

27

 $\ddot{\phantom{a}}$ 

tida doble, registrando todas las entradas que proceden y van a todas las otras cuentas sectoriales que van a proceder de todos los otros sectores. En cada cuenta se deben de equili brar los cobros y los pagos.

El analisis de insumo producto por sectores de la producción constituye en esencia un complemento de la conta-bilidad social. En el caso de ósta, se esta interesado en elresultado final de la actividad económica nacional, prescin diendo a fin de evitar duplicidad en el computo del ingreso nacional, de las transacciones que han tenido lugar entre losdistintos sectores productivos. En cambio, el examen de esastransacciones, y por lo tanto de las interdependencias exis-tentes entre los sectores es lo que constituye el principal objetivo de un modelo de insumo-producto.

أهوالمعاملات والمراكبات أوجوان بالمهيم

والمستوار والمستقرئ والمتعارف والمتوافق والمتحارب والمستقر والمتناول والمتحارب والمتحارب

## CAPITULO III

## MATRIZ DE INSUMO PRODUCTO

Este modelo de insumo-producto es conocido también como analisis de relaciones inter-industriales y no solo es un concepto teórico sino un instrumento práctico para hacer frente a algunos de los problemas reales más complejos de nuestraeconomía.

En nuestros días, se ha intentado utilizar el mode-lo como instrumento de análisis de trabajos orientados principalmente, hacia la comprensión de problemas más generales deldesarrollo económico como son: la cuantificación de las nece-sidades de inversión y su distribución para el logro de determinados objetivos.

Lo que se propone con el modelo, es; lustrar la natu raleza y cuantificar la interrelación que existe entre los diversos sectores de la economía, en las que dificilmente se con ciben modificaciones de alguna actividad que no exijan de unamanora directa e indirecta, variaciones de otras actividades.

por ejemplo, que se plantos la necesidad de incremen tar la producción de un artículo manufacturado cualquiera, a fin de sativfacer una mayor demanda del mismo. Para aumentar dicha producción en esa magnitud, la industria afectada necesitara - también aumentar sus compras de aquellas materias primas (insu mos) y productos intermedios que son necesarios para esa mayor producción. Por lo que, este crecimiento de los insumos de esa actividad exiginia un aumento en la producción de las indus -trias que lo suministran. Como se comprobará a su debido tiempo, diremos que las necesidades de materias primas que surgi-rian en tal situación son directamente proporcionales al incre mento en la producción de la industria afectada; es decir quedependen del incremento de producción destinada a abastecer -la mayor demanda y de ciertos coeficientes que se suponen cons tantes.

Estos coeficientes técnicos de insumo-producto son un reflejo de la estructura de costos de cada industria, ya que indican la magnitud de las compras de materias primas, que son necesarios para producir una unidad de un bien determinado.

De lo dicho anteriormente, si se quiere satisfacer un aumento de la demanda de un producto cualquiera, los coeficientes técnicos de insumo-producto permiten determinar en cuanto tendría que aumentar la producción no sólo de la industria correspondiente, sino también todos los otros sectoros -de la economia que le proporcionan los bienes o servicios querequiere para desarrollar su actividad productora.

Este conjunto de modificaciones debe de considerarse

como una consecuencia directa de la variación de la demanda de que se trate.

El problema no termina aquí, la mayor producción de los otros sectores, destinada a proporcionar las materias pri mas y servicios que requiere la industria afectada, exije a su vez el abastecimiento de variedad de insumos, lo que reper cutirá sobre las necesidades de producción. La interdependencia existe entre las distintas actividades económicas da origen así a una cadena de reacciones, en la que se involucran cada vez nuevos sectores.

En si el problema es conocer una manera de cuanti-ficar, no solo los efectos directos sino también los indirectos que puede tener la variación en la actividad productora de un sector determinado.

La respuesta la da el modelo de insumo-producto mediante los requerimientos directos e indirectos, por unidad de demanda final. Así como los coeficientes técnicos de insumo producto permiten cuantificar las mayotes necesidades de materias primas y productos intermedios que demndaría de modo directo la expansión de cualquier industria, los coeficientes de requerimientos directos e indirectos hacen posible determi nar todas las repercusiones que tendría sobre las necesidades do la producción de cada sector, un aumento en la actividad -
de cualquier industria dcotinada a satisfacer una mayor demanda do ia comunidad.

## CARACTERISTICAS DE UN CUADRO DE INSUMO

#### PRODUCTO

Un cuadro de Insumo-Producto constituye un regiotrode todas las transacciones ofectuadas en la economía durante un cierto período, comprendiendo tanto las que han tenido lu-gar entre los sectores productivos como las ventas a sectoresde demanda final.

El registro mismo se efectda en forma do un cuadro- de doble entrada, en cuyos renglones (oontido horizontal) se indica la distribución de la producción, o sean las ventas decada sector: mientras que on las columnas (sentido vertical) quedan indicados los insumos, o compras de cada sector.

Por supuesto, las sumas totales en uno y otro sentido deben. coincidir, puesto que lao ventas do un sector doterml nado constituyen compras efectuadas por otro sector.

En el siguiente cuadro oe muestra una forma generalde la matriz de Insumo-Producto.

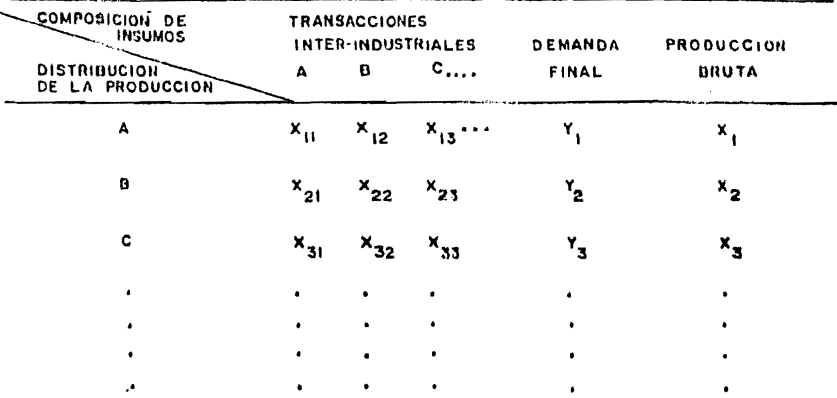

En términos generales, X<sub>ii</sub> representa las ventas de una industria cualquiera i a una industria cualquiera j; o -bién considerando desde el punto de vista de los insumos, las compras de una industria cualquiera j provenientes de una industria cualquiera i.

Y, representa la demanda final para productos prove nientes de una industria cualquiera i.

Xi representa el valor bruto de la producción de -cualquiera de los sectores incluídos en el modelo.

En el análisis del insumo-producto, el valor totaldel producto bruto está determinado por el valor total de los insumos más el valor que se le incorpora a estos para llevara cabo el proceso productivo, o sen, el valor agregado.

Producto Nacional Bruto= Insumo + Valor Agregado.

En una matríz de insumo producto la producción bruta tiene dos destinos que son: la demanda interrnadia *y* la demanda final.

> Producto Nacional Bruto= Demanda Intermedia + Deman da Final.

Debemos observar que tanto el concepto de contabili dad social como el de matriz de insumo producto, es aplicable a una empresa cualquiera.

La forma en que se ordenan los datos de una matrizde insumo producto, ea parecida a la forma en que se ordenanen un cuadro de cuentas nacionales.

 $\Delta \sim 10^{11}$  MeV and  $\Delta \sim 10^{11}$ 

 $\tau_{1,2,3}(\mathbb{S}_2) \times \mathbb{P}_1(\mathbb{S}_2)$  .

COEFICIENTES TECNICOS D E PRODUCTO INSUMO

Como se dijo anteriormento, el modelo de inaumo producto ilustra la forma en que tiene que modificarse todo el -flujo de transacciones inter-industriales y, por lo tanto, los niveles de producción bruta para poder hacer frente a un cam-bio dado del nivel o composición de la demanda final, así como proporcionar los instrumentos de cálculo que permite cuantificar esas modificaciones.

En el modelo de insumo-producto tomaremos escencialmente dos características importantes.

1.- Para llevar a cabo una determinada producción de requiere de cierto tipo de insumos, lon cuales pueden sustituir se por otros diferentes, para nuestro caso supondremos que noocurrirán estas sustituciones, lo anterior se limita a los cam bios que afecta a la composición de los insumos de los diver-sos sectores, pero no necesariamente a los equipos y técnicasutilizadas en la producción.

2.- Para la simplificación supondremos que la rela-ción funcional entre insumos y producción bruta es de carácter lineal, es decir, que todos los insumos correspondientes a cada uno de los sectores tendránguo variar en la misma propor- ción en que se modifique la producción bruta de ese sector. Eg ta última condición ne indica mediante la siguiente expresión.

$$
x_{ij} = a_{ij} X_j
$$

La expresión anterior nos indica las compras que una industria cualquiera j debe do efectuar de productos interme dios provienientes de un sector cualquiera i, estas compras son iguales a la producción bruta de la industria j multipli cada por un cierto coeficiente que se supone constante. Estoscoeficientes son los designados "Coeficientes Técnicos de Insu mo-Producto" y naturalmente su número será igual al número deelementos contenidos en la parte de relaciones inter-industria les del cuadro anterior.

De la definición anterior, los coeficientes técnicos se definen como cocientes entre cada insumo y el valor bruto de la producción del respectivo sector.

Un coeficiente técnico representa el monto de las compras de productos intermedios que tione que efectuar un sec tor y que provengan de otro sector determinado para produciruna unidad.

Esta condición puedo resumirse en la siguiente ex-presión

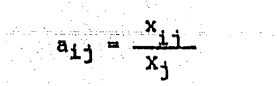

Estos coeficientes técnicos de insumo-producto refle jan la estructura de costos de cada industria y, en consecuencia dependen de los insumos y de la producción bruta de cada-

sector, sin estar relacionado directamente con la demanda final de productos provenientes del mismo.

Generalmente una matriz de coeficientes técnicos queda representada de la siguiente forma.

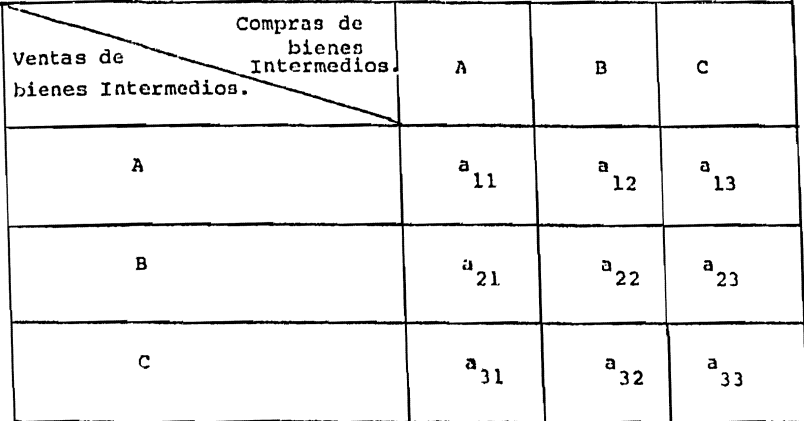

فقعاهم فالمرادين المقلول والمحاورات والروادي

و المستخدمات التي تعدد المستخدمات المعادل المستخدمات المستخدمات المستخدمات المستخدمات المستخدمات المستخدمات ال

programme in

REQUERIMIENTOS DIRECTOS

#### INDIRECTOS. F.

Como se ha visto, la complejidad del problema es - grande, especialmente si se piensa en los términos que se plan tearían al trabajador con una matriz que contenga un número -grande de sectores, y en que se admitan variaciones de la de-nanda final de cada una de cllos. Por lo tanto, resulta impres cindible operar sobre la base de una solución de orden más general.

Tendremos que la producción bruta de un sector cualquiera es iqual a sus ventas a la domanda final más sus ventas a otros sectores productivos, que a su vez dependen de las pro ducciones brutas de los mismos y de sus coeficientes técnicos.

Para un sector cualquiera ( k ) la producción brutase podrá expresar en términos albebráicos en la forma que si-que:

$$
x_k = a_{kj}x_j + y_k
$$

Si suponemos conocidos los coeficientes técnicos deinsumo producto y se admite una hipótesis cualquiera sobre lademanda final do cada uno de los sectores, se podrá formar unsistema de ecuaciones, cuya solución permitirá obtener los valores de la producción bruta de cada sector que serán necesa-rios para satisfacor al mismo tiempo esas demandas finales y -

los insumos correspondientes.

Despejando las demandas finales, el sistema de ecua ciones será el siguiente:

 $Y_1 = X_1 - z_{11}X_1 - a_{12}X_2 - a_{13}X_1 - \cdots - a_{1n}X_n$  $Y_2 = X_2 - a_{21}X_1 - a_{22}X_2 - a_{23}X_3 - \cdots - a_{2n}X_n$  $Y_n = X_n - a_{n1}X_1 - a_{n2}X_2 - a_{n3}X_3 - \cdots - a_{nn}X_n$ a<sub>kj</sub> Coeficientes Técnicos de Insumo-Producto.  $Y_1, Y_2, \ldots, Y_n$  Demanda Final

 $X_1, X_2, \ldots, X_n$  Valor Bruto de la Producción.

En el sistema serían conocidos todos los cieficientes (aij) y se adoptarán hipótesis sobre las demandas finales  $Y_1, Y_2, \ldots, Y_n$ . Las n ecuaciones del sistema permiti rán entonces encontrar el valor de la n incógnitas, o seanlos valores brutos de la producción  $x_1$ ,  $x_2$ , ...  $x_n$ .

En teoría, estaría así resuelto el problema funda-mental en el cual fijada una variación de la demanda final, podrán cuantificarse sus repercuciones sobre la producción -- bruta de cada uno de los sectores; calculadas éstas so podrá asu voz utilizando la matriz de coeficientes técnicos determinar todas las transacciones inter+industriales que serán nucesarias.

Ahora bien, si lo vemos do un punto de vista práctico no habríaposibilidades de operar en la forma descrita, ya que cualquier supuesto diferente sobro lns demandas finales oxigirá la solución de un nuevo sistema de ecuaciones, labor muy agobia dora a incluso irrealizable en un tiempo corto con máquinas ca1. culadoras, aún para un número relativamente moderado de secto- res.

Puesto que lo que se determina en forma autónoma sonlas demandas finales, lo que se requiero practicamente no es - llegar a relacionar la producci6n bruta do un sector con su pr\_Q pia demanda final y con las producciones brutas do los sectores, sino con las demandas finales de todos los sectores. Esto puede hacerse mediante la operación matemática de invertir la matrizde coeficientes técnicos con lo que llegaremos a las siguientes ecuaciones,

$$
x_{1} = A_{11} Y_{1} + A_{21} Y_{2} + A_{31} Y_{3} + \cdots + A_{n1} Y_{n}
$$
  
\n
$$
x_{2} = A_{12} Y_{1} + A_{22} Y_{2} + A_{32} Y_{3} + \cdots + A_{n2} Y_{n}
$$
  
\n
$$
\vdots
$$
  
\n
$$
x_{n} = A_{1n} Y_{1} + A_{2n} Y_{2} + A_{3n} Y_{3} + \cdots + A_{nn} Y_{n}
$$

Como puedo observarse, el valor bruto de la producción de cada sector aparece expresado ésta vez en función delas demandas finales de todos los sectores y de ciertos coefi cientes (A<sub>ii</sub>) que se obtienen mediante la inversión de la matriz mencionada. Conocidos estos coeficientes se podrá formular cualquier hipótesis sobre la demanda final y calcular con gran sencillez la producción bruta que sería necesaria al canzar en cada sector para satisfacerla.

Esto quiere decir que tales coeficientes toman en cuenta no solo las necesidades de producción para satisfacerla demanda final, sino también toda la cadena de reacciones que ello determina en las transacciones inter-sectoriales; de ahí que se le designe como coeficientes de requerimientos directos e indirectos por unidad de demanda final.

n<br>Nasaran Santan

#### CAPITULO 1V

METODOLOGIA PARA **DETERMINACION** D E L A MATRIZ DE INSUMO - PRODUCTO.

A continuación desarrollaremos la metodología para determinar la matríz de insumo-producto. Dicha metodología está basada en la estructura que nos munstra la figura (II).

Como se observa, para obtener dicha matríz es necesa rio dividir la metodología en dos partes:

1.- Matríz de Explotación.

2.- Matríz de Inversión o Formación de Capital.

Las dos matrices son simétricas y la obtención de ca da una de ellas es similar a la otra. La división anterior, se hace, ya que para llevar una buena administración de una empre sa, es necesario que se lleve la contabilidad en dos cuentas a saber, cuentas de explotación y cuentas de inversión.

Matríz de Explotación.- La matríz de explotación esaquella en la cual están registrados todos los gastos que se hacen por conceptos de operación do cada una de las diferentes ramas de la organización de que consta la Compañía de Luz y --Fuerza, incluyendo aquellos de tipo administrativo, así como los diferentes gastos de mantenimiento.

Matriz de Inversión.- En la matriz de inversión se -

registran todos los gastos que contribuyen a la formación de bienes de capital, entre ellos, los que se hacen por conceptode adquisición de equipos diversos, los pagos de salarios a -los trabajadores que los instalan, otc.

#### DETERMINACION DE LA MATRIZ D<sub>E</sub> EXPLOTACION.

Para determinar la matríz de explotación, se ha divi dido el trabajo en etapas, con el objeto de facilitarlo.

Primera Etapa de Trabajo.

Para consequir sus fines, la Cía. de Luz y Fuerza -del Centro realiza varias actividades de las cuales algunas -por su importancia tienen una mayor jerarquía que otras, te-niéndose así funciones primarias y secundarias para la compa-ñía.

Pero por otro lado, la compañía está organizada en ramas y, cada rama tiene su fin particular. Para alcanzar cada rama su fin particular, precisa desarrollar diversas actividades a las que también podemos dividir en primarias y secunda-rias.

Entonces tenemos funciones primariasy secundarias -para la compañía y para cada una de las ramas en que está orga nizada. las cuales no necesariamente son comunes a ambas, esto **TRIBUEA ISS** 

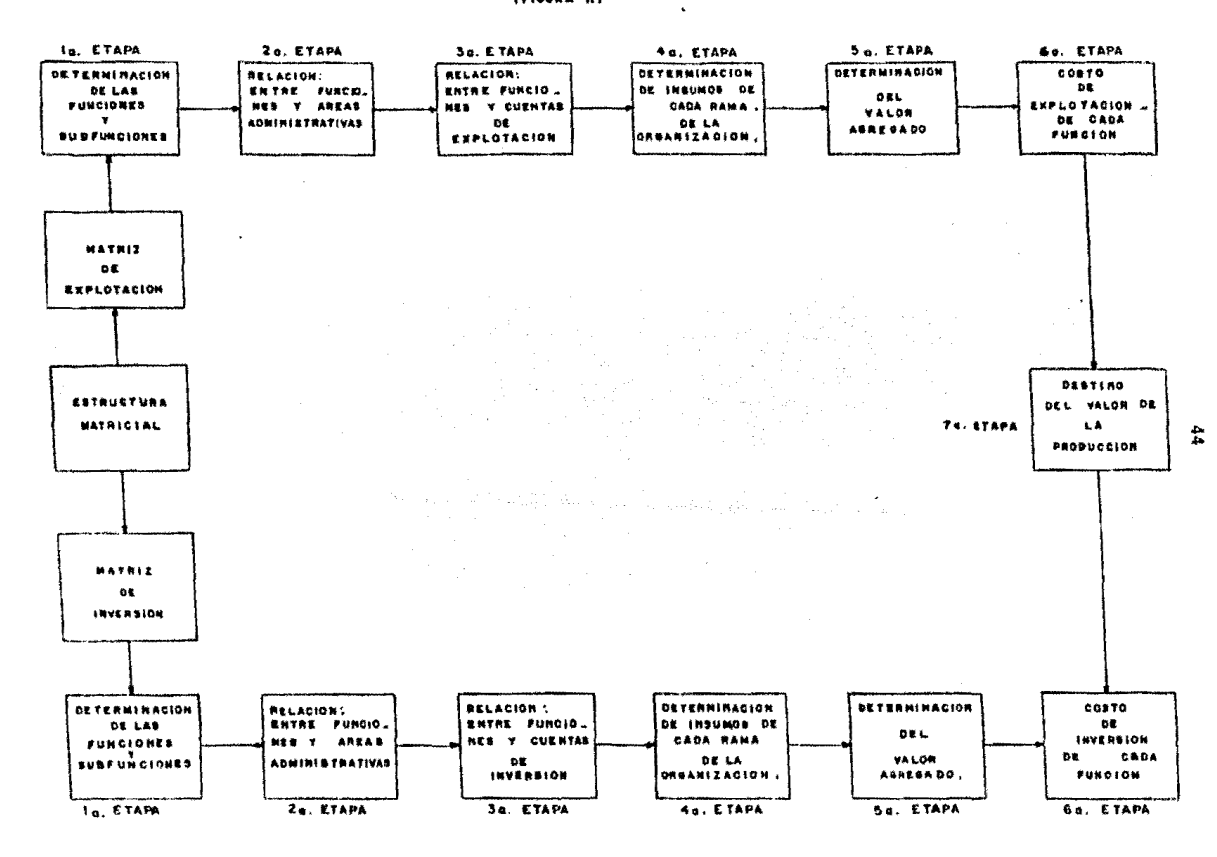

es, puede haber una función primaria para una rama que no cons tituva una función primaria para la compañía.

En esta etapa se determinarán las funciones primarias y secundarias de cada una de las ramas que integran a la Cía.de Luz v Fuerza del Centro.

#### Funciones Primarias:

Hon aquellas actividades que definen a cada una de las ramas 6 justifican la existencia de ellas en la compañía,por ejemplo, la actividad primaria de las gerencias de distribución, es la de distribuir la energía eléctrica a voltajes me dios desde las subestaciones eléctricas hasta los consumidores.

## Funciones Secundarias:

Son aquellas que permiten el mejor cumplimiento delprincipal objetivo de cada rama de la organización, siendo éstas comunes a todas ellas, por ejemplo, compras, mantenimiento, -etc.

### Segunda Etapa de Trabajo.

En ésta segunda etapa encontraremos las relaciones existentes entre las funciones y las áreas administrativas.

La finalidad de designar una área para cada una de las funciones, una área por sí sola no demuestra ninguna infor mación a la administración, debido a que cada área administrativa tiene un número para definir una función, es decir una --

función que exista en dos áreas ó más tondrá dos númoros diferentes 6 más y habrá que encontrar ésta relación.

Tercera Etapa de Trabajo.

En ésta etapa se encontrará la relación entre funcio nes y cuentas de cargo o de explotación,

La Compañía de Luz y Fuorza, prosenta las cuentas de cargo en forma muy general, o sea, so muestran en forma global a toda la empresa *y* se desea presentarlau como una cuenta de cargo por función. Así por ejemplo: la cuenta de mantenimiento actualmente se registra en forma global, pero no existe un des glose de sus elementos, por ejemplo: Mantenimiento mecánico, eléctrico, civil, etc. seg'un se deseo controlar por cada ge- rencia.

Cuarta Etapa de Trabajo.

Esta etapa ésta dedicada a la determinación de los insumos de cada rama de la organización.

Actualmente las compras de los insumos que realiza la Compañía de luz y fuerza, se reportan a la gerencia adminis trativa en forma trimestral. Este reporte índica los insumos requeridos por cada una de las ramas, las compras de los insumos se registrarán de la siguiente forma, para facilitar el -análisin de insumos requeridos.

l.- Caja Chica.

2.- Requisición de Entrega Directa.

3.- Comprobante de Pasivo.

La primera representa las adquisiciones menores quese llevan a cabo en efectivo.

La segunda son loe pcdidon de material que se encueu tran en el. nlmacén general.

La tercera son aquellas adquisiciones mayores que se realizan a través del departamento de contraloria.

Loa insumos requeridos por cada una de las ramas dela organización bastará con vaciarlos on la matríz en la parte de insumos, siendo esto una forma analítica de control.

Quinta Etapa de Trabajo.

Eota etapa se dedicará a la determinación del valoragregado.

El valor agregado comprendo los pagos efectuados a los factores de la producción y constituyen el valor que se in corpora a los insumos para llover a cabo el proceso productivo, estos son: salarios, beneficios sociales, depreciación, etc.-Para la determinación de éste, uo considera importante utilizar como base el presupuesto por programa ya existente, dándole la ostrucLurn matricial.

Sexta Etapa de Trabajo.

موقع

Consiste en la determinación del costo total de *cada* función, para ello bastará sumar cada una de las columnas, o sea insumos más valor agregado.

Séptima Etapa de Trabajo.

Destino dol valor de la producción en cada una de - las funciones.

Una vez determinados el costo total en cada una de las funciones, el siguiente paso es encontrar el destino, o - sea el valor de la producción de cada función, así el destinodel valor productivo de la construcción de una nueva sucursal, será cargada a la gerencia comercial y la construcción de un almacén será cargada a la gerencia administrativa.

# O E T E R M 1 N A C l O N D E LA MATRIZ D E I N V E R S 1 O N.

Para determinar la matríz do inversión, se seguiránlas mismas etapas de trabajo que nos llevaron a determinar lamatrÍ?. de explotación. ... 그 사람은 자주 부부 사람을 들고 있으니?

cuantificación del Costo Totnl do Cada Una de Las -- Funcionan.

Medianto la formación de la matríz de inversión y de explotación determinaremos los costos totales de cada una de -

las funciones. Esto determina el valor bruto de la producciónconociendo la demanda intermedia y la demanda final de la pro ducción de la energía eléctrica.

Determinación de Otro Tipo de Datos que se Encuen-tran Fuera de la Matríz, (Determinación de Indices).

La determinación de estos índices nos sirven para ~ encontrar la eficiencia de productividad en cada una de las gerencias en base a sus funciones, por ejemplo, al tener un grupo de trabajadores en una función y relacionándolo con -los costos encontraremos el grado de productividad de cadauno de ellos.

Forma de ordenar los datos relacionados (Indices).

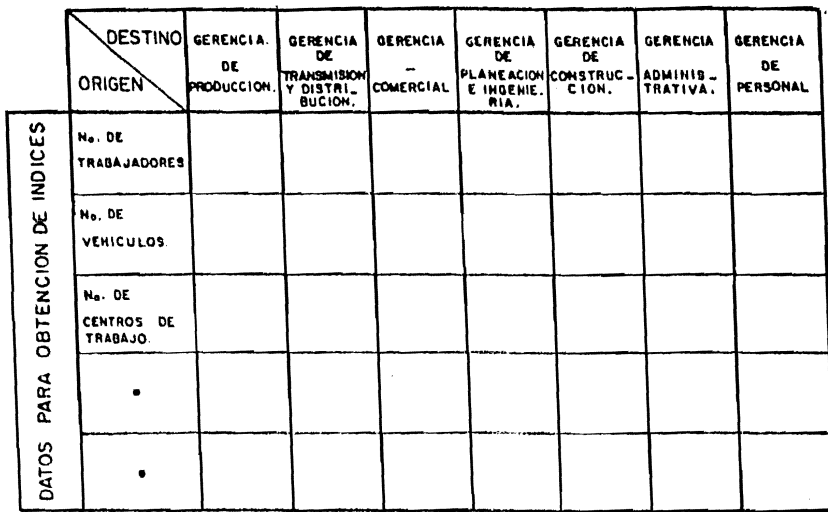

Estos datos son proporcionados por cada una de las áreas on estudio según los índices que se deseen obtonor.

i.

#### **CAPITULO**  $\mathbf{v}$

## SOLUCION DEL SISTEMA

En álgebra de matrices ha llegado a ser en la actualidad un elemento esencial de los conocimientos matemáticos -necesarios para ingenieros y cientifícos.

De ésta manera, nuestro principal interes es proporcionar el conocimiento básico del álgebra matricial con la ten dencia a la solución del sistema de ecuaciones lineales simultáneas, que se nos presenta.

A continuación damos una breve explicación de las -características de las matrices y operaciones que se pueden -realizar con ellas.

Una matríz es un arreglo de elementos que pueden - ser: números reales, números complojos, funciones etc. A continuación daremos ejemplos de matrices:

 $\begin{bmatrix} 3 & -2 & 6 \ 1 & 4 & -5 \ -2 & 4 & 2 \ \end{bmatrix}$   $\begin{bmatrix} 2j & -3 & -1 \ 4 & -3j & -j \end{bmatrix}$   $\begin{bmatrix} t & \cos t & 2 \ 3 & \text{Sent} & \cos 2t \end{bmatrix}$ 

Una matriz está compuesta por renglones (lineas horizontales) y por columnas (lineas verticales). Se dice que una matriz de " m " renglones y " n " columnas, es de -orden " m " por " n " ( m x n ) ; un arreglo rectangular de - números no escribe de la siguiente manera.

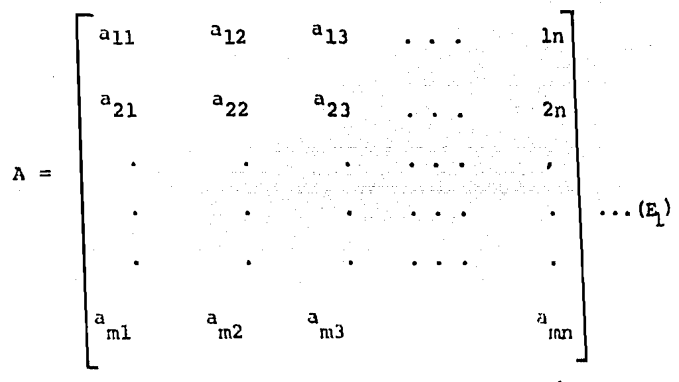

designaremos el elemento del renglón i y la-Con a ij

columna j de la matríz A. En forma más compacta.

$$
\left[\begin{array}{c} \mathbf{a} \\ \mathbf{b} \end{array}\right] = \left[\begin{array}{c} \mathbf{a} \\ \mathbf{b} \end{array}\right]
$$

Los elementos a<sub>ij</sub> de una matríz cuando i = j, forman .la diagonal principal do dicha matriz.

CLASIFICACION DE MATRICES

A) Matriz Cuadrada.

La matriz cuyo númoro de renglones es igual al número de columnas recibe el nombre de matriz cuadrada. Una ma--triz con "n" renglones y "n" columnas es una matriz cuadrada de orden "n". Debemos observar que la matriz cuadrada es un ca so especial de la matriz rectangular, definido por  $(E_1)$ .

B) Matriz Renglon.

Una matriz A de orden " 1 x n " se escribe como sigue.

$$
\begin{bmatrix} \lambda \end{bmatrix} = \begin{bmatrix} a & a & a & a \\ 11 & 12 & 13 & \ldots & a \\ 11 & 12 & 13 & \ldots & a \end{bmatrix}
$$

Esta matriz que contiene " n " elementos y es de - -" 1 x n " se llama vector renglón. orden

c) Matriz Columna.

Un vector columna es una matriz de orden " m x 1 "que contiene " m " renglones y una columna. Se escribirá unvector columna como sigue.

$$
\begin{bmatrix} a_{11} \\ a_{21} \\ \vdots \\ a_{m1} \end{bmatrix}
$$

D) Matriz Diagonal.

Una matriz cuadrada D cuyos elementos  $d_{i,j} = 0$ , cuan do i + j se le llama matriz diagonal, y se escribe como sigue.

d 11  $\mathbf 0$ 0 0 0  $d_{22}$ 0 Ō  $a_{33}$  $\mathbf 0$ Ó  $\lceil d \rceil$ 0 O d nn

E) Matriz Unitaria.

Se conoce con este nombre a una matriz diagonal cuadrada de cualquier orden para la cual  $a = 1$ , cuando i = j ij para todo valor del índice i. Se representa y esta dada por.

$$
\begin{bmatrix} 1 & 0 & \cdots & \cdots & 0 \\ 0 & 1 & \cdots & \cdots & 0 \\ \vdots & \vdots & \ddots & \vdots & \vdots \\ 0 & 0 & \cdots & \cdots & 1 \end{bmatrix}
$$

F) Matriz Nula.

Una matriz con todos sus elementos iguales a cero recibe esto nombre.

G) Matriz Triangular Superior.

Una matriz cuadrada $\begin{bmatrix} \Lambda \end{bmatrix}$ cuyos elementos a = 0, para  $i \triangleright j$  se llama matriz triangular superior y se escribo como sigue.

$$
\begin{bmatrix}\na_{11} & a_{12} & a_{13} & \dots & a_{1n} \\
0 & a_{22} & a_{23} & \dots & a_{2n} \\
0 & 0 & a_{33} & \dots & a_{3n} \\
\vdots & \vdots & \vdots & \ddots & \vdots \\
0 & 0 & 0 & \dots & a_{nn}\n\end{bmatrix}
$$

H) Matriz Triangular Inforlor.

i < j 9 se llama matriz triangular inferior y para una matriz-Una matriz cuadrada[B]cuyou elementos  $b_{ij} = 0$  para de orden '' n " so muootra como nigua.

$$
\begin{bmatrix} b_{11} & 0 & 0 & \cdots & 0 \\ 1 & 0 & 0 & \cdots & 0 \\ 0 & 0 & 0 & \cdots & 0 \\ 0 & 0 & 0 & \cdots & 0 \\ 0 & 0 & 0 & \cdots & 0 \\ 0 & 0 & 0 & 0 & \cdots & 0 \\ \vdots & \vdots & \vdots & \vdots & \vdots & \vdots & \vdots \\ 0 & 0 & 0 & 0 & 0 \\ 0 & 0 & 0 & 0 & 0 \\ 0 & 0 & 0 &
$$

I) Matriz Simétrica.

Como su nombre lo indica, es una matriz cuadrada [A] on la que los elementos de la matriz son tales que  $a_{13} = a_{31}$  es decir, el elemento a<sub>ji</sub> en el i-ésimo renglón y la j-ésima - --columna es igual al elemento a<sub>ji</sub> on el j-ésimo renglon e i-ésicolumna. Una matriz simétrica de orden 2 se puede regis -- $ma$ trar como sigue.

$$
A = \begin{bmatrix} a_{11} & a_{12} \\ a_{21} & a_{22} \end{bmatrix}
$$

En donde es necesario que  $a_{12} = a_{21}$ 

J) Matriz Traspuesta.

La matriz de orden " n x m ", que se obtiene al in-tercambiar los renglones y las columnas de una matriz A de or-" m x n " se le llama traspuesta de A se representa porden A'. Otra notación común para la traspuesta de A es A<sup>t</sup>. El -a<sub>ij</sub>-ésimo elemento de la matriz A es el a<sub>ji</sub>-ésimo elemento dela matriz traspuesta  $A^t$ . Observe que si el orden de la ma--triz A es " m x n ", entonces el orden de la matriz traspuesta es " n x m ". Por ejemplo.

 $\begin{bmatrix} a & a & a & a & a \\ 11 & 12 & 1n & a \\ a & a & a & a \\ 21 & 22 & 2n & a \\ \vdots & \vdots & \vdots & \ddots & \vdots \\ a & a & a & a \\ n1 & n2 & n1 & n2 & n3 \end{bmatrix} \qquad \begin{bmatrix} a & a & a & a & a \\ 11 & 21 & 1 & a \\ 12 & 22 & 1 & a \\ \vdots & \vdots & \vdots & \vdots \\ a & a & a & a \\ a & a & a & a \\ \vdots & \vdots & \vdots & \vdots \\ a & a & a & a \\ \vdots & \vdots & \vdots & \vdots \\ a & a$ [۸

> OPERACIONES CON MATRICES

Primero estudiaremos y establoceremos el concepto de iqualdad de matrices.

Se dice que dos matrices [A]  $y$ [B] son iguales entre si, si y solo si tienen el mismo orden y cada elemento de una de ellas es igual al elemento correspondiente de la otra. Por lo tanto,  $[A] = [B]$  si y solo si  $a_{i,j} = b_{i,j}$ , para todas las combina-ciones posibles de i y j.

Por ejemplo, la siguiente igualdad.

 $\begin{bmatrix} a_{11} & a_{12} \\ a_{21} & a_{22} \\ a_{31} & a_{32} \end{bmatrix}$  =  $\begin{bmatrix} 3 & -2 \\ 2t & -t^2 \\ 0 & 5 \end{bmatrix}$ 

Implica que:  $a_{11} = 3$ ;  $a_{12} = -2$ ;  $2t;$ 

$$
a_{31} = 0;
$$
  $a_{32} = 5$ 

A) Adición.

 $\bar{\mathbf{y}}$ 

La adición de dos matrices es posible solo cuando son del mismo orden. Se dice que tales matrices tienen conformabilidad para la adición, (en ésta definición, conformabilidad -significa apropiado o adecuado). La numa de dos matrices $\lceil A \rceil$ y -[B] de orden " m x n ", es otra matriz  $[C]$  de orden " m x n " en la que cada elemento se obtiene como la suma de los corres-pondientes elementos de [A]  $y$ [B]. Por lo tanto, la suma de [A]  $y$ [B]representada como la matriz  $[c]$  se puede escribir como sigue.

$$
[c] = [A] + [B]
$$

Donde:  $C = a + b$  Para: i = 1, 2, . . . m .<br>ij ij ij  $j = 1, 2, \ldots, n$ .

$$
\begin{bmatrix} c \end{bmatrix} = \begin{bmatrix} 4 & 3 & 2 \\ 8 & 1 & -1 \end{bmatrix} + \begin{bmatrix} 0 & 2 & -2 \\ -2 & 7 & 0 \end{bmatrix} = \begin{bmatrix} 4 & 5 & 0 \\ 6 & 8 & -1 \end{bmatrix}
$$

En el álgebra de números, el hecho de que a + b = b + c para cualesquiera dos números so conoce como ley conmutativa de la adición. El hecho de que a + (b + c ) = (a + b) + c para cualesquiera tres números escalares a, b, c, se cono ce como ley asociativa de la adición. No es dificil observar que al efectuar la adición de matrices el proceso es commutativo y asociativo. Por lo tanto el proceso de la adición dematrices se puede efectuar sumando las matrices en cualquierorden y agruparlas en forma deseada. En notación matricial aetiene.

> Ley Conmutativa.  $A + B = B + A$ Ley Asociativa.  $A + (B + C) = (A + B) + C$ B) Resta de Matrices.

De manera similar a la adición se defíne la resta de matrices.

C) Multiplicación de Matrices.

Cuando se usan matrices para resolver un sistema deecuaciones lineales la operación de multiplicación es especial mente útil. Por lo tanto, la multiplicación de matrices, es particularmente adecuada para ecuacionoa lineales en. forma dematrices.

La multiplicación de una matriz por un escalar es, $-$ por definición, una segunda matriz cuyos elementos son los --productos da los elementos de la matriz original por el esca- lar; o sea si:

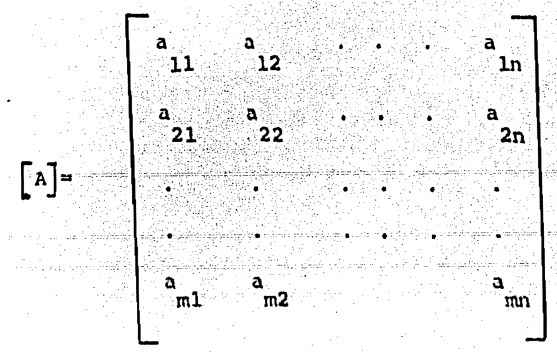

 $Entonces:$ 

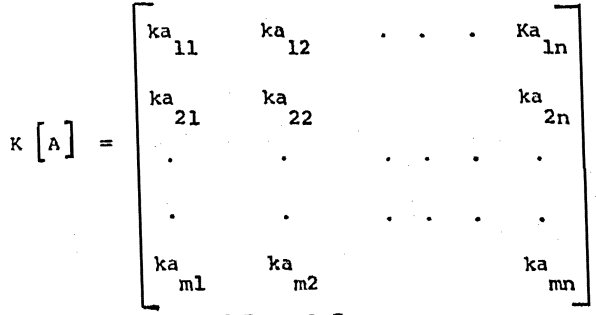

Dos matrices  $\begin{bmatrix} \Lambda \end{bmatrix}$  y  $\begin{bmatrix} B \end{bmatrix}$  se pueden multiplicar, si y solamente si, el número de columnas de la primera es igual alnúmero de renglones de la segunda. Dos matricos con esa pro-piedad se llaman conformables. En éste caso el olemento (i,i ) del producto se calcula empleando la siguiente relación:

Do acuerdo con ésta fórmula, si el primer factor - del producto, la matriz [A], es de orden " m x n " y el se-gundo factor, la matriz [B], es de orden " n x r ", el produc to, la matriz [c], es de orden " m x r ".

En general el producto de dos matrices no es conmuta tivo es decir:

 $\begin{bmatrix} \Lambda \end{bmatrix} \begin{bmatrix} \mathbf{b} \end{bmatrix} \quad \mathbf{\ell} \quad \begin{bmatrix} \mathbf{p} \end{bmatrix} \begin{bmatrix} \Lambda \end{bmatrix}$ 

Ejemplo:  
\n
$$
\begin{bmatrix} c \end{bmatrix} = [A] [B] \cdot \begin{bmatrix} 4 & -1 & 0 \\ 2 & 3 & 8 \end{bmatrix} \begin{bmatrix} 3 & 4 \\ 2 & 1 \\ 0 & 2 \end{bmatrix}
$$
\n
$$
\begin{bmatrix} c \end{bmatrix} = \begin{bmatrix} 4 & (3) - 1 & (2) + 0 & (0) & 4 & (4) - 1 & (1) + 0 & (2) \\ 2 & (3) + 3 & (2) + 8 & (0) & 2 & (4) + 3 & (1) + 8 & (2) \end{bmatrix}
$$
\n
$$
= \begin{bmatrix} 10 & 1.5 \\ 12 & 27 \end{bmatrix}
$$

D) Doterminante de una Matriz.

El determinante de una matriz de orden " n x n " esun número escalar único que se asocia con [A] por medio de unaregla de operación bien definida. Los determinantes tienen -una gran importancia en la solución de ecuaciones simultáneasasí como en otras operaciones con matrices.

Para establecer la definición de determinante tendre mos que introducir primero los conceptos de Menor y Cofactor.

Si una matriz se eliminan el renglón i, y la columse obtiene una nueva matriz cuyo determinante se llamanaj, menor del elemento  $a_{1j}$  y se denota con el simbolo  $|M_{1j}|$ 

El cofactor de un elemento de un determinante se - encuentra al dar un signo adecuado (mán o menos) al menor-que se obtiene cuando se elimina el renglón y la columna del elemento correspondiente. En otras palabras, el menor indicado con un signo.

$$
(-1)^{i+j} \qquad |M_{ij}|
$$

Se llama cofactor de a<sub>ij</sub> y se representa por  $\infty$ <br>ij.

$$
\alpha_{ij} = (-1)^{i+j} \left| \mathbf{M}_{ij} \right|
$$

El determinante de una matriz cuadrada de orden - -n x n " se puede evaluar empleando cualquiera de las siguien tes formulas.

$$
\left| \begin{array}{ccc} A & = & \searrow & \searrow &
$$

Ejemplo: encontrar el determinante de la siguiente matriz.

$$
\begin{bmatrix} A \end{bmatrix} = \begin{bmatrix} 6 & 2 & 1 \\ 3 & 0 & 1 \\ 8 & 2 & 3 \end{bmatrix}
$$

Para evaluar los tres menores que se obtienen del -primer renglón de la matriz  $[A]$ , se hace lo siguiente. El pri mer menor  $\begin{bmatrix} M_1 \\ 11 \end{bmatrix}$ , que es otro determinante, se obtiene al eli minar el primer renglón y primera columna de [A] de tal mane- $\left| M_{11} \right| = \begin{vmatrix} 0 & 1 \\ 2 & 3 \end{vmatrix} = 0 (3) -1 (2) = -2$ ra quo

en forma semejante  $\begin{vmatrix} M_{12} \end{vmatrix}$ 

$$
\left| M_{12} \right| = \begin{vmatrix} 3 & 1 \\ 8 & 3 \end{vmatrix} = 3 (3) - 1 (8) = 1
$$

que se obtiene al eliminar el primer renglón y segunda columna de  $\begin{bmatrix} a \end{bmatrix}$ . Para evaluar  $\begin{bmatrix} M & 13 \end{bmatrix}$ .

$$
\begin{vmatrix} M_{13} \end{vmatrix} = \begin{vmatrix} 3 & 0 \\ 8 & 2 \end{vmatrix} = 3 (2) - 0 (8) = 6
$$

el cual se obtiene eliminado el renglón y la tercera columna  $de[A]$ . Ahora determinando el valor de los cofactores.

$$
\propto_{11} = (-1)^{1+1} \quad \begin{vmatrix} M \\ 1 \end{vmatrix} = 1 \quad (-2) = -2
$$
  
\n
$$
\propto_{12} = (-1)^{1+2} \quad \begin{vmatrix} M \\ 12 \end{vmatrix} = -1 \quad (1) = -1
$$
  
\n
$$
\propto_{13} = (-1)^{1+3} \quad \begin{vmatrix} M_{13} \end{vmatrix} = 1 \quad (6) = 6
$$

Encontrados los cofactores es posible evaluar el de  $\lceil \Lambda \rceil$ ). terminanto (det

> det  $[A] = 6$  (-2) + 2 (-1) + 1 (6) = -12 - 2 + 6  $= -8$  det  $\lceil \Lambda \rceil = -8$

Es evidente que el desarrollo de determinantes de orden superior es un proceso laborioso y, por tanto, se hacenecesario utilizar una computadora digital para encontrar elvalor numérico de estos determinantes.

El detorminante de una matriz cuadrada [A] tiene va- rias propiodades de mucho interés. Dado  $\begin{bmatrix} A & y \end{bmatrix}$  y la traspuesta - $A<sup>t</sup>$ , se oncuentra que.

det  $[A] = \det$   $[A]$ <sup>t</sup>

En resumen para dos matrices cuadradas  $[A]y [B]$ do orden n se tienon:

$$
\det \left[ A \right] \left[ B \right] = \det \left[ A \right] \det \left[ B \right]
$$

Existen varias condiciones para que un determinante sea igual a cero. Una condición importante tanto para que un determinante sea igual a cero tiene lugar cuando son proporcionales dos renglones ( o columnas ) . Esto quiere decir que - los elementos correspondientes de dos rengloneo óstan relacio- nades en forma proporcional por el mismo factor. Por ejemplo:

det  $\left[\begin{matrix} A \\ A \end{matrix}\right] = \begin{bmatrix} 4 & 1 \\ 8 & 2 \end{bmatrix}$  = 4 (2) -1 (8) = 0 en donde los elementos del segundo renglón son el doble de losdel primor renglón.

A continuación introducimos una importante definición: Si el determinante de una matriz cuadrada  $\lceil A \rceil$ , es nulo, se diceque la matriz es singular.

Ahora se mostrará como expresar un sistema de ecuaciones lineales simultáneas como una ecuación matricial. Sea el -

siguiento sistema de " m " ecuacionos con " n " incognitas.

Se puede representar como  $\begin{bmatrix} A \\ A \end{bmatrix} \begin{bmatrix} x \\ x \end{bmatrix} = \begin{bmatrix} b \\ b \end{bmatrix}$ en donde

 $\begin{bmatrix} a \\ 2n \end{bmatrix}$ mn Y su representación es:

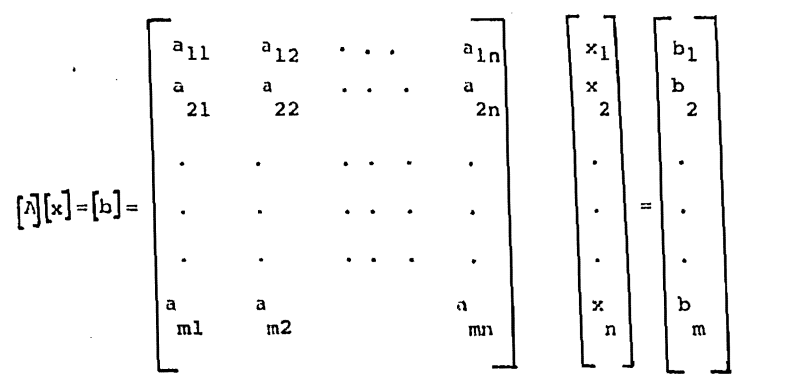

En donde $[A]$ es una matriz " m x n ",  $[x]$  es una ma--triz " n x l" y[b] es una matriz " m x l ". Cuando m = n se - tiene una matriz cuadrada [A],

La ecuación matricial  $[A]$   $[x]$   $\in$   $[b]$  se llama ecuaciónno homogénea •

La ecuación  $[A] \times ] = 0$  se llama ecuación homogénea cuando o] es la matriz columna cero.

E) Rango de una Matriz.

Fl Rango de una matriz se dofíne como el orden del mayor determinante diferente de cero que podemos obtener de -los elementos de una matriz. Esta definición es aplicable -tanto a la matriz cuadrada como a la rectangular. Por lo tanto, se dice que una matriz  $\lceil \Lambda \rceil$  no nula tiene rango r si al me-nos uno de sus r menores cuadrados on diferente de cero, - - mientras que todo menor cuadrado de orden mayor, es igual a -coro.

El rango de una matriz  $[A]$ 110 puede encontrar a par-

tir de los determinantes da orden mayor m calculando el valor numérico para comprobar si uno do ellos es diferente de coro.

Si es así, entonces el rango de la matriz es igual -a m .

Si todos los determinanton de orden m son igualen a cero, entonces se evalúan loa doterminantes de orden m-1. Y al continuar de esta manera encontramos el rango r de la matriz, que es el orden del mayor determinante diferente de cero.

Ejemplo: Encontrar el rango do la matriz.

$$
\begin{bmatrix} \lambda \end{bmatrix} = \begin{bmatrix} 6 & 2 \\ 3 & 1 \end{bmatrix}, \quad \det \begin{bmatrix} \lambda \end{bmatrix} = 6 - 6 = 0
$$

$$
\det \begin{bmatrix} \lambda \end{bmatrix} = 0
$$

Do esto, tenemos que el rango de  $[A] = 1$ , ya que el orden del mayor menor de  $\begin{bmatrix} \lambda \\ \end{bmatrix}$  diferente de cero es igual a l.-En realidad existen cuatro menoreu diferentes de cero de orden 1 que podemos escogor, por ejemplo  $M_{12}$  = 2

Una matriz cuadrada  $[A]$  de orden " n " se llama no singular si su rango es igual a n  $r = n$  y por lo tanto, det  $[A] \neq 0$ . De lo contrario  $[A]$  os singular y det  $[A] = 0$ . El rango de una matriz diagonal  $\begin{bmatrix} D \end{bmatrix}$  (n x n ) = n y la matriz es no singular.

Para un sistema de ocuacionos lineales simultáneas, -
se dice quo, este sistema es consistento si existe una solución, y es incompistente si no existe una solución.

Para determinar si las ecuaciones son consistentes -basta comparar el rango de los coeficientes de la matriz $\begin{bmatrix} \Lambda \end{bmatrix}$  -con la matriz aumentada. Sea una ecuación lineal en forma de matriz para repromentar a un sistema de n ecuaciones lineales:

$$
\begin{bmatrix} A \end{bmatrix} \begin{bmatrix} x \end{bmatrix} = \begin{bmatrix} b \end{bmatrix}
$$

La matriz aumentada es la matriz que se obtiene al -aumentar la matriz  $[A]$  con la columna  $b$  para obtener.

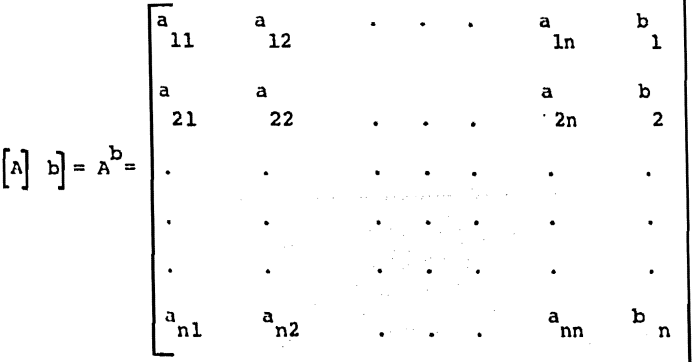

que tiene n renglones y n + 1 columnas.

Un conjunto de n ecuaciones simultáneas con n incóg nitas es consistente si el rango de la matriz de los coeficien tes  $\left[\begin{array}{c} \wedge \end{array}\right]$  cs igual al rango de la matriz aumenta  $\left[\begin{array}{ccc} \wedge \end{array}\right]$ . Si el-rango de  $[A]$  es menor que el rango de  $[A]^b$ , las ocuaciones no son consistentes y por lo tanto no existe una única solu--- ción.

Do lo anterior tenemos que, la solución de un siste-ma, de n ecuaciones consistentes es única cuando el rango de- $[A]$  es igual al rango de  $[A]$ <sup>b</sup> y el rango es igual a n.

La solución de un sistema do n ecuaciones no en única  $r \in (\lbrack A \rbrack)^{m} = r \in [\lbrack A \rbrack^{m})$  any  $m < n$ . Hay "n - m"cuando incognitas a las que se asignan valoros arbitrarios obteniendose entonces valores únicos para las m incógnitas restantes.

F) Traza de una Matriz.

La suma de los elementos de la diagonal mayor ( o - principal) de cualquier matriz cuadrada [A] se llama traza de- $\begin{bmatrix} A \\ A \end{bmatrix}$  y se escribe como tr ( $\begin{bmatrix} A \\ A \end{bmatrix}$ ).

Por lo tanto, sea la matriz general  $[A]$  en donde.

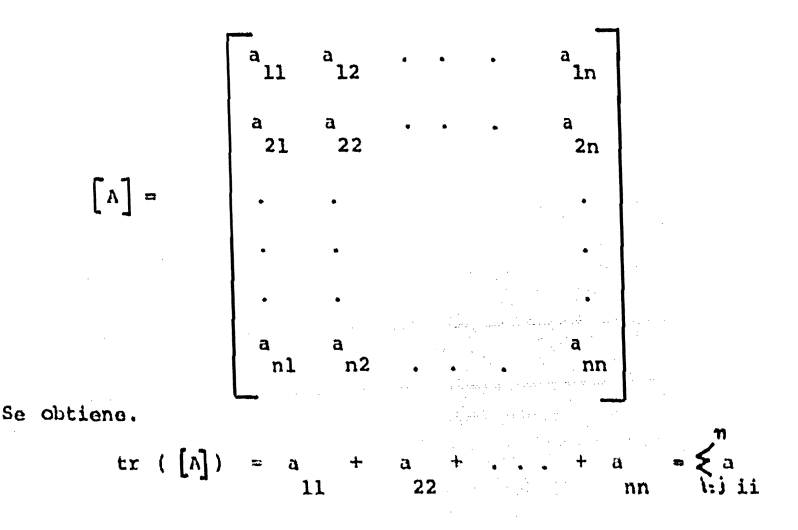

G) Matriz Cofactor.

Para decir como se obtiene la inversa de una matriz empezamos por definir una matriz cofactor. Una matriz cofactor, [A]<sup>C</sup> se obtiene al substituir cada elemento de una matriz cua-drada [A] por su correspondiente cofactor  $\alpha_{i,j}$ . Por lo tanto, al sustituir cada elemento a por  $\alpha_{i,j}$  en donde  $\alpha_{j,j}$  $8e$ determinó anteriormente como:

$$
\propto_{ij} = (-1)^{(i+j)} |M_{ij}|
$$

en donde  $\begin{vmatrix} M_{ij} \\ 1 \end{vmatrix}$  es el menor correspondiente al eliminar el -i-ésimo renglón y la j-ésima columna. Ejemplo: Encontrar la matriz cofactor para.

$$
\begin{bmatrix} B \end{bmatrix} = \begin{bmatrix} 3 & 2 \\ 4 & -1 \end{bmatrix} \cdots \cdots \begin{bmatrix} E_2 \end{bmatrix}
$$

Observe que:

$$
\alpha_{11} = (-1)^2 \qquad (-1)^3 = -1
$$
  
\n
$$
\alpha_{12} = (-1)^3 \qquad (-4)^2 = -4
$$
  
\n
$$
\alpha_{21} = (-1)^3 \qquad (-2)^2 = -2
$$
  
\n
$$
\alpha_{22} = (-1)^4 \qquad (-3)^2 = -3
$$

de ahi que:

$$
\mathbf{H}^{\mathbf{C}} = \begin{bmatrix} -1 & -4 \\ -2 & 3 \end{bmatrix}
$$

H) Matriz Adjunta.

Si tenemos una matriz cuadrada  $[A]$  y su matriz cofactor  $[A]^{c}$  en donde.

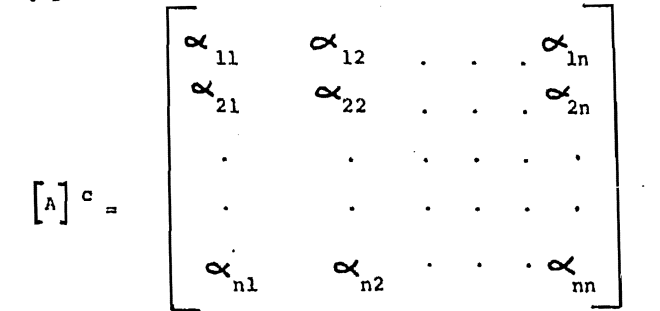

entonces, la matriz adjunta de [A]se defíne como la traspuestade la matriz cofactor, así que:

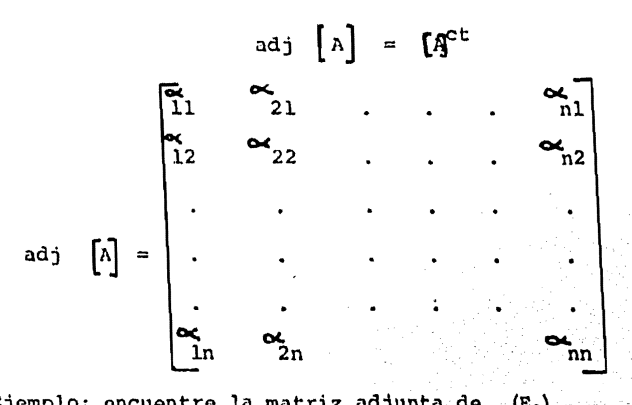

Ejemplo: encuentre la matriz adjunta de  $(E_2)$ Tenemos que.

$$
\begin{bmatrix} B \end{bmatrix} \begin{bmatrix} C \\ -2 \end{bmatrix} = \begin{bmatrix} -1 & -4 \\ -2 & 3 \end{bmatrix}
$$

Y la adjunta:

$$
\begin{bmatrix} 1 \end{bmatrix} \begin{bmatrix} c^t & -4 & -2 \\ -4 & 3 \end{bmatrix}
$$

Ya que:

adj  $[B] = [B]$  c<sup>t</sup>

La matriz adjunta posee una propiedad de la multipli cación muy importante. Cuando se multiplica la matriz [A] porsu adjunta tenemos:

$$
|A| \cdot (adj |A|) = \begin{bmatrix} a_{11} & a_{12} & \cdots & a_{1n} \\ a_{21} & a_{22} & \cdots & a_{2n} \\ \vdots & \vdots & \ddots & \vdots \\ a_{n1} & a_{n2} & & a_{nn} \end{bmatrix} \begin{bmatrix} a_{11} & a_{12} & \cdots & a_{n1} \\ a_{12} & a_{22} & \cdots & a_{n2} \\ \vdots & \vdots & \ddots & \vdots \\ a_{n1} & a_{n2} & & a_{nn} \end{bmatrix}
$$

 $\begin{bmatrix} \begin{bmatrix} \begin{bmatrix} \begin{bmatrix} \end{bmatrix} \end{bmatrix}, \begin{bmatrix} \begin{bmatrix} \begin{bmatrix} \end{bmatrix} \end{bmatrix}, \begin{bmatrix} \begin{bmatrix} \begin{bmatrix} \end{bmatrix} \end{bmatrix}, \begin{bmatrix} \begin{bmatrix} \end{bmatrix} \end{bmatrix}, \begin{bmatrix} \begin{bmatrix} \begin{bmatrix} \end{bmatrix} \end{bmatrix}, \begin{bmatrix} \begin{bmatrix} \begin{bmatrix} \end{bmatrix} \end{bmatrix}, \begin{bmatrix} \begin{bmatrix} \begin{bmatrix} \end{bmatrix} \end{bmatrix}, \begin{bmatrix} \begin{b$ 

En donde [I] es la matriz identidad. La multiplica ción en éste caso, es conmutativa y podemos escribir.

 $\left[\begin{array}{ccc} \Lambda \end{array}\right]$  . (adj  $\left[\begin{array}{ccc} \Lambda \end{array}\right]$ ) = (adj  $\left[\begin{array}{ccc} \Lambda \end{array}\right]$ ) . ( $\left[\begin{array}{ccc} \Lambda \end{array}\right]$ ) =  $\left[\begin{array}{ccc} \Lambda \end{array}\right]$ Por lo tanto, al multiplicar a[A] por la adjunta de[A] obtene--

mos una matriz que tiene el valor del doterminante de  $\begin{bmatrix} \Lambda \end{bmatrix}$  en la diagonal principal, así que.

$$
\begin{bmatrix} \mathbf{A} \end{bmatrix} \cdot \begin{bmatrix} \mathbf{A} & \mathbf{B} & \mathbf{C} \end{bmatrix} = \begin{bmatrix} \mathbf{A} & \mathbf{B} & \mathbf{C} & \mathbf{A} & \mathbf{C} & \mathbf{C} & \mathbf{C} \\ \mathbf{A} & \mathbf{A} & \mathbf{B} & \mathbf{C} & \mathbf{C} & \mathbf{C} \\ \mathbf{A} & \mathbf{B} & \mathbf{B} & \mathbf{C} & \mathbf{C} \\ \mathbf{A} & \mathbf{B} & \mathbf{C} & \mathbf{A} & \mathbf{A} \\ \mathbf{C} & \mathbf{C} & \mathbf{A} & \mathbf{A} & \mathbf{A} \end{bmatrix}
$$

Ahora obtengamos el determinante de la relación.

$$
[A] \cdot (\text{adj } [A]) = (\text{adj } [A]) \cdot [A] = |A| [I] \cdot \ldots \cdot (E_3)
$$

Para obtener.

$$
\left| \begin{bmatrix} A \end{bmatrix} \cdot \left( \begin{bmatrix} adj \end{bmatrix} \right) \right| = \left| adj \begin{bmatrix} A \end{bmatrix} \cdot \left[ A \right] \right| = \left| A \right|^{n}.
$$

Obsérvese que el determinante de  $|\Lambda|$  [I] es  $|\Lambda|$ <sup>n</sup> ya que.

$$
\det (\begin{bmatrix} A \end{bmatrix} \begin{bmatrix} I \end{bmatrix}) = \det \begin{bmatrix} A & 0 & \cdots & 0 \\ 0 & |A| & \cdots & 0 \\ \vdots & \vdots & \ddots & \vdots \\ 0 & 0 & \cdots & 0 & |A| \end{bmatrix} = \begin{bmatrix} A \end{bmatrix}^n
$$

para una matríz de orden n.

I) Inversa de una Matríz.

La determinación de la inversa de una matríz es una operación muy útil e importante en el álgebra de matrices.

En el álgebra elemental se define la división como la solución para la ecuación algebraica AX = B, la cual se denota  $X = B/A$ 

La operación matricial que es análoga a la división es la multiplicación por la matriz inversa. Aquí mostramos un método para encontrar la inversa de una matriz.

La inversa de una matriz cuadrada  $[A]$  se escribe como  $\begin{bmatrix} A \end{bmatrix}$  -1 y se define como la matriz que al multiplicarla por la ma tríz original  $[A]$ , da la matriz identidad. Por lo tanto.

$$
\begin{bmatrix} \lambda \end{bmatrix}^{-1} \begin{bmatrix} \lambda \end{bmatrix} = \begin{bmatrix} \lambda \end{bmatrix} \begin{bmatrix} \lambda \end{bmatrix}^{-1} = \begin{bmatrix} 1 \end{bmatrix} \begin{bmatrix} -1 \end{bmatrix} \begin{bmatrix} E_4 \end{bmatrix}
$$

en donde la matríz y su inversa son conmutativas.

En el álgebra elemental, escribimos  $ab = 1$ , y se di que b es lo inverso (o recíproco) de a. ce

En el álgebra de matrices tenemos que el  $[A][B] = 1$ . entonces  $[B]$  es la inversa de  $[A]$ : en forma de ecuación:

 $[a] = [a]^{-1}$ 

al resolver una ecuación lineal AX tenemos quo: В. 4t

$$
X = \frac{B}{A}
$$

Una ecuación matricial análoga que representa a un sistema de n " ecuaciones lineales simultáneas con " n " incógnitas se escribe.

$$
\begin{bmatrix} A \end{bmatrix} \begin{bmatrix} x \end{bmatrix} = \begin{bmatrix} B \end{bmatrix}
$$

en donde [A] es una matriz cuadrada de coeficiente. Al multiplicarse ambos lados de la ecuación anterior por  $\begin{bmatrix} A \end{bmatrix}^{-1}$  se ob tiene.

$$
\begin{bmatrix} \begin{bmatrix} \end{{b} \end{bmatrix} \end{bmatrix} \end{bmatrix} \end{bmatrix} \end{bmatrix} \end{bmatrix} \end{bmatrix} \end{bmatrix} \end{bmatrix} \end{bmatrix} \end{bmatrix} \end{bmatrix} \end{bmatrix} \end{bmatrix} \end{bmatrix} \begin{bmatrix} \begin{bmatrix} \begin{b
$$

ya que  $\begin{bmatrix} A \end{bmatrix}^{-1} \begin{bmatrix} A \end{bmatrix} = \begin{bmatrix} I \end{bmatrix}$  se encuentra que.

$$
\[\mathbf{x}\] = \[\mathbf{A}\]^{-1} \[\mathbf{B}\]
$$

que en la solución de la ecuación matricial.

$$
\left[\begin{array}{c} \mathbf{A} \end{array}\right] \left[\begin{array}{c} \mathbf{X} \end{array}\right] = \left[\begin{array}{c} \mathbf{B} \end{array}\right]
$$

Homos de mencionar que la matriz adjunta tiene rela ción con la matriz inversa.

Para mostrar que la matriz adjunta ésta relacionada con la operación de inversión, multipliquemos la matriz [A] por su adjunta, adj  $\lceil \Lambda \rceil$ .

Por ejemplo. completar la multiplicación de la ma-triz [A] de segundo orden y su adjunta para determinar los -elementos de [B] en la ecuación [A].  $\cdot$  adj [A] = [B]

$$
\begin{bmatrix} \mathbf{A} \end{bmatrix} \cdot \mathbf{a} \mathbf{d} \cdot \begin{bmatrix} \mathbf{A} \end{bmatrix} = \begin{bmatrix} a_{11} & a_{12} \\ a_{21} & a_{22} \end{bmatrix} \begin{bmatrix} \mathbf{x} & \mathbf{x} \\ \mathbf{a} & \mathbf{a} \\ \mathbf{x} & \mathbf{x} \\ \mathbf{a} & \mathbf{a} \end{bmatrix} = \begin{bmatrix} \mathbf{b}_{11} & \mathbf{b}_{12} \\ \mathbf{b}_{21} & \mathbf{b}_{22} \end{bmatrix}
$$

 $a_{11}$  or  $a_{11}$  +  $b_{11}$  $a_{12}$  $\equiv$ .<br>21.  $a_{11}$   $a_{12}$  +  $a_{12}$  $\mathbf{w}_{22}$  $h_{12}$  $\equiv$  $a_{21}$   $a_{11}$  +  $a_{22}$  $\mathbf{M}_{21}$  $b21$  $\approx$  $a_{21}$   $a_{12}$  +  $a_{22}$   $a_{22}$  $b22$  $\blacksquare$ 

Observe que la ecuación para el primer elemento, b<sub>11</sub>, consta de los elementos del primer renglón de  $\lceil A \rceil$  multiplica-dos por los cofactores correspondientos de los mismos elemen -tos.

Recordamos que b<sub>11</sub> es idéntico al desarrollo del determinante de [A] por sus cofactores a lo largo del primer renglón, y por lo tanto.

$$
b_{11} = det \left[ \lambda \right]
$$

El elemento b12 contiene también los elementos del primer renglón; pero no están multiplicados por los cofactores correspondientes. Para la matriz cuadrada [A] de orden dos se tiene:

$$
\begin{bmatrix} \lambda \end{bmatrix} = \begin{bmatrix} a_{11} & a_{12} \\ a_{21} & a_{22} \end{bmatrix}
$$

Y podemos calcular la matriz adjunta específica para obtener

$$
adj\begin{bmatrix} A \end{bmatrix} = \begin{bmatrix} a_{22} & -a_{21} \\ -a_{12} & a_{11} \end{bmatrix}
$$

Al completar, la multiplicación matricial escribimos.

$$
\begin{bmatrix} \lambda \end{bmatrix} \cdot \quad \text{adj} \quad \begin{bmatrix} \lambda \end{bmatrix} = \begin{bmatrix} a_{11} & -a_{12} \\ a_{21} & a_{22} \end{bmatrix} \quad \begin{bmatrix} a_{22} & -a_{12} \\ a_{21} & a_{11} \end{bmatrix}
$$
\n
$$
\begin{bmatrix} \lambda \end{bmatrix} \cdot \quad \text{adj} \quad \begin{bmatrix} \lambda \end{bmatrix} = \begin{bmatrix} b_{11} & b_{12} \\ b_{21} & b_{22} \end{bmatrix}
$$

Otra vez se observa que.

$$
b_{11} = a_{11} a_{22} - a_{12} a_{12} \quad | \quad \wedge \quad |
$$
\n
$$
b_{12} = a_{11} \cdot (-a_{12}) + a_{12} \cdot (-a_{11}) = 0
$$
\n
$$
b_{21} = a_{21} \cdot (a_{22}) + a_{22} \cdot (-a_{21}) = 0
$$
\n
$$
b_{22} = a_{21} \cdot (-a_{12}) + a_{22} \cdot (a_{11}) = |\quad \wedge \quad |
$$

 $\sim 10^{-11}$ 

En general, se puede demostrar que si los elementos de un renglón de una matriz se multiplican por los cofactores de un renglón diferente y los productos se suman, el resultado es cero. También, los elementos de la diagonal principal delproducto de  $\lceil \lambda \rceil$  por  $adj \lceil \lambda \rceil$  son iguales a  $\lceil \lambda \rceil$ . Por lo tanto, para una matriz [A] de n-ésimo orden se tiene:

$$
\begin{bmatrix} A \end{bmatrix} \cdot \begin{bmatrix} A \end{bmatrix} = \begin{bmatrix} \begin{bmatrix} A \end{bmatrix} & 0 & \cdots & 0 \\ 0 & |A| & \cdots & 0 \\ \vdots & \vdots & \ddots & \vdots \\ 0 & 0 & \cdots & 0 \\ \end{bmatrix} \quad = \begin{bmatrix} \begin{bmatrix} 1 \\ 1 \end{bmatrix} & \begin{bmatrix} 1 \\ 2 \end{bmatrix} \\ \vdots & \vdots \\ 0 & 0 \end{bmatrix}
$$

De la ecuación ( $E_3$ )

 $[A] \cdot adj [A] = |A| [I]$ 

Y al dividir ambos miembros de ésta ecuación por el determi-nante de  $|\Lambda|$  se obtiene.

$$
\left[\begin{array}{c|c} 1 \end{array}\right] \quad \text{adj} \quad \left[\begin{array}{c|c} 1 \end{array}\right] / \quad \left[\begin{array}{c|c} 1 \end{array}\right] = \left[\begin{array}{c|c} 1 \end{array}\right]
$$

Hay que recordar que la ecuación ( $\mathbb{E}_A^{\perp}$ ) establece que.

$$
\begin{bmatrix} A \end{bmatrix} \begin{bmatrix} A \end{bmatrix}^{-1} \bullet \begin{bmatrix} 1 \end{bmatrix}
$$

Y encontramos que la inversa de  $\begin{bmatrix} \Lambda \end{bmatrix}$  puede escribir como.

$$
\left[\begin{array}{ccc} \lambda & -1 & \text{and} & \lambda \end{array}\right] \setminus \left[\begin{array}{ccc} \lambda & \lambda \end{array}\right]
$$

Ejemplo: dado que, la imversa de una matriz cuadrada es igual a la matriz adjunta dividida entre el determinante de la ma--

Encuentre la inversa de la siguiente matríz. triz.

$$
\left[\begin{matrix}1\\1\end{matrix}\right] = \left[\begin{matrix}1 & 1\\1 & 1\\2 & 1\end{matrix}\right]
$$

Ya que:  $\left| \Lambda \right| = 2$ 

por

$$
\begin{bmatrix} \lambda \end{bmatrix}^{-1} = ad \begin{bmatrix} \lambda \end{bmatrix} / |\lambda| = 1/2 \begin{bmatrix} 1 & -1 \\ -2 & 4 \end{bmatrix} = \begin{bmatrix} 1/2 & -1/2 \\ -1 & 2 \end{bmatrix}
$$
adj  $\begin{bmatrix} \lambda \end{bmatrix} = \begin{bmatrix} 1 & -1 \\ -2 & 4 \end{bmatrix}$ 

encontramos que la inversa de una matriz existe solo si el determinante de la matriz es diferente de cero y la matriz es no singular. Si la matriz es singular, det  $A = 0$ , por lo tanto, no se puede encontrar la inversa.

Para comprobar la inversa determinada en el ejemploanterior, pruebe que.  $[$  ^]  $[$  ^]  $^{-1}$ 

$$
\begin{bmatrix} 1 & 1 & 1 \\ 0 & 1 & 1 \\ 0 & 0 & 1 \end{bmatrix} \begin{bmatrix} 1 & 1 & 1 \\ 1 & 1 & 1 \\ 1 & 1 & 1 \end{bmatrix} \begin{bmatrix} 1/2 & 1/2 & 1 \\ 1 & 1 & 1 \end{bmatrix} \begin{bmatrix} 1 & 0 \\ 0 & 1 \end{bmatrix}
$$

El método para encontrar la inversa de una matriz no

no es muy práctico para matrices de orden mayor que cuatro, porquees mayor el número de operaciones que se necesitan. Para ma-trices de orden superior se utiliza una computadora digital para efectuar todas las operaciones.

Las propiedades de la inversa de una matriz non importantes para aislarlas. Primero, observamos que la inversade una matriz cuadrada no singular de orden n es única. Ade más, si [A] es no singular, entonces.

$$
\left[\begin{smallmatrix} A \end{smallmatrix}\right] \left[\begin{smallmatrix} B \end{smallmatrix}\right] = \left[\begin{smallmatrix} A \end{smallmatrix}\right] \left[\begin{smallmatrix} C \end{smallmatrix}\right]
$$

implica que  $[B] = [c]$ . Este resultado se obtiene cuando multiplicamos (se debe multiplicar en el lado izquierdo de las matrices) ambos miembros la ecuación por  $\left[\Lambda\right]^{-1}$ .

Una propiedad evidente de una matriz es que,

$$
\left(\begin{bmatrix}x\end{bmatrix}^1\right)^{-1} + x
$$

cuando  $[A]$  es no singular.

Ya que [I] es la matriz identidad, encontramos que la inver-sa de lamatriz identidad es:

$$
\begin{bmatrix} 1 \end{bmatrix}^{-1} = \begin{bmatrix} 1 \end{bmatrix}
$$

La inversa de una matriz diagonal  $\lceil D \rceil$  es:

$$
\begin{bmatrix} \mathbf{b} \end{bmatrix} = \begin{bmatrix} a_{11} & 0 & \cdots & 0 \\ 0 & a_{22} & \cdots & 0 \\ \vdots & \vdots & \ddots & \vdots \\ 0 & 0 & \cdots & a_{nn} \end{bmatrix} \begin{bmatrix} 1/d_{11} & 0 & \cdots & 0 \\ 0 & 1/d_{22} & \cdots & 0 \\ \vdots & \vdots & \ddots & \vdots \\ 0 & 0 & \cdots & 1/d_{nn} \end{bmatrix}
$$

Ahora, ya que hemos desarrollado un método para la determina- ción de la inversa de una matriz, podemos utilizar el proceso de inversión para resolver un sistema se n ecuaciones simultá neas.

La matriz que representa a un sistema de n ecuaciones simultáneas con n incógnitas se escribe.

## $[A][x] = [B]$

Para encontrar la solución única se multiplica por -- $[N]$ <sup>-1</sup> a la ecuación y obtenemos.

$$
[\mathsf{A}]^{-1} [\mathsf{A}] [\mathsf{X}] = [\mathsf{A}]^{-1} [\mathsf{B}]
$$

o bien.

# $[x] = [x]^{-1} [B]$

Ejemplo: Encontrar la solución para el sistema de ecuaciones.

 $3x_1 + 2x_2 = 1$  $2x_1 + 4x_2 = 2$ 

En forma de matriz, las ecuaciones se escriben.

$$
\begin{bmatrix} 3 & 2 \ 2 & 4 \end{bmatrix} \begin{bmatrix} x_1 \ x_2 \end{bmatrix} = \begin{bmatrix} 1 \ 2 \end{bmatrix}
$$

Ya que.

$$
\begin{bmatrix} \mathbf{A} \end{bmatrix}^{-1} = \begin{bmatrix} 1/8 \end{bmatrix} \begin{bmatrix} 4 & -2 \\ 4 & 2 \end{bmatrix}
$$

Obtenemos.

$$
\begin{bmatrix} x \end{bmatrix} = \begin{bmatrix} A \end{bmatrix}^{-1} \begin{bmatrix} 0 \end{bmatrix}
$$

$$
|x| = \begin{bmatrix} 1/8 \end{bmatrix} \begin{bmatrix} 4 & -2 & 1 \\ & & \\ -2 & 3 & 2 \end{bmatrix} = \begin{bmatrix} 1/8 \end{bmatrix} \begin{bmatrix} 4 & -4 & 1 \\ & & \\ & & \\ (-2 & +6 & 1 \end{bmatrix} = \begin{bmatrix} 1/8 \end{bmatrix} \begin{bmatrix} 0 \\ 0 \\ 4 \end{bmatrix}
$$

de donde tenemos que.

$$
x_1 = 0
$$
  

$$
x_2 = 1/2
$$

Este método para obtener la solución de un sistema de ecuaciones simultáneas es útil cuando las incognitas  $x_1$ ,  $x_2$  . . .  $x_{n'}$  se van evaluar para varios conjuntos de constan tos  $b_1, b_2, \ldots b_n$ .

Encuentre la solución del ejemplo anterior cuando:

 $B = \begin{bmatrix} 4 \\ 1 \end{bmatrix}$ 

$$
\tt Solid
$$

Ya que.

$$
\begin{bmatrix} x \end{bmatrix} = \begin{bmatrix} \lambda \end{bmatrix}^{-1} \begin{bmatrix} \beta \end{bmatrix} = \begin{bmatrix} 1/\beta \end{bmatrix} \begin{bmatrix} 4 & -2 \end{bmatrix} \begin{bmatrix} 4 \end{bmatrix} \begin{bmatrix} 4 \end{bmatrix} = \begin{bmatrix} 1/\beta \end{bmatrix}
$$

de donde.

A continuación haremos un resumen de la inversa de una matriz.

 $14/8$ 

 $5/8$ 

 $\mathbf{x}_1$ 

x,

1.- La inversa de una matriz cuadrada  $\begin{bmatrix} \Lambda \end{bmatrix}$  se escribe  $\begin{bmatrix} \Lambda \end{bmatrix}^{-1}$  y satisface la relación.

$$
[A]^{-1} [A] = [A][A]^{-1} = [1]
$$

en donde el producto de la matriz por su inversa es conmutati vo.

2.- La ecuación matricial que representa a un sistema de n ecuaciones simultáneas con n incognitas se escribo.

$$
\begin{bmatrix} \mathbf{A} \end{bmatrix} \begin{bmatrix} \mathbf{X} \end{bmatrix} = \begin{bmatrix} \mathbf{B} \end{bmatrix}
$$

Y la solución única:

$$
\begin{bmatrix} x \end{bmatrix} = \begin{bmatrix} h \end{bmatrix}^{-1} \begin{bmatrix} v \end{bmatrix}
$$

3.- La inversa de una matriz [A] es.

$$
[A]^{-1} = adj [A] / |A|
$$

on donde adj [A] es la adjunta de [A]  $y$  |A] es el determinan to de [A]. La inversa existe solo cuando el determinante de [A] es diferente a cero.

 $4 - 5i$   $[A]$  es no singular, entonces.

 $\begin{bmatrix} A \end{bmatrix}$   $\begin{bmatrix} B \end{bmatrix}$  =  $\begin{bmatrix} A \end{bmatrix}$   $\begin{bmatrix} C \end{bmatrix}$ Implica que  $[B] = [c]$ 

 $5 -$ La inverxa de una matriz diagonal.

$$
\begin{bmatrix} a_{11} & 0 & \cdots & 0 \\ 0 & a_{22} & \cdots & 0 \\ \vdots & \vdots & \ddots & \vdots \\ 0 & 0 & & a_{nn} \end{bmatrix}
$$

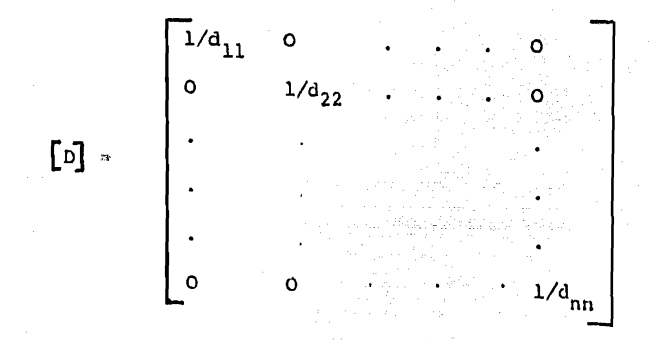

#### CAPITULO VI

ADOPCION DE UN METODO DE COMPUTO PARA MANEJAR LA MATRIZ. INTRODUCCION

En este capítulo abordamos la cuestión de como manejar la estructura matricial con ayuda de una computadora, para lo -cual, tratamos primoro el fondo matemático, ocupándonos poste--riormente de la elección del método más conveniente para el mane jo del tipo de matriz que tenemos, tratando después las características y facilidades del método escogido:

Para ejemplificar la aplicación del método escogido, tomamos a la matriz de insumo producto nacional de 1950 como - fuente de datos.

Elegimos para este ejemplo, arbitrariamente, una deman da final supuesta igual a la demanda final real, con lo que de-bía obtenerne un producto bruto ficticio igual al producto bruto real para cada sector de la producción.

SOLUCION DE SISTEMAS DE ECUACIONES ALGENIAICAS LINEALES SIMULTA-NEAS.

Entendemos por un sistema de ecuaciones algebraicas -lineales simultáneas un conjunto de n ecuaciones con n incogni-tas en cada genación y donde en cada ecnación las incognitas están elevadas a la primera potencia.

Resolver este sistema es encontrar un valor para cada-

incognita que al sustituirlos en cada una de las ecuaciones las satisface todas.

Dependiendo del valor del determinante de la matriz de coeficientes y de si el sistema es homogéneo, como se explicó en el capítulo anterior, podemos tener para la solución tres casos, a saber:

1.- No existe solución para el sistema de ecuaciones.

2. - Existen múltiples soluciones para el sistema. de ecuaciones.

3.- La solución para el sistema de ecuaciones existe y es única.

Existen en general dos métodos para solucionar estos -sistemas de ecuaciones, los métodos directos o finitos y los -indirectos o infinitos. Lo anterior significa que un método di recto, despreciando los errores por redondeo, llegará a una solución exacta en un número finito de ecuaciones aritméticas, si es que la solución existe, en tanto que un método indirecto requiere toóricamente un número infinito de operaciones aritméticas para llegar a una solución. Sin embargo los errores por re dondeo inherentes a todas las computadoras hacen que los méto-dos indirectos tengan ventajas sobre los directos en algunos -casou.

Se expone a continuación una ligera explicación de el método de eliminación de Gauss como ejemplo de los métodos di-rectos, y del mátodo de Gauss-Soidel como ejemplo de los méto-dos indirectos.

METODO DE ELIMINACION DE GAUSS.

El procedimiento para llegar a la solución del sistema de ecuaciones es el siguiente:

Primeramente se le agrega a la matriz de coeficientes del sistema una columna adicional que est el vector columna inde pendiente del sistema, con lo que su tione una matriz aumentada de n renglones y  $n + 1$  columnas.

Posteriormente, aplicando las operaciones elementales para matrices a esta matriz aumentada, no obtiene otra en la -que sus elementos  $A (I, J)$  valen cero para I mayor que J, en - otras palabras, los elementos abajo do la diagonal principal -valen cero. Con lo anterior se llega a una matriz triangular aumentada que es equivalente a la matriz aumentada original y la cual representa a una sistema de ocuaciones que en su última ecuación sólo tiene una incógnita, en la penúltima dos, en la antepenúltima tres y así sucesivamente.

Entonces sique un proceso denominado comúnmente "sustitución hacia atrás" y que consiste en obtener el valor de laenésima incógnita de la enésima ecuación de este nuevo sistemaequivalente y sustituirlo en la penúltima ecuación para obtener el valor de la penúltima incógnita y así sucesivamente hasta -encontrar el valor de la primera incógnita. Dandose así por -concluido el proceso.

Existen variantes a este método y entre las más -

importantes está el intercambio de filas o renglones que so hace con el objeto de escoger a los elementos más grandes de cada columna como pivotes, aumentando así notablemente la exactitudde la solución. El método de Gauss así expuesto, es adocuado para resolver sistemas de hasta veinte ecuaciones simultáneas.para sistemas más grandes se hace necesario utilizar tecnicas de refinamiento de la solución.

#### METODO ITERATIVO DE GAUSS-SEIDEL

En este método se llega a la solución en la forma que sigue:

Se asigna primeramente un valor arbitrario inicial pa ra cada incognita del sistema, haciendo si es posible una suposición razonable de estos valores, los valores iniciales no - afectarán la convergencia en sí, pero si en cambio el número de iteraciones requeridas para la convergencia.

Se soluciona así con estos valores supuestos, la primera ecuación para un nuevo valor de la incógnita que tenga elmás grande coeficiente en esta ecuación, usando los valores - supuestos para las otras incógnitas. Se resuelve entonces la sequnda ecuación para la incógnita de mayor coeficiente, usando el valor de la incógnita calculado en la primora ecuación y para el resto de las incognitas los valores supuestos.

Así se hace sucesivamente con el resto de las ecuacio

nes, concluyendo así una iteración. Para la segunda iteraciónse procede igual pero usando esta vez para la primera ecuaciónlos valores obtenidos de la primera iteración, el proceso con-tinúa hasta que el valor de cada incógnita determinado en alguna iteración particular difiere del calculado en la iteración precedente por una cantidad menor o iqual a cierto valor fijado arbitrariamente, concluyendo así el proceso.

ALGUNOS COMENTARIOS ADICIONALES A LOS METODOS PARA SOLUCION-DE ECUACIONES LINEALES SIMULTANEAS. - Cuando los sistemas a so-lucionar constan de cientos o tal vez milos de incógnitas, losmétodos directos no son prácticos por ol almacenamiento en memo ria tan grande que se requiere empleandose entonces métodos indirectos, que en el caso particular del Gauss - Seidel sólo exi ge una ecuación a la vez. Sin embargo ninguno de estos métodos indirectos es completamente satisfactorio, en el caso del - - -Gauss-Soidel se tiene la desventaja de que no siempre el método converge a una solución y algunas veces, cuando lo hace, la -convergencia es muy lenta. Se ha encontrado que este procedimiento siempre tiene convergencia cuando el coeficiente de unaincognita diferente en cada ecuación del conjunto, es suficientemente dominante con respecto a los valores absolutos de los otros conficientes en esa ecuación, pero es difícil establecerel margon mínimo por el que dicho conficiente debe deminar a -los otros para asegurar convergencia y aún más difícil es predecir la razón de convergencia para alguna combinación de coefi -cientes, guando la convergencia existe.

Pero cuando el valor absoluto del coeficiente dominan te para una incognita diferente en cada ecuación es más grandeque la suma de los valores absolutos de los otros coeficientesen esa ecuación, la covergencia es segura, Un conjunto tal de ecuaciones simultáneas es conocido como un sistema diagonal y un sistema así es condición suficiente pero no necesaria para asequrar la convergencia. Afortunadamente muchos sistemas de -ecuaciones derivados de problemas de ingenieria son de este tipo.

Siempre que se pueda es preferible emplear los méto-dos indirectos, ya que en éstos el trabajo requerido es proporcional al número de ecuaciones al cuadro, en tanto que en elimi nación el trabajo es, proporcional a "dicho número al cubo, ade más aunque el trabajo adicional de computadora es mayor el --error por redondeo es en general menor.

Hay algunos sistemas en que una gran parte de sus ele mentos son cero y en los cualem es proferible emplear los métodos indirectos si es que son aplicables, pues pudiera resultaren un sistema altamente denso si se convierto a un sistema triangular por la eliminación y además por que se pueden verifi car los cosficientes y no efectuar la multiplicación cuando --ellos son cero.

ELECCIÓN DEL METODO A SEGUIR PARA LA SOLUCIÓN DEL SISTEMA DE --ECUACIONES QUE NOS OCUPA.

De acuerdo al tipo de matriz que se presenta se debeelegir el método. Nuestra matriz tiene las siquientes características:

No obstante que aquí sólo nos ocupamos de un pequeñosistema, si pensamos en aplicarlo a la matriz de insumo-producto nacional, tendremos que pensar en sistemas con más de cien ecuaciones .

Los valores de los elementos de la matriz presentan grandes diferencias entre sí, y aunque no hay gran cantidad deelementos que sean cero, hay sin embargo elementos cuyo valor relativo de acuerdo a los otros elementos es pequeño.

Tenemos también en cada fila un elemento que es más grande en valor absoluto que todos los elementos restantes, enel caso particular que se resuelve este elemento también es más grande que la suma de los valores absolutos de los elementos -restantes, pero si consideramos un sistema de cien ecuaciones,tal vez ya no se tendrá esta característica.

Podriamos no obstanto, esta última observación, optar por un método indirecto ya que la convergencia casi seguro ocurrirá, además el método indirecto es altamente preferible al -directo especialemtne en sistemas grandos de ecuaciones.

Pero he aquí un detalle que nos ha hecho inclinarnos-

por el método de descomposición LU, el cual es un método directo:

Como se dijo al principio se van a hacer suposiciones-sobre la demanda final, la cual constituye en nuestro mintema deecuaciones el vector independiente y para cada nuevo vactor hay que resolver nuevamente el sistema de ecuaciones.. a menos do que se -cuente con la inversa de la matriz de coeficientes, pero el proce dimiento para obtener osta matriz inversa, es laborioso e incon-veniente en nuestro caso sin embargo éste método de descomposi--ción LU nos dá la facilidad de obtener una nueva solución correspondiente a cada nuevo vector como si tuvieramos la inversa de la matriz de coeficientes, esto es, sin necesidad de resolver nuevamonto el sistema.

Esto último es una ventaja que no tendriamos con los -métodos indirectos, pues utilizandolos tendriamos que resolver -nuevamente el sistema de ecuaciones.

FACILIDADES ESPECIFICAS DEL METODO UTILIZADO

El método directo que se emplea titulado "Descomposi --ción LU" es en escencia el método de eliminación de Gauss.

El programa puede manejar en principio sistemas de ecua ciones lineales de cualquier orden, pero su capacidad queda res-tringida por el almacenamiento requerido en la memoria de alta ve locidad y tiempo empleado en la computadora.

Nos ofrece dos soluciones: una aproximada y otra refinada, la ezactitud de ambas queda afoctada por supuesto por el número -

de dígitos retenidos en los cálculos aritméticos y por el procedimiento de redondeo usado.

La exactitud de la primera solución depende además del número de ecuaciones. La exactitud de la segunda solución depende además de 2 parámetros que pueden ser ilijados arbitrariamente ó hacerlos función de otros: ellos son: a.- un valor "EPS" que es la precisión deseada. b.- "ITMAX " que es el número máximo de iteraciones permitidas.

Ambos parámetros detienen el número de iteraciones -efectuadas por el programa en el proceso de refinamiento de lasolución.

En cada iteración se comparan los valores de las in-cógnitas con los valores encontrados en la iteración precedente. y si la diferencia máxima encontrada entre cada uno de ellos es igual o menor que el primer parámetro, el proceso se dá por con cluido.

En el caso de que se llegara al máximo de iteraciones y aún no se cumpliera con la precisión deseada, el proceso es iqualmente detenido.

En ambos casos, el programa nos permite conocer la -precisión a la que se ha llegado y queda interpretada como ya se dijo, como la diferencia máxima encontrada entre los valores de una iteración, con los obtenidos en la iteración precedente. Sin embargo no nos indica el grado de exactitud de la solución.

La estructura del programa non permite resolver ol -aistema de ecuaciones para varios vectores independientes pro-puestos, sin necesidad de reiniciar la eliminación, aún más, -nos permito resolverlo con el mismo número de operaciones aritméticas que serían necesarias si contaramos con la inversa de la matriz.

#### LA ELIMINACION GAUSSIANA Y LA DESCOMPOSICION LU

El método aquí utilizado para resolver el sistema deecuaciones se basa en el teorema de descomposición LU, el cualdice lo siquiente:

"Dada una matriz cuadrada A de orden N donde A(K) indica la matriz principal menor, hecha de las primeras K filas y columnas, supongamos que el determinanto de A(K) es diferente de cero para K igual a 1,2,..... N-1 luego, existe una matriz -triangular inferior única L=M (I,J), en la cual todos sus ele-mentos diagonales son unitarios y una matriz triangular supe- rior única U=U (I,J), de manera que LU=A, además el determinante de A es igual al producto de los elementos diagonales de U.

La matriz A del teorema es nuestra matriz de coefi--cientes y entonces el sistema Ax-b puede escribirse LUx-b lo cual representa dos sistemas triangulares Ly=b y Ux"y donde el-

vector y es una solución intermedia y ol vector x es el vector solución del sistema.

El factoreo de A en las matrices triangulares L y U es la baso de la eliminación gaussiana. El cálculo de L y U junto-, con la solución de Ly=b es conocido como la eliminación anterior y la solución de Ux=y es conocida como la sustitución hacia - -atrás.

Supongamos el sistema Ax=b donde A=A(I, J), x=x(I), - $b=b(I)$  donde  $I,J=1,N$ .

Queremos llegar de acuerdo a la eliminación gaussianaa un arreglo como el siguiente:

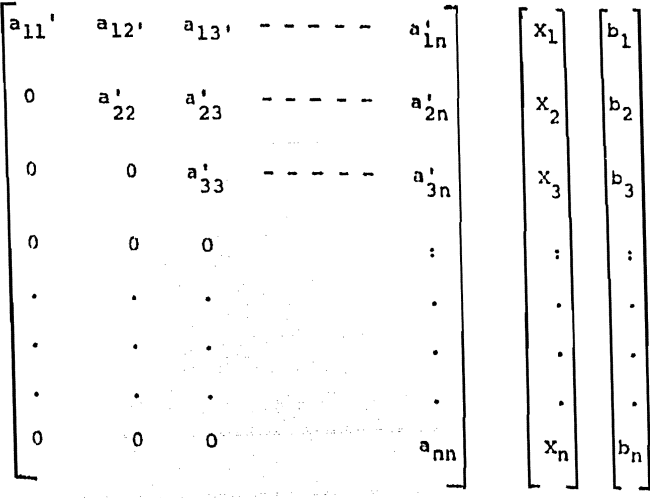

Para poner ceros abajo del primer elemento en la prime ra columna, multiplicamos el primer renglón por M (I, 1)=A(I, 1)/- A(1,1) y lo restamos del iesimo renglón, obteniendose así una ma triz Ap cuyos elementos de la primera columna excepto A(1,1) son cero. Esto lo podemos expresar de la forma miguiente:

Si

premultiplicando el sistema - $M_1 = \begin{bmatrix} 1 & 0 & 0 & 0 \\ -m_{21} & 0 & 1 & \cdot \\ -m_{31} & 0 & 1 & \cdot \end{bmatrix}$   $M_1 \lambda_x = M_1 b \gg \lambda_2 x = b_2 \text{ donde.}$ 

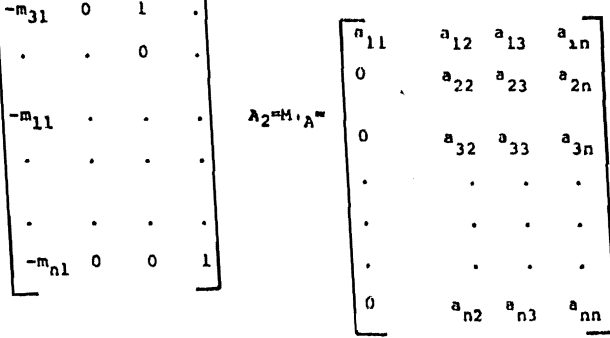

Tenemos ahora que poner ceros a los elementos abajo de la diagonal en la segunda columna, para lo cual multiplicamos el segun do rengión do ésta matriz por M<sub>2</sub>(I,2) /  $\lambda$ (2,2) y lo restamos del ené simorenglón de donde resulta una matriz A3 cuyos elementos de la prime ra y segunda columna abajo de la diagonal son cero. Ello lo podemos expresar ani:

$$
M_{2} = \begin{bmatrix} 1 & 0 & 0 & \dots & 0 \\ 0 & 1 & 0 & \dots & 0 \\ 0 & -m_{12} & 1 & \dots & 0 \\ \vdots & \vdots & \vdots & \ddots & \vdots \\ 0 & \dots & \vdots & \vdots & \vdots \\ 0 & -m_{02} & 0 & \dots & 1 \end{bmatrix}
$$

y premultiplicamos ol sistema A2X  $= b_2$  por  $M_2$ , tenemos  $M_2$   $A_2$  x = -

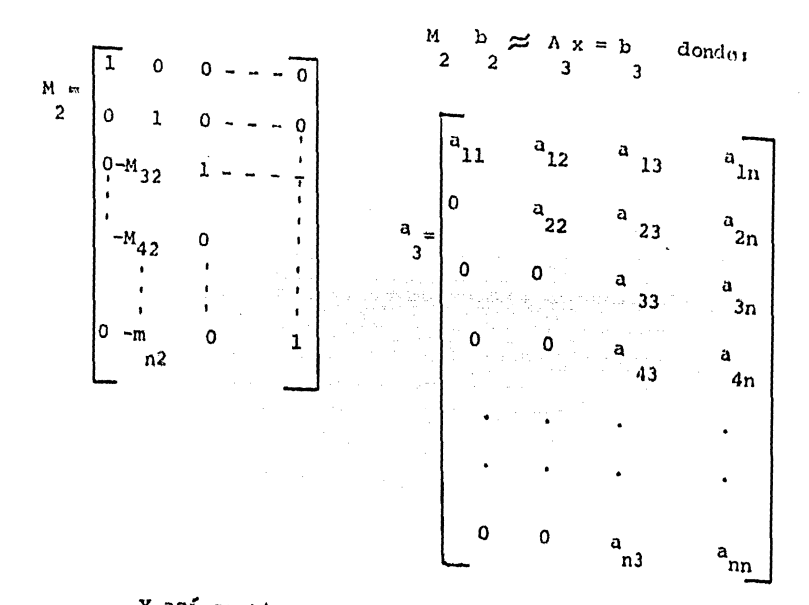

Y así continuamos hasta obtener una matriz An cuyos elementos abajo de su diagonal principal son cero.

Esta matriz An es una matriz triangular superior y se puede expresar así:

 $M_{n-1}$   $A_{n-1} = M_{n-1} M_{n2}$   $A_{n-2} = M_{n-1} M_{n-1} M_{n-2}$ ... $M_1 A$  $A_n =$  $M = M_{n-1} M_{n-2}$  $9<sub>0a</sub>$  $\cdots$   $M_1$  and

entonces  $A_n = M A$ ; de donde  $A = M$  $\mathbf{I}$ 

puto que M =

\n
$$
\begin{bmatrix}\n1 & 0 & \cdots & \cdots & 0 \\
-M_{21} & 1 & \cdots & \cdots & 0 \\
-M_{31} & -M_{32} & \cdots & \cdots & 0 \\
-M_{41} & -M_{42} & \cdots & \cdots & 0 \\
\vdots & \vdots & \ddots & \vdots & \vdots & \ddots & \vdots \\
M_{n1} & -M_{n2} & \cdots & 1\n\end{bmatrix}
$$

 $M^{-1}$  es simplemente:

$$
M^{-1} = M_{n-1}^{-1} \t M_{n-2}^{-1} \t M_1^{-1} = \begin{bmatrix} 1 & 0 & \cdots & 0 \\ M_{21} & 1 & \cdots & 0 \\ M_{31} & M_{32} & \cdots & 0 \\ \vdots & \vdots & \ddots & \vdots \\ M_{n1} & M_{n2} & \cdots & 0 \\ \vdots & \vdots & \ddots & \vdots \\ M_{n1} & M_{n2} & \cdots & 1 \\ M_{nn1} & M_{n2} & \cdots & 1 \end{bmatrix}
$$

Sustituyendo en nuestro sist. original:

 $Ax = b$ 

 $LUx=b$ 

y tenemos entonces los 2 sist. triangulares anteriormente citados y que pueden ser resueltos fácilmente.

> $Ux = v$  $L_v = b$

#### ESTRUCTURA DEL PROGRAMA

El programa principal "JDAKA", tomado de la obra de --G.E.Forsyte y C.B. Moler titulada "Solución Mediante Computado -ras de Sistemas Algebraicos lineales; consta de una serie de -instrucciones que tionen por objeto, llamar adecuadamente a - -cuatro subprogramas, que son los que nos permiten llegar a una solución, ellos son: Decompose, Solva, Improve, y Sing. He - aquí las funciones de cada subprograma:

**DECOMPOSE** 

Este subprograma es el que ocupa más tiempo de máguina que todos, y es además el que realiza casi todo el trabajo.

Aquí la matriz de coeficientes "A" es descompuesta en dos submatrices, una matriz triangular superior "U" y una matriz - triangular "L". Estas matrices cumplen con la propiedad de que LU=PA donde "P" es una matriz en que cada uno de sus renglones y columnas contiene sólo un uno, o mea que es la matriz identidad con sus renglones intercambiados y por ende PA es la matriz " A " con sus renglones intercambiados.

En Decompose, hallamos un elemento de mayor valor - absoluto en cada fila de la matriz y registramos su reciproco on "Scales".

El arreglo global "PS" se inicia de manera que PS(I) = I, durante la eliminación se elige al mayor elemento en la co--lumna como elemento pivote, pero las filas no se intercambian realmento, en cambio se intercambian los elementos correspondien tes de pg. Podemos luego reforirnos a PS(I) en vez de  $h(I,J)$ , esto no implica gran pérdida de tiempo mientras todos los lazos internos figuren en el subíndico de la columna j, pues así se gana tiempo que se necesitaría para llevar a cabo el inter----cambio.

#### SOLVE

En este subprograma se utiliza la factorización L,U de decompose para hallar una solución aproximada a un sistema -

simple de ecuaciones Ax=b. Solve consiste de dos etapas: la pri mera resuelve el sistema triangular inferior Ly=b y la segunda es la solución del sistema triangular superior Ux=y, el vector intermedio "v" se almacena en "x" y el miembro derecho no se altera.

#### IMPROVE

Trata de mejorar la solución encontrada por Solve. Lleva a cabo ol proceso de mejoramiento itorativo, hasta que, si es posible, x es exacta con la precisión de la maguina. Pro porciona también una estimación "DIGITS" de la exactitud de laprimera aproximación. El valor "DIGITS" es aproximadamente elnúmero de dígitos decimales de x que no se cambian por la ite-ración, ésta es una medida de la condición de A.

Los residuos "r" se calculan usando variables de do -ble precisión, luego se encuentran las correcciones dx usando el subprograma Solve y se agregan a x. Este proceso se itera hasta que mas ó menos, el cambio en x es menor que la precisión de sistema de computadoras ó hasta que se alcance el número superior de iteraciones permitidas.

### **SING**

Este subprograma nos permito conocer, cuándo tenemosuna matriz que tiene un ronglón de coron, ó quando la matriz -os singular ó si no os posible un mejoramiento de la solución por no habor convergencia.

#### ALIMENTACION DE DATOS AL PROGRAMA

Se expuso en el capítulo II pág. 20 que: Producto Bruto = Demanda Intermedia + Demanda Final Lo cual podiamos expresarlo asi:

 $x_1 = x_{11} + x_{12} + x_{13} + \cdots + x_{1n} + x_1$ 

 $x_2$  =  $x_{21} + x_{22} + x_{23} + \cdots + x_{2n} + x_2$  $x_n = x_{n1} + x_{n2} + ... + x_{nn} + x_n$ 

donde:

X<sub>1</sub> = Producto bruto del sector i  $X_i +$ " Insumos del sector j provenientes del sector i  $Y_i$  = Demanda final del sector i  $\sum_{i=1}^{n}$  X<sub>1</sub> + Demanda intermedia del soctor i

> $\lambda_{1j} = \frac{x_{1j}}{x_1}$ Además se definió

donde aij = coeficientes técnicos de insumo producto, con la de finición anterior, el arreglo matricial pudo expresarse así:

 $x_1 = a_{11} x_1 + a_{12} x_2 + \cdots + a_{1n} x_n + x_1$  $x_2 = a_{21} x_1 + a_{22} x_2 + \cdots + a_{2n} x_n + y_2$  $X_n = a_{n1} X_1 + a_{n2} X_2 + \ldots + a_{nn} X_n + Y_n$ 

Si despejamos la demanda final Y<sub>i</sub> en cada una de es-tas ecuaciones, tendremos:

en forma matricial:

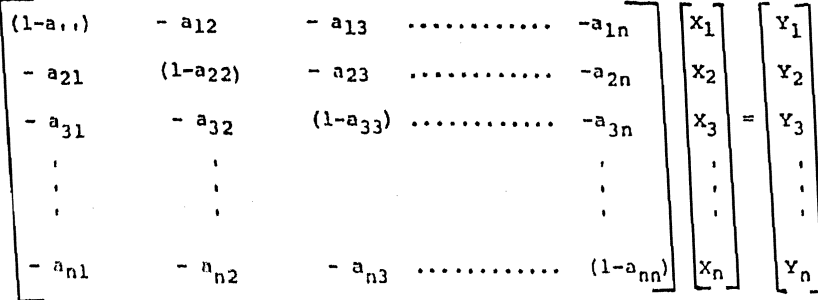

Esta última matriz de coeficientes, es la que se alimenta al programa, en éste sistema el vector independiente es la demanda final y el producto bruto de cada sector queda comovector incógnita, así, para cada demanda final supuesta, se obtendrá, al resolver el sistema, un producto bruto ficticio co-rrespondiente a cada sector.

A continuación se dá el ejemplo para mostrar el método de computo adoptado.
#### EJEMPLO

Veamos ahora como los datos de la matriz nacional deinsumo producto de 1950 se alimentan al programa.

Dicha matriz se muestra en la figura (1), en olla podemos distinguir una submatriz quo es la que nos muestra las -relaciones entre las diferentes ramas de la producción nacional. Estas ramas productoras (primarias, secundarias y tercianias) se identifican con letras minúsculas que van de la "a" a la - - $\cdot$  m  $\cdot$ 

Si tal matriz la leemos por columnas diríamos así: --"Agricultura ("a") consumió 939 unidades (En este caso millones de pesos) de agricultura, una unidad de otras actividades prima rias ("b"), 106 unidades de petróleo y carbón ("c"), étc."

Si la loyeramos por renglones diríamos: "Agriculturavendió: 939 U. a agricultura, 3U. a otras actividades primarias, 4 U. a petróleo y carbón, etc".

La suma de lo que el sector agricultura vendió a cada uno de los otros sectores de la producción se denomina demandaintermedia y se encuentra representada en la matriz en la co--lumna titulada "Total de entregas a las ramas productoras". Enseguida so muestran las aportaciones del sector agricultura a sectores de destino final tales como unidades familiares, go --bierno, exportaciones, etc. La suma de estas aportaciones - -constituyen la demanda final que sumada a la demanda intermedia

nos da el producto bruto del sector agricultura (11357 u.). Los productos brutos para cada sector se muestran en la columna - - "Total general" y la suma de todos ellos constituyen al producto nacional bruto.

Presentamos enseguida la submatriz que muestra las relaciones intersectoriales y las demandas finales de cada sectorasí como su producto bruto.

La forma de esta matriz coincide con la de la matriz presentada en ol inciso anterior, ó sea:

A partir de esta matriz se construye la matriz de coeficientes técnicos  $A(I,J)$ , de la manera que se explica en esa -sección, y la cual presentamos en la figura 3.

Finalmente, la matriz que ha de nuministrarse como dato al programa, se presenta en la figura 4 y su obtención también se explica on el inciso anterior.

Por supuosto hay que proporcionar también como dato alprograma ol voctor indopendionte, quo os la demanda final supuesta, la cual oo muestra on la fig. 5.

 $\label{eq:2.1} \mathcal{L}^{\mathcal{A}}_{\mathcal{A}}=\left\{ \begin{array}{ll} \mathcal{L}^{\mathcal{A}}_{\mathcal{A}} & \mathcal{L}^{\mathcal{A}}_{\mathcal{A}} & \mathcal{L}^{\mathcal{A}}_{\mathcal{A}} \\ \mathcal{L}^{\mathcal{A}}_{\mathcal{A}} & \mathcal{L}^{\mathcal{A}}_{\mathcal{A}} & \mathcal{L}^{\mathcal{A}}_{\mathcal{A}} \end{array} \right. \quad \text{and} \quad \mathcal{L}^{\mathcal{A}}_{\mathcal{A}}\leftarrow \mathcal{L}^{\mathcal{A}}_{\$ 

- 1995년 - 1997년 11월 1일 - 1995년 - 1996년<br>대대 대학교 대학교 대학교 대학교 대학교 대학교 대학교 대학교 대학교

والمستعمل أنتشرخ وأوالي والمحي والمعتقد فيتبوه فالمستحدث

a tingga ke menggalang.<br>Sebagai pada tahun 1990 dan pada tahun 1990.<br>Sebagai pada tahun 1990 dan pada tahun 1990.

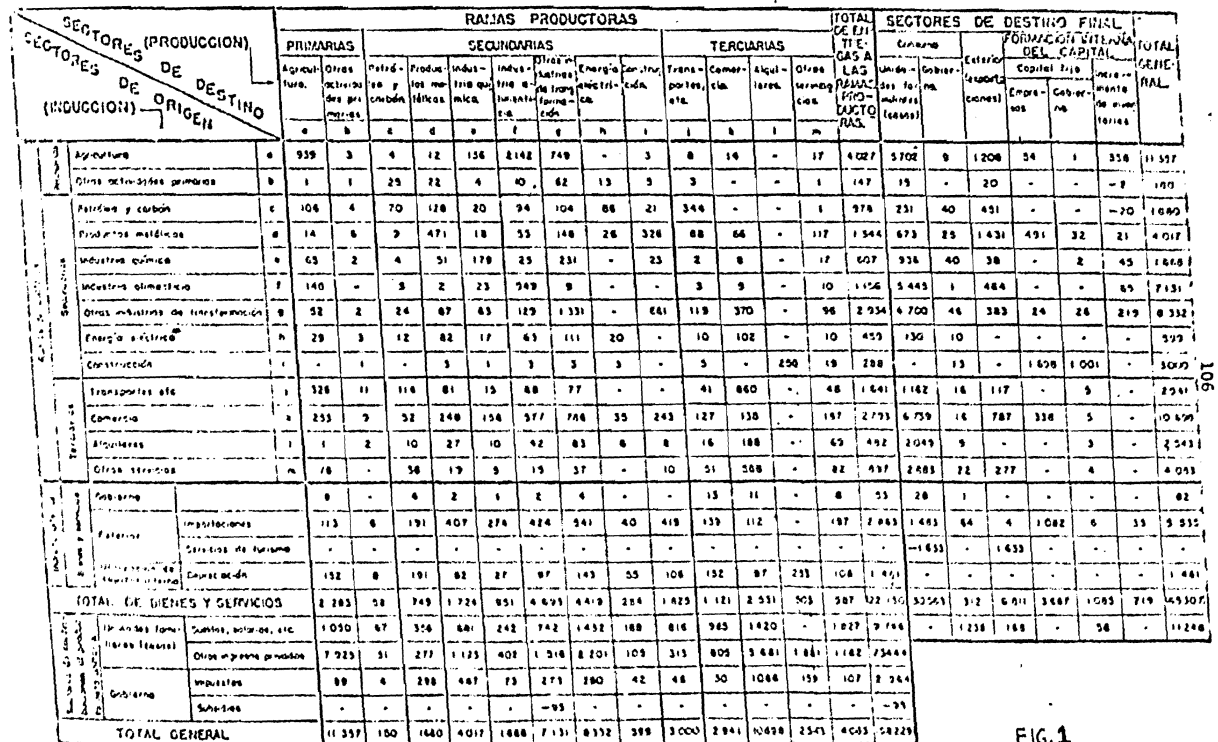

 $\overline{\phantom{a}}$ 

# CUADRO 11. Matriz del inducto-producto para México, 1950

 $\frac{1}{2}$  ,  $\frac{1}{2}$ 

÷

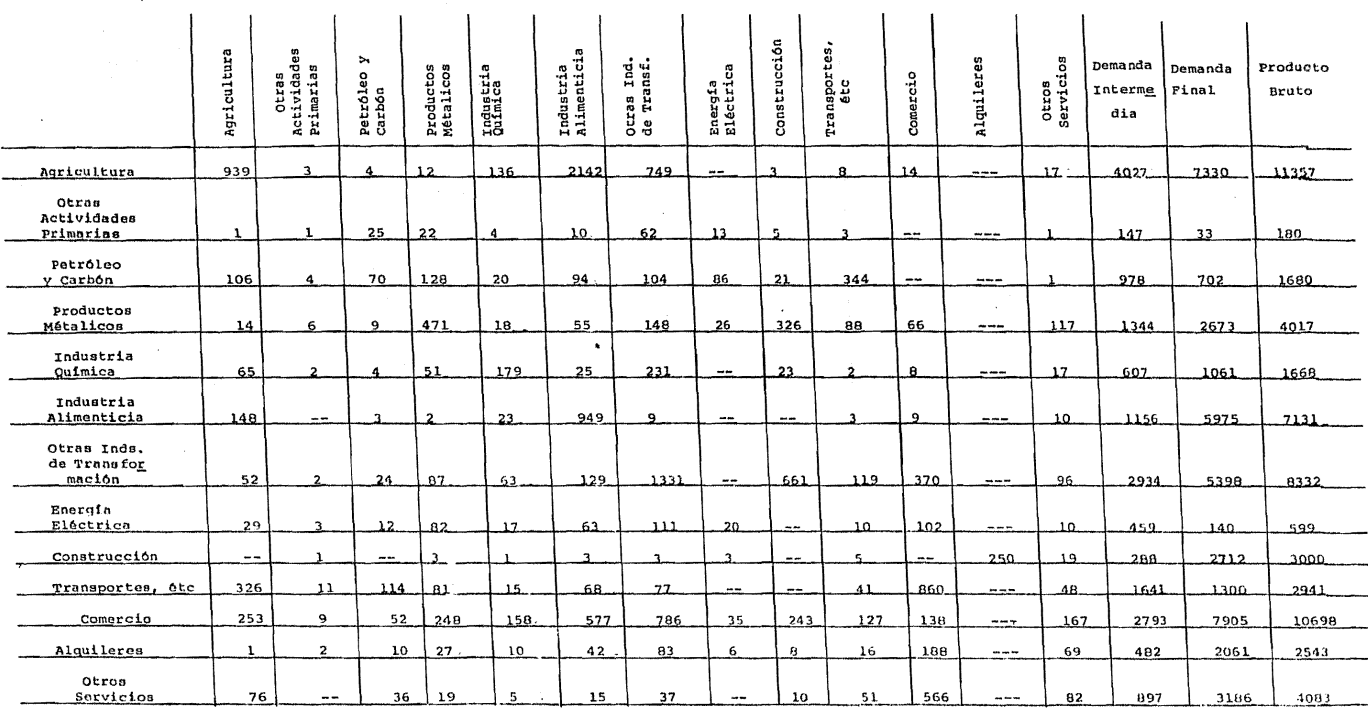

 $\cdot$ 

Producto Nal. Bruto... 58229

 $\ddot{\phantom{a}}$ 

107

 $\sim$  $\mathbf{r}$ 

J.

 $\overline{\phantom{a}}$ 

 $\pmb{\cdot}$ 

 $\sim$ 

 $\bullet$ 

MATRIZ DE COEFICIENTES TECNICOS

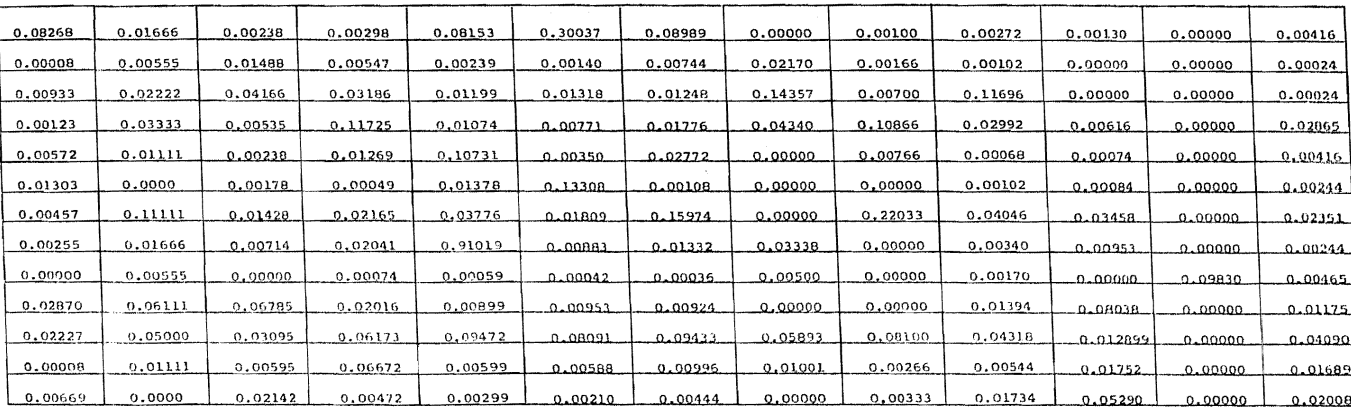

 $FIG. # 3$ 

108

 $\ddot{\phantom{a}}$ 

STATISTICS

109

PROGRAM LENGTH

 $\Box$ 

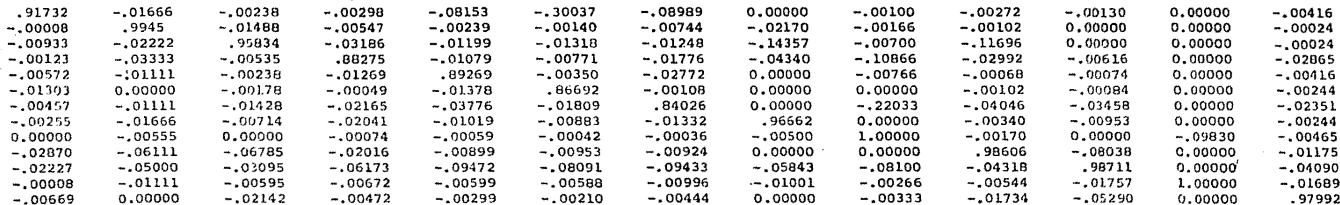

PIG. # 4

7330.0000 33,0000 702,0000 2673,0000 1061.0000 5975,0000 5398,0000  $-140,0000$ 2712,0000 1300.0000 7905.0000 2061.0000 3186.0000

> FIG. . 株 .s.

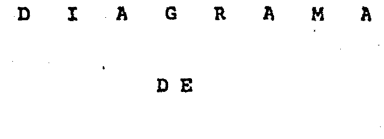

P L U J O

PAGINA

**YEAREAP(S+100)N** 

FORMAT (13)

$$
- \t\mathtt{S} \mathtt{S} \mathtt{S}
$$

 $\mathbf{I}$ 

110 FORMAT (8F) 0.51

 $10<sup>o</sup>$ 

\*\*\*READ(5)1101 (LAIL)3J=13N)+1=13N

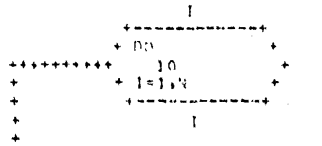

 $10$ 

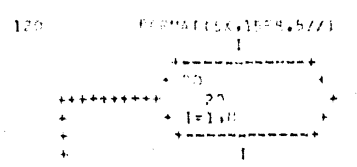

20 +++++\*\*\*\*\*\*\*\*\*\*\*\*\*\*\*\*\*\*\*\*\*\*\*\*\*\*

 $5.5\%$ FOLUATION: E10, A1

 $120$ FORMAT (2009)771563221

\*\*\*\*\*?!TEE6+1401.

IN THE ECHACIONES LINEALES ES++/7Y  $14.3$ FORMATION (#LA SIN HO) **CNUL DECEMPERATIONS** 

CALL SOUNDERFORMERS

\*\*\*/21106.1501

 $\mathbf{y}^{\mathrm{r}}$ FORMATION: HEA RESPURSIA SIN RESPURANTENTOW, 22)

ナサランロをそぞくかんをもつをもじもともられるものをあります

 $20855713636124242618736441$  $360$ 

 $\sim 1$ 

 $\mathcal{L}\mathcal{N}(L_1, \mathcal{V}^{\text{H}}_{\text{M}}\mathcal{H}\mathcal{H}\mathcal{V}(\mathbf{C})\bullet\mathbb{A}_{\text{M}}\mathcal{H}\mathcal{G}\bullet\mathbb{B}_{\text{M}}\mathcal{N}\bullet\mathbb{D}\left\{\mathcal{G}\right\}\mathcal{T}\mathcal{G}\mathcal{V}\leftrightarrow\mathcal{V}^{\text{H}}$ 

i Gu

\*\*\* - - 1177 16.41701

 $\mathbf{A}$ 

サウンスヘナミアプチをつかえ、わもん うぼうやっとふすい あ可利率なんな

\*\*\* ?!TE(6+1\*0)(I+X(I)+I=1+N) \*\*\*<BITE(6+1P0)DIGITS

 $\mathbf{I}$ 

 $\ddot{\phantom{a}}$ 

FCRMAT(///+20X+\*LA RESPUESTA TIENE\*+F10+2+\*DIGITOS DE PRESICION#) CALL EXIT

v.

SUBROUT INF. DECOMP. THR LA LULT CIMENSION A(13+13), SCALES(13), IPS(13), UL(13+13) COMMON IPS Ť.  $\mathbf{L}^{(n)}$  .  $\bullet$  N<sub>2</sub> 1  $\mathbf{I}$ 

IFITIALIZE IPS+ UL+ AND SCALES

t.

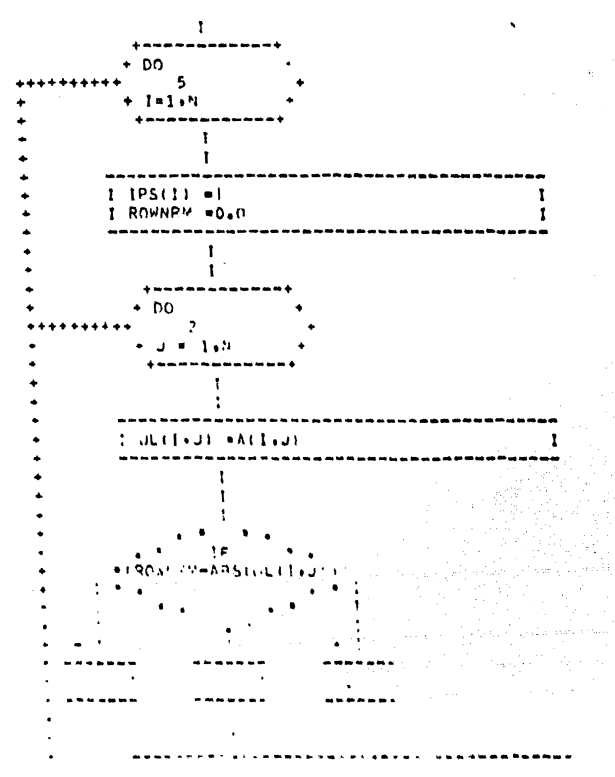

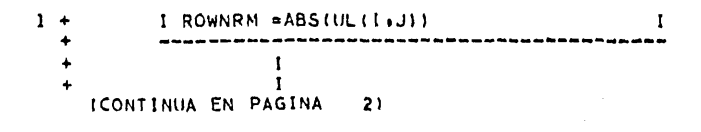

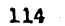

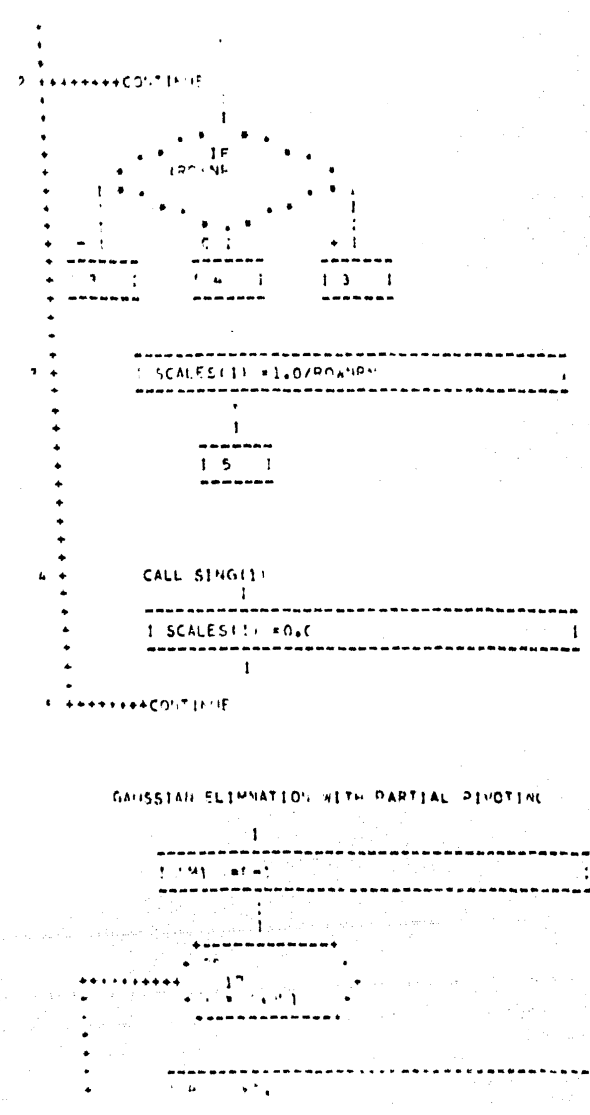

# I<br>ICONTINUA EN PAGINA

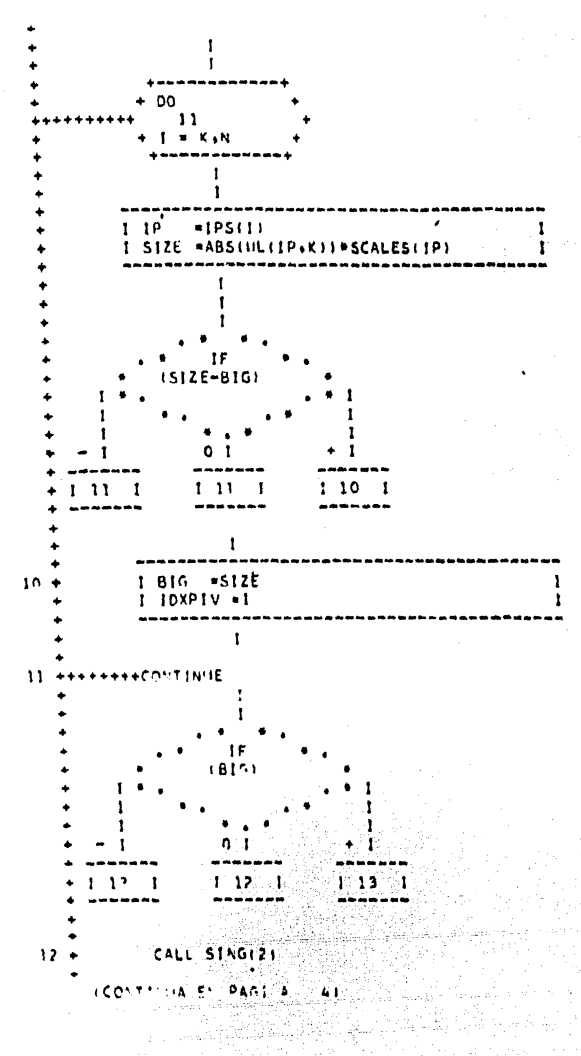

PAGINA 

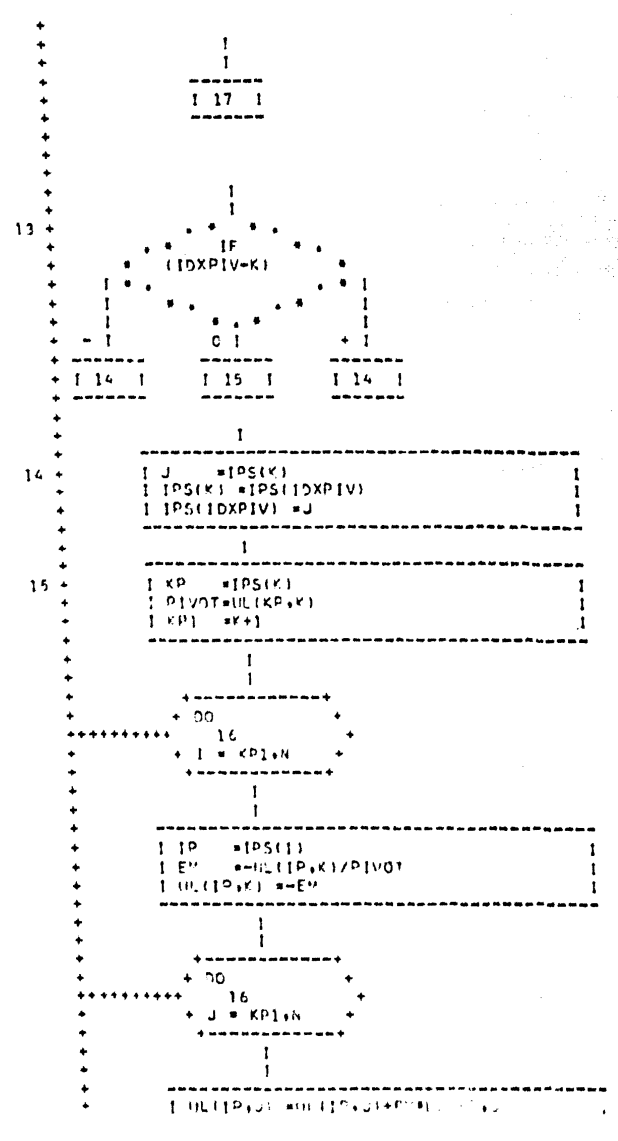

118

PAGINA

# I CONTINUA EN PAGINA  $51$

Ţ

I THER LONP. USE MACHINE LANGUAGE CODING IF COMPLILES DOES PRODUCE EFFICIENT CODE. \*\*\*\*\*\*\*\*\*\*\*\*INNE 16 **++++++CONFINUE** ١ĩ ï I KP  $s(PS(R))$ t ŧ 15 EKP+NEE  $19$ 19  $\mathbf{I}$ 

CALL SING(2) 18

**\*\*\*RETURN** 19

مبرع

120

PAGINA

SUBROUTINE IMPRUS (PS) As ULV By XY DIGITS).

DEMENSION AC13+131+ ULC13+131+BC131+ XC131+ RC131+ DAC131

------------------

 $\mathbf{r}$ 

ť

USES ABS(), AMAXIC), ALOSING **DOUBLE PRECISION SUM** ÷

 $\pm 14k_1$ 

 $\mathbf{r}$ 

ł  $1.595 - 1.05 - 8$ 

 $21$ 

 $1 - 174A = 16$  $\mathbf{I}$  $\mathbf{t}$ 

(CONTINHA EN PAGINA

 $1 -$ 

 $-40114$ ż

## EPS AND ITMAX ARE MACHINE DEPENDENT  $\mathbf{I}$ XNORM=0.0 t  $20$ ı  $1 \cdot N$  $\mathbf{I}$ Ì XPORT=AMAX1 (XSORT+4ES(XIII)1) 1  $\mathbf{I}$ I۶ (XNORM) t  $\overline{\mathbf{3}}$ t  $\overline{z}$  $\mathbf{I}$  $1<sup>3</sup>$  $\mathbf{I}$ ı DIGITS \*-ALDGIPIEPSI  $\boldsymbol{2}$ f. ..  $1 - 10 - 1$ ITER#1+ITMAX 1 **ICONTINUA EN PAGINA** 

31

 $\pmb{\mathrm{i}}$ 

 $PEG$   $P^*$ 

I Ť 5  $-2 + 14$ t t  $\mathbf{I}$  $n, n$ Silv  $\mathbf{I}$ Ť  $\mathbf{I}$  $1<sup>1</sup>$  $\mathbf{I}$ ı =SUP+A(I+J)\*X(J) suv Sur:  $*B111-50M$ ĩ  $\mathbf{I}$ ...  $P(11)$  =50% 1  $\mathbf{I}$ **ICONTINUA EN PAGINA**  $41$ 

þ.a.

 $\mathbf{I}$ FRET IS ESSENTIAL THAT ACLIDITION YIELD A DOUBLE PRECISION RESILT AND THAT THE ABOVE + AND - BE DOUBLE PRECISION. \*\*\* CALL SOLVE (NotIL+PorX) ---------DEPORM #040 1 I ţ  $D<sub>2</sub>$  $\ddot{\phantom{0}}$  $-1 + 1$  $\mathbf{1}$ ı 1 T.  $*X(1)$ I  $x(1) = x(1) + Cx(1)$ DX\*ORM = AMAX14DX\*\*?RM+ABS4K411+TE1  $\mathbf{I}$  $\mathbf{I}$ +++++CO1 TIFIIE Ĩ 15  $11759 - 11$ t 1  $1<sup>2</sup>$  $\mathbf{f} \in \mathbf{C}$ t 1  $\begin{minipage}{0.9\linewidth} \begin{tabular}{|c|c|c|} \hline \multicolumn{3}{|c|}{\textbf{1}} & \multicolumn{3}{|c|}{\textbf{2}} & \multicolumn{3}{|c|}{\textbf{3}} & \multicolumn{3}{|c|}{\textbf{4}} & \multicolumn{3}{|c|}{\textbf{5}} & \multicolumn{3}{|c|}{\textbf{6}} & \multicolumn{3}{|c|}{\textbf{6}} & \multicolumn{3}{|c|}{\textbf{6}} & \multicolumn{3}{|c|}{\textbf{6}} & \multicolumn{3}{|c|}{\textbf{6}} & \multicolumn{3}{|c|$  $\mathcal{L} \subset \mathcal{I}$ 医李利 14000

فقلقاء ورعي ودور

a Capit (p. 1977).<br>J

번째 화장 산업 대학 대학 정치

www.grander.com

124

PAGINA

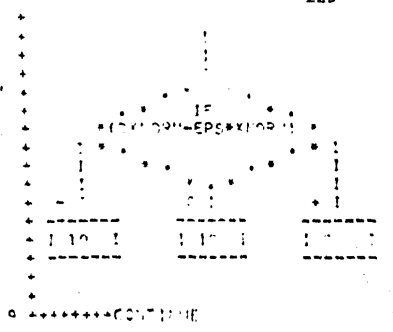

ITERATION DISCOVE OF VERBE

chill sinceal

 $\bullet\bullet\bullet\cap\mathsf{F}.\mathsf{T}\cup\mathsf{P}$ 

125

ç.

**PAGINA**  $\mathbf{1}$ 

SHBPOLITIC F. SOLVE IN HULLBAK htHENSTON ULC13+13)+ B(13)+ Y(13)+ IPS(13) COMMON IPS  $\mathbf{r}$  $1 + 1$  $ANN$  $1 NP1 = SN+1$  $\mathbf{I}$  $\mathbf{I}$  $\mathbf{I}$  $1 - 1P$  $-1$ PS(1)  $1 \times 11 = 0.11$ t t ï  $D<sub>O</sub>$ ,  $2.1$ ţ  $\mathbf{I}$  $IP$  $= 1$ PS $(1)$  $\mathbf{1}$  $111$  $-1-1$ ı - Sur  $-0.0$ 1  $\mathbf{I}$  $\mathbf{I}$  $1.141$  $\mathbf{I}$ a Sithera List The United States 1  $- - +5x^{2} - 5x^{2}$  $5.12$ 

 $\mathbf{v}_\mathrm{g}$ 

# I<br>(CONTINUA EN PAGINA

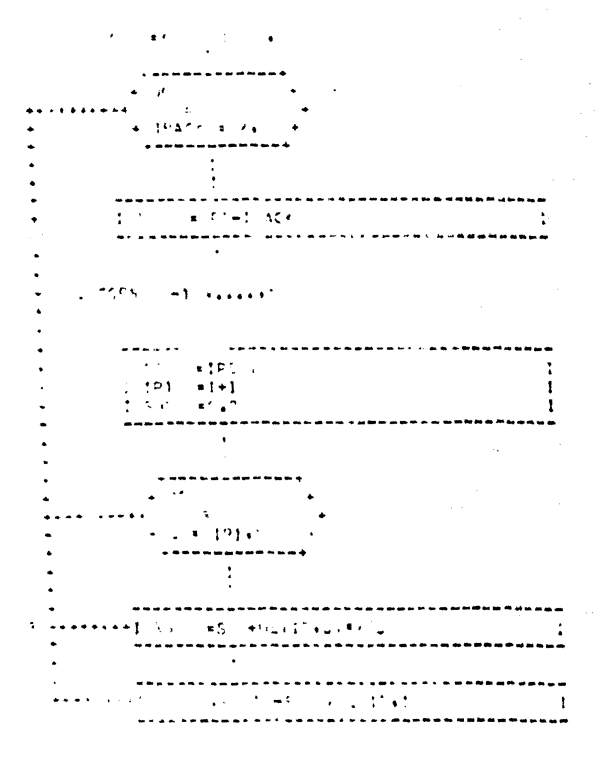

 $\tau$  ,  $\tau$ 

 $\mathcal{L}^1_{\mathcal{C}}(\mathcal{C},\mathcal{P}_{\mathcal{C}})$  is

14

 $-0.0772$ 

128

 $\boldsymbol{\mu}$  A

 $\label{eq:3.1} \varphi_{\alpha\beta}(\epsilon) \stackrel{\text{def}}{=} \varphi(\epsilon) \stackrel{\text{def}}{=} \varphi(\epsilon) \wedge \psi(\epsilon) \vee \psi(\epsilon) \wedge \psi(\epsilon) \wedge \psi(\epsilon) \wedge \psi(\epsilon)$  $\label{eq:1} \gamma_{1,1,\text{mag}} = \gamma_{1,1} \gamma_{1,1} \gamma_{1,1} \gamma_{1,1} \gamma_{1,1} \gamma_{1,1}$ 

**EHD** 

 $\overline{\mathbf{z}}$ 

 $\mathbf{H}$ 

12

 $\mathbf{1}$ 

\* -917F (NOUT+13) 3 **REARETHRY** ١ĉ

**\*\*\*VRITE (MOUT+12)**  $\mathbf{I}$  $1 - 10$ f,

\*\*\*\*\*!!! (NOUT :11) t  $1101$ 

GO TO (1+2+3)+1HHY

NOUT . STANDARD OUTPUT INLT.

SUBPORTINE SITE (INHY)

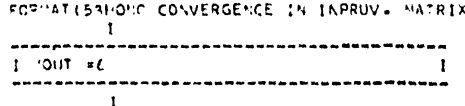

FORMATICSHOMATRIX WITH ZERO ROW IP CECOMPOSE.I FORMATIS2HOSINGULAR NATRIX 1. DECOMPOSE, ZERO DIVIDE IN SOLVE.1 IS HEARLY SINGULAR.I

PAGINA 1

P ROGRAMA

الموطنون والقميص بالركاء وعرب المناطب بأناء بالمناطب والمناطب

1996-19<br>An Villeger

المكافئتين والاستعفار فلأناصح

 $\label{eq:2.1} \chi_{\rm eff} = \frac{1}{\sqrt{2}} \left( \frac{1}{2} \right)^2 \left( \frac{1}{2} \right)^2 \left( \frac{1}{2} \right)^2$ 

talestr

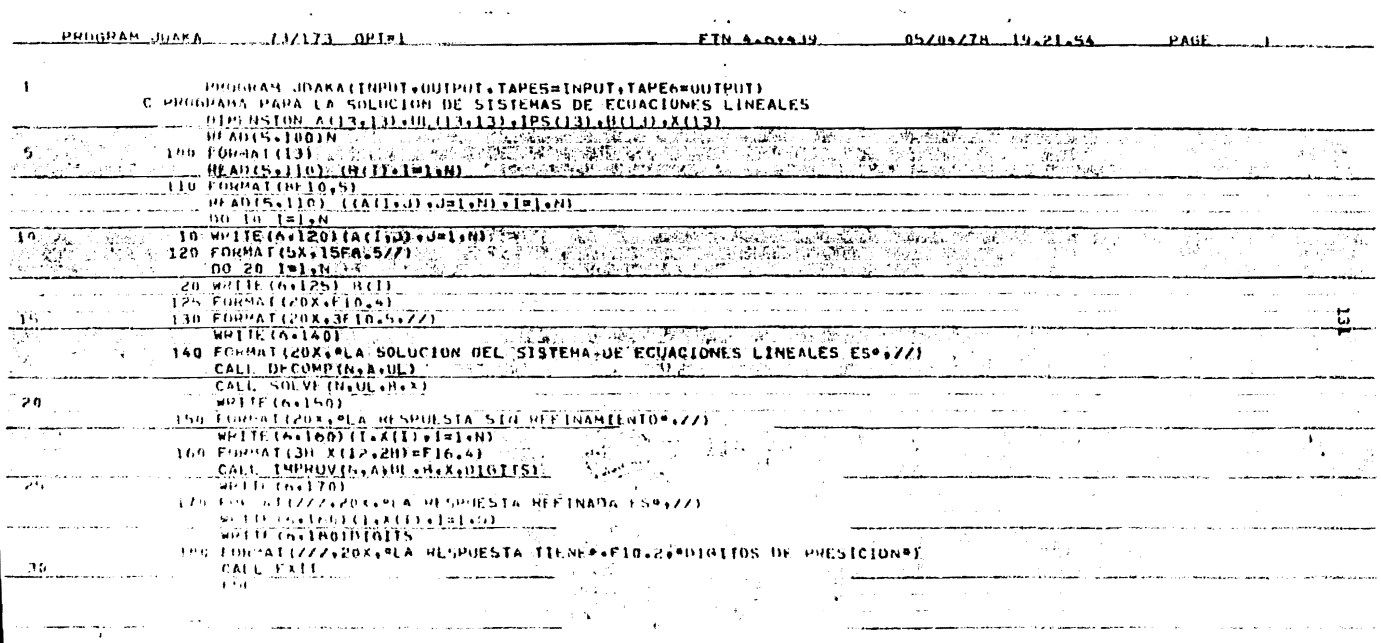

 $\mathcal{L}^{\text{max}}_{\text{max}}$  and  $\mathcal{L}^{\text{max}}_{\text{max}}$ 

 $\mathcal{L}^{\mathcal{L}}(\mathcal{L}^{\mathcal{L}})$  and  $\mathcal{L}^{\mathcal{L}}(\mathcal{L}^{\mathcal{L}})$  . The contribution of the contribution of  $\mathcal{L}^{\mathcal{L}}$ 

**Contract Contract State** 

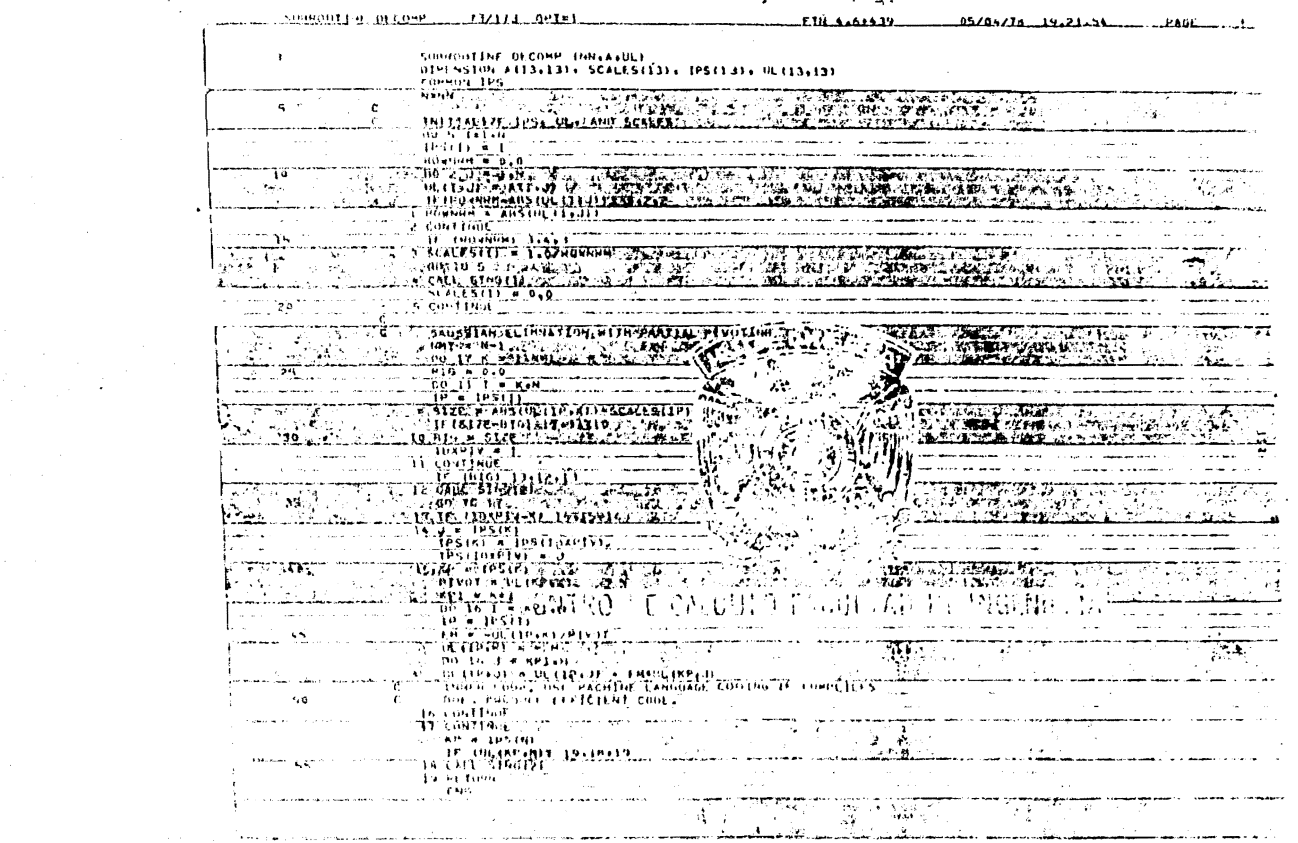

 $\sim$   $-$ 

 $\mathcal{L}_{\mathcal{A}}$ 

 $\hat{\mathcal{C}}$  ,  $\hat{\mathcal{C}}$ 

 $\bullet$ 

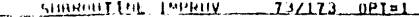

 $\mathcal{L}^{\text{max}}_{\text{max}}$  and  $\mathcal{L}^{\text{max}}_{\text{max}}$  . The  $\mathcal{L}^{\text{max}}_{\text{max}}$ 

 $\vert$ r

 $H N.4.61439$ 

 $-05/06/78 - 19/21.56$   $P_0$ 

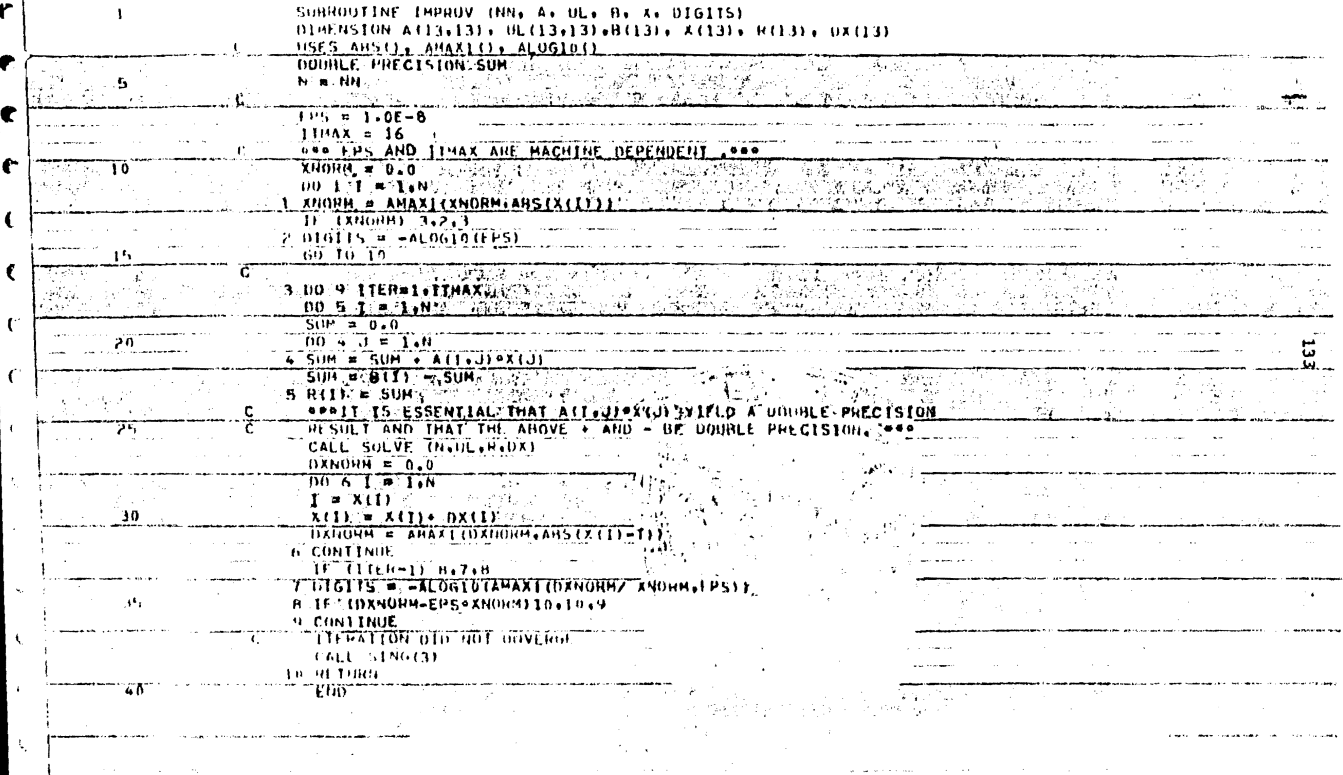

 $\mathcal{L} = \{1,2,3,4,5\}$ 

 $\sim$ 

SOCHOLLETON SOLVE  $73/173$   $0PI21$ FTN: 4.6+439.  $05/05/76$   $19.21.54$   $100$ SUBROUTINE SOLVE INNEUL OUR)  $\mathbf{1}$ DIMENSION UL(13+13) + B(13) + X(13) + IPS(13) COMMON IPS  $M = NN$ RE. **CONCRETE** 922 TV 12 - 50 P W S -93 nas **Cons** and  $NP1 = NP1$  $\sim 10^{-1}$  $\sim 100$ 14.15 ા પ્રાપ્ય વ્યક્તિ  $IF = IFS(1)$  $X(1) = W(1)$  $100 \times 1 = 2.8$  $14.4$  M  $19511$ THIS HELL AND - GAMBRID - Jihat I SUMDETBAD: 35.  $100 + 3 = 1.1M1$ 1 SUM = SUM + UL (IP+J) FX (J)  $\overline{P}$   $\overline{R}(1)$  =  $\overline{R}(1)$   $\overline{P}$  =  $\overline{S}$   $\overline{0}$  $\overline{M}$ T., τ. ता छप a juga k  $IP = NPSIM = \frac{1}{2}$ X (N) B X (H) ZUL (TP JH)  $100 - 1900 - 200$  $1 - 5$  NP1-1HACK 20  $1.6065$   $(1.1)$ , .....  $IP = IPS(II)$  $191 - 7 + 1$ SUM  $= 0.0$  $0.023$   $\sqrt{9}$   $\sqrt{101}$ -11, 3. SHATE SUM + BE (IP+J) \*X1J)  $\frac{1}{2}$  x (1) = (xi1) - SiDN) 70L (1P+1) **ALTURN** FIM)

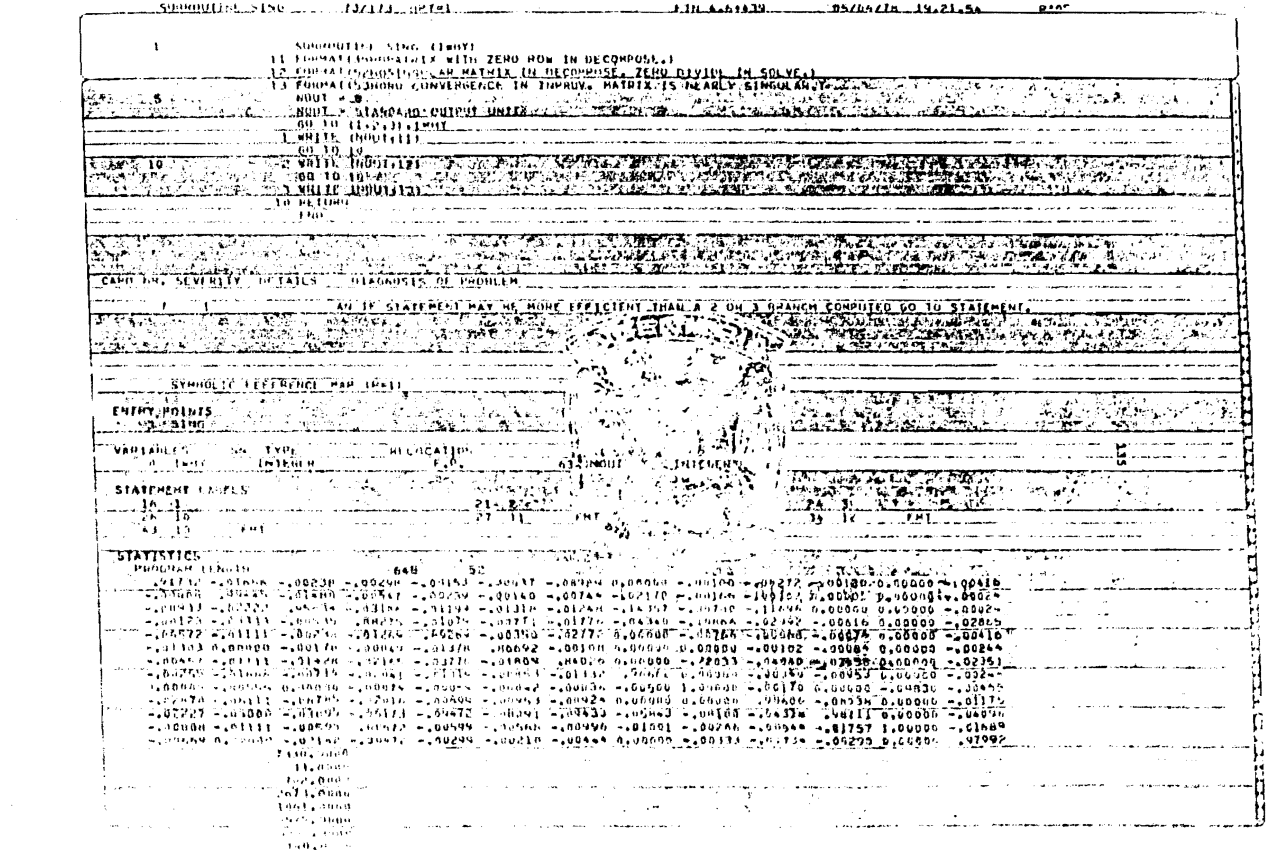

**Contractor** 

n sa s

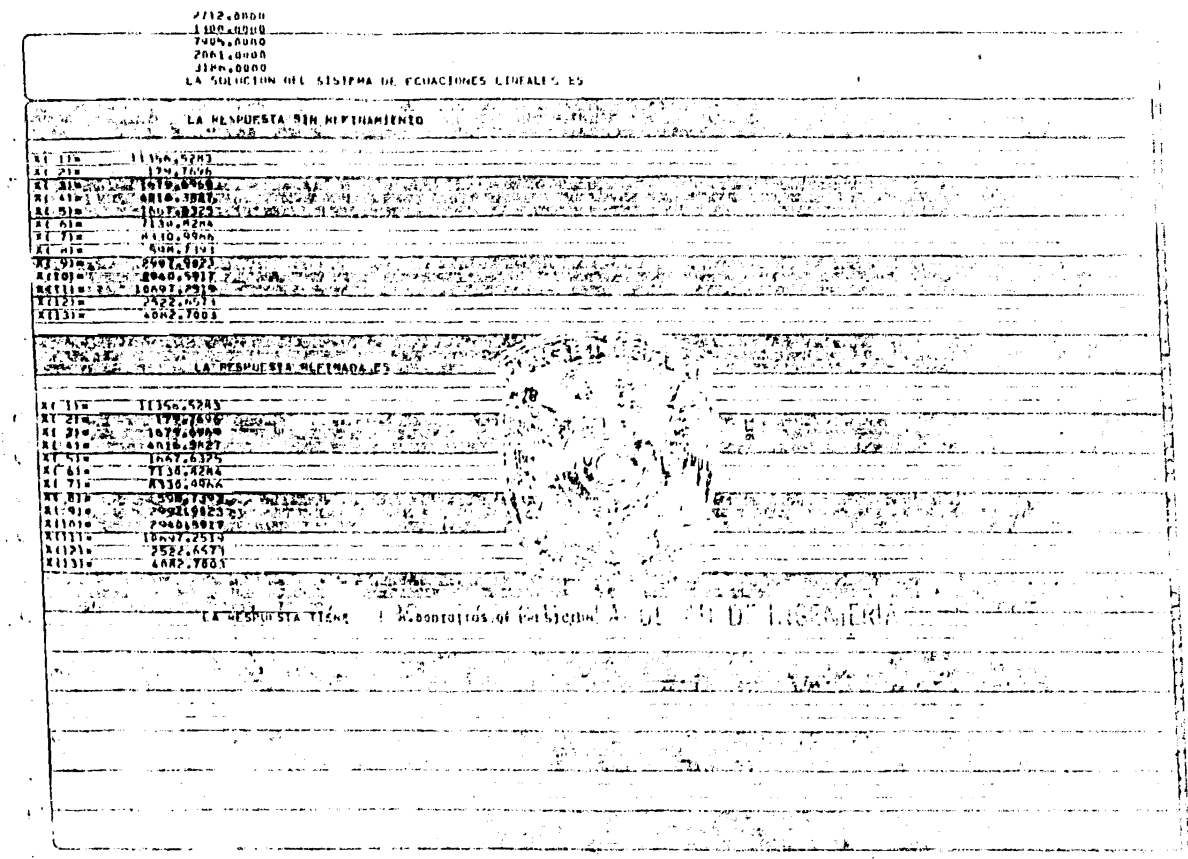

¥.

The Control Construction Condition (27mm LCF) and control to the n Contra La Barretti in Bar the contract that the company were compact to the company of the company of the company of the company of the company of the company of the company of the company of the company of the company of the company of the company - 7  $\overline{\mathcal{L}^{\mathcal{L}}(X)}$ See also N 50 **IV.22.41.HAP OFF.** 1952), 1952, 1963, 1973, 1983, 1983, 1983, 1983, 1983, 1983, 1983, 1983, 1983, 1983, 1983, 1983, 1983, 1983, 1<br>1952, 1983, 1983, 1983, 1983, 1983, 1983, 1983, 1983, 1983, 1983, 1983, 1983, 1983, 1983, 1983, 1983, 1983, 1<br>1 被装置 गायणप्रयास गाउँथ नेपुराय 重新手机  $\mathcal{L}^{\text{max}}(\mathcal{L}^{\text{max}})$ **た源語**  $\mathcal{P}(\mathcal{C})$ <u> Seria de la ciencia de 199</u> **Andell Sterne Company of Contract Contract Contract Contract Contract Contract Contract Contract Contract Contract Contract Contract Contract Contract Contract Contract Contract Contract Contract Contract Contract Contrac** للموالد وبالمحا  $\cdots$  $\mathbb{E}$  in  $\mathbb{W}^\prime$ <u> Allena ann ann an 1976.</u> RESERVE DE L'ORIGINALE DE L'ANGUERIA sales and a strategies of the  $\sim 10^{-1}$ 137  $\sim 100$ and a summer 1 ija - Tyky **REPORT OF STRAIN WATER BACK AND THE COMPANY OF THE COMPANY Take** الهارشة أأو  $\overline{11}$  $\overline{11}$  $\overline{11}$  $\overline{11}$  $\overline{11}$  $\overline{11}$  $\overline{11}$  $\overline{11}$  $\overline{11}$  $\overline{11}$ *<b>PREDERIA* 1950 B.C Partiace of dila komu **Contractor** the comment of the comment of the comand the state **ERRY TWO TELLS** المعاملة المعاملة المتحدة المعاملة.<br>والتعامل المعاملة a program program program della  $\sim$ A strategies of the collection of the collection

#### CAPITULO **VII**

### CAPTACION DE DATOS PARA ORGANIZARLOS EN FORMA MATRICIAL

Habiamos dicho que la captación de estos datos está enfocada a investigar los Insumos requoridos por la Compañía de Luz y Fuerza del Centro para realizar nu función, así como el valor que se incorpora a dichos insumos para llevar a cabo el proceso productivo, es decir, el Valor Agregado.

Para facilitar el trabajo, esta captación se decidióhacerla para cada una de las Gerencias que componen la Compa-ñía en estudio. Desafortunadamente, este plan de trabajo no se llevó totalmente a cabo, debido a que no tuvimos facilidad al acceso de datos de todas las Gerencias.

Los únicos datos que se pudieron investigar, fueron -los correspondientes a la Gerencia Comercial. Lo anterior es -muy importante, ya que sin el total de los datos, no podemos ---Estructurar la Matríz de Insumo-Producto de la Empresa en estu-dio que era nuestro principal objetivo al iniciar este trabajo.

Ahora bién, teniendo los datos correspondientes a la -Gerencia Comercial, buscamos darles utilidad. Así que la información obtenida la ordenamos en forma matricial sin llegar a - constituir la Matriz de Insumo Producto; hacemos un análisis decostos de dicha Gorencia y con los mismos datos obtenemos el - -Costo Comercial del KWH por tarifa, correspondiente a las ventas de energía de la Compañía de Luz.

### FUNCTONES DE LA GERENCIA COMERCIAL

La Gerencia Comercial está integrada por cuatro Sugerencias y una Oficialía Mayor y se encarga de las relaciones -directas con todos los consumidores de energía eléctrica, en la zona que sirve la empresa.

En las dependencias de la Gerencia Comercial se atien den los siguientes aspectos:

> Celebración de contratos de nergía eléctrica Conexiones y desconexiones Lectura de medidores Cobranza a consumidores Cancelación de contratos Aclaraciones sobre adeudos y consumos Quejas acerca del servicio Mantonimiento de las instalaciones de servicio Electrificación de unidades habitacionales en el lado

de alimentación de baja tensión Asignación y cobro de cooperaciones por nuevos servi-

cios (solicitudes de presupuesto).

Recuperación de adeudos de clientes morosos.

Atención de solicitudes de servicios nuevos o amplia--

cionna.

Cobro del Régimen de Cuotas por contratación.

Cobro de reconexiones.
Adiestramiento del personal operativo y administrati-

vo

Estadística de consumidores

Estudios tarifarios

Análisis de costos

Interpretación de tarifas

Contratos Especiales

- Relaciones con público y autoridades en todo lo relacionado con los servicios y la venta de energía eléctrica.
- Relaciones del personal de la Gerencia que suma más de 4,000 trabajadores, siguiendo las directrices, en material laboral, del Departamento de Trabajode la Gerencia de Personal y aplicando las disposiciones de la ley Federal del Trabajo, del Contrato Colectivo y Reglamento Interior de Trabajo, convenios departamentales y definiciones de labores de los puestos.
	- Las ramas en que se divide la Gerencia Comercial son: Subgerencia Comercial de Sucursales Subgerencia Comercial de Agencias Foráneas Subgerencia Comercial de Cuentas Especiales Subgerencia Comercial de Hatudios Económicos y Oficialía Mayor.

subgerencia Comercial de sucursales.

La Subgerencia Comercial de Sucursales consta de dos secciones: la Sección de Sucursales y la Sección de Conexionen bajo la dirección de un Subgerente Comercial y un Jefe do Sucursales.

La Secc16n de Sucursaleo tiene a uu cargo todan lan - funciones para la atención de los servicios ordinarios, o sean los que so suministran en baja tenuión dentro del área metropoli tana, es decir, la Ciudad de México y parte del Estado de México, en los extremos oriental y occidental del Diotrito Federal.

Para la atención de estos servicios, existen 28 sucursales en el área mencionada anteriormente, localizadas en forma conveniente en toda el área y cuya diotribución ec modifica de acuerdo con el crecimiento del número do uuuarios. En cada unade ellas se revisan y concentran los documentos básicos para lafacturaci6n y contabilidad do serviciou, documentación que se - envía para su proceso al Dopartamento de Máquinas Electrónicas y Procedimientos de la Subdirección general.

La Sección de Conoxiones so encarga de la conexión y desconexión de los servicios, instalación de concentraciones demedidoros en unidades habitacionales y edificios y de la consorvación de las líneas de suministro y equipo de la empresa.

Subgerencia Comercial de Agencias Foráneas.

La Subgerencia Comercial de Agencias Foráneas consta -

de tres secciones: Sección de Oficinas Centrales, Sección de --Agencias Foránoas y Sección de Conexiones, bajo la dirección do un Subgerento Comercial y un Jefe de Agencias Foráneas.

La Sección de Agencias Foráneas atiende todo lo rolacionado con los servicios suministrados a los consumidores ordi narios, o sean aquellos que se suministran en baja tensión, enlas zonas no atondidas por las sucursales y también se encargaparcialmente de los servicios especiales y de gobierno que se suministran dentro del área que tiene asignada. Esto se efec-túa por medio de 42 agencias foráneas, 12 oficinas auxiliares de contratos, lecturas y cobros y las oficinas que atienden laparte comercial de los Departamentos de Toluca y Pachuca.

Esta Subgerencia atiende a los consumidores en más de cien localidades entre las que se encuentran algunas ciudades como las de Cuernavaca, Toluca y Pachuca, pueblos y otros cen -tros de población.

La administración de las agencias foráneas se efec--túa desde las oficinas centrales en donde además de concentrany revisan los datos básicos para la contabilidad de consumido -res y facturación de servicios que se procesan mecánicamente -por el Departamento de Máquinas Electrónicas y Procedimientos -dependiente de la Subdirección General.

La Sección de Conexiones tiene a nu cargo la conexión y desconexión de los servicios y el mantenimiento de las líneas

de suministro.

Subgerencia Comercial de Cuentas Especiales.

La Subgerencia Comercial de Cuentas Especiales consta de dos secciones: la Sección de Cuentas Especiales y la Sección de Presupuestos a Consumidores, bajo la dirección de un Subge-rente Comercial y dos Jefes de Sección.

En esta Subgerencia Comercial se realizan las labores tendientes a la atención de los servicios de todos aquellos - usuarios a quienes la Compañía estima que debe dar un tratamien to especial por presentar características diferentes a la mayoría va sea por sus aspectos técnico, comercial o de relacionespúblicas. En este grupo se encuentran incluídos los serviciosimportantes en baja tensión, todos los sorvicios que se suminis tran en alta tensión industriales y comerciales y todos los ser vicios que se suministran al gobierno y a las empresas y orga-nismos descentralizados.

La sección de Presupuestos a Consumidores tiene a sucargo la tramitación de solicitudes de presupuestos, gestionesde cobro, de cooperciones, contratos, conexiones y desconexio -nes y todo lo relacionado con los usuarios en este aspecto.

Los Grupos de Conexiones que pertenecen a esta Sección se encargan de los trabajos de conexión, desconexión, mateni --miento y operación de las líneas de suministro y equipos de medición en el Distrito Federal, en la jurisdicción de las - - --

Secciones de Tlalnepantla, Santa Clara y Xochimilco del Departa monto Foráneo de la Gerencia de Distribución y Transmisión y -otras zonas aledañas al Distrito Federal.

La conexión y desconexión de servicios de Cuentas Especiales así como la conservación de las líneas de conexión y los equipos de medición en las zonas no atendidas por los gru-pos de conexiones anteriores, son atendidas por las Gerencias de Distribución y Transmisión y Producción de la Compañía.

La Sección de Cuentas Especiales se encarga de los -trabajos de toma de lecturas, cobranza, facturación y de la ela boración de los datos básicos para la contabilidad que se ejecu ta en forma mecanizada en el Departamento de Máquinas Electróni cas v Procedimientos.

Subgerencia Comercial de Estudios Económicos.

Esta Subgerencia es la auxiliar directa del Gerente -Comercial en todos los asuntos tarifarios y comerciales y la -apoya en diversos aspectos relacionados con las otras tres subgerencias. En algunas ocaciones, como en las revisiones bianuales del Contrato Colectivo, auxilia también a la Gerencia de Personal con los cálculos requeridos para las discusiones -con el Sindicato Mexicano de Electricistas.

La Subgerencia Comercial de Estadios Económicos estáconstituída por dos secciones: La Sección de Tarifas y la - - -Sacción da Estadística, bajo la dirección de un Subgerente Co -mercial y dos Jefes de Sección.

1.44

La Sección de Tarifas ejecuta todos los trabajos quetienen relación con las tarifas de la Compañía, tales como análisis del comportamiento de las tarifas vigentes, análisis de costos, estudio de nuevas tarifas, solicitudes de cambios de ta rifas, solución de consultas y resolución de los problemas quesurgen en relación con la interpretación y aplicación de las ta rifas, comparación do las tarifas de la Compañía con las de - empresas extranjeras y todos los estudios relacionados con este aspecto.

Se encarga de las relaciones en el aspecto tarifarioy de consumidores con las autoridades requladoras y otras depen dencias qubernamentales que requieren informaciones estadísti -cas y de los trámites que por ley debe efectuar la Compañía para cumplir con la legislación vigente en materia tarifaria.

Esta sección mantiene estadísticas de carácter gene-ral que utiliza para los estudios que tiene encargados tales co mo indice do costos, tarifas en otros países, generación en la-República, etc.

La Sección de Estadística tione a su cargo la recopilación de datos y elaboración de las estadísticas de consumidores y ventas de energía eléctrica en Kwh e importe, tanto parauso interno, como en relación con las autoridades y entidades requiedoras. Iqualmente elabora informes de recaudación consolidados y rocopila información de los importes de los derechos-

por inspección a instalaciones eléctricas para la Secretaría de Industria y Comercio. Asímismo concilia las cifras del Libro -Mayor contra las del Auxiliar de las Cuentas de Consumidores.

# Oficialia Mayor

La Oficialía Mayor de la Gerencia Comercial consta de : tres secciones: Sección Auxiliar de la Oficialía Mayor, Sección de Relaciones públicas y Sección de Recuperación de Adeudos, ba jo la dirección de un Oficial Mayor y tres Jefes de sección.

La Sección Auxiliar maneja los movimientos del personal que labora en todas las dependencias de la Garencia Comer-cial incluyendo sustituciones por ausencias y onfermedades de los trabajadores, hace la programación de vacaciones y los exámenes a los nuevos candidatos y sirve de enlace en todos los -aspectos relacionados con el personal entre la Gerencia Comer-cial y la Contraloría General y los departamentos de Trabajo, -Personal y Máquinas Electrónicas y Procedimientos.

La Sección de Relaciones Públicas, independientemente de quo on las Sucursales, Agencias Foráneas y Cuentas especiales se ationdo a los consumidores en todo lo rolativo a sus servi-cios, en casos especiales atiende las quejas de los consumido -res tales como inconformidades en su facturación, reparto de -avisos de adoudo, toma de lecturas, desperfectos en los equipos, interrupciones o varigciones de voltaje, fraudes o uso ilegal de energía eléctrica, visitando a los elientes cuando la queja-

lo amárita después de hacer la correspondiente investigación y practicando también visitas periódicas a las industrias importantos. Esta sección coordina la atención al público en las demás dopendencias de la Gerencia Comercial.

La Sección de Recuperación de Adeudos tiene como - principales objetivos: el cobro de cooperaciones por electrifi cación y redan de alumbrado público, la recuperación de adeu-dos, foliación y refoliación y atención directa de los consumi dores de energía eléctica. Además, esta Sección de Recupera-ción de Adoudos, por medio de la Oficina de Enlace con Bancos, concentra y revisa los pagos de los usuarios por conducto de estas instituciones.

CAPTACION DE DATOS CORRESPONDIENTES A LA GERENCIA COMERCIAL

La Gerencia Comercial como ya se mencionó, está integrado por cuatro Subgerencias y una Oficialía Mayor, y ne encar ga de las relaciones directas con todos los consumidores de -energía eléctrica, en las zonas que sirve la empresa.

Para hacer un análisis de costos más completo y a lavez facilitar el trabajo de captación, se decidió hacer esta en forma independiente para cada una do las áreas que componen la-Gerencia Comproial.

Como la Compañía tiene clasificados los servicios que atiende en Servicios Ordinarios y Servicios Especiales y que -para su facturación los clasifican dentro de dos grupos de cuen tas que son: Cuentas ordinarias y Cuentas Especiales; los datos de esta Gorencia se obtuvieron desglosados en estos dos grupos. Como veremos más adelante este desglose servirá para calcular -. el Costo Comercial del KWH para cada una de las tarifas.

A continuación se dará una doscripción de los servi-cios que están clasificados dentro de cada grupo.

> Cuentas Ordinarias: Domóstico Domóstico para localidados con clima muy cálido. General hasta 40 KW de carga consctada. Para molinos de nixtamal.

Temporal (exclusivamente donde y cuando la capacidad de las instalaciones del suministrador lo permitan). Estos servicios se suministran en baja tensión y se-

facturan bimestralmente.

Cuentas Especiales:

General para más de 40 KW de carga conectada (en baja tensión).

Alumbrado Público.

Bobeo de aquas potables o negras.

General en alta tensión con demanda de 20 KW ó más Bombeo de agua para riego agricola.

En alta tensión para reventa.

En alta tensión para minas.

General para 5000 KW 6 más, do demanda contratada a tensiones de 66 Kv. o superiores.

Servicios de Gobierno.

Estos servicios se suministran en baja y alta tensión y se facturun monsualmente.

Continuando con la captación, los datos que se obtu-vieron son los que componen los Insumos y el Valor Agregado de la Gerencia Comercial.

OBTENSION DE LOS INSUMOS.

Como Insumos requeridos por cada Subgerencia y la - -Oficialla Mayor, para llevar a cabo su función, se consideraron los Materiales y el Servicio de Máquinas Electronicas y Procedimientos.

Para conocer el costo de los Insumos por consumo demateriales, lo primero que se hizo fue investigar que materiales y que cantidad de ellos fueron consumidos por cada una delas Subgerencias y la Oficialía Mayor en el año 1977. Esto se logró recurriendo al listado de Relación de Materiales consumi dos por la Gerencia Comercial en el año 1977; este listado des cribe los materiales y al mismo tiempo, indica la cantidad con sumida por cada área. Terminada esta parto, lo que faltaba -era conocer los precios unitarios de cada matorial, dichos pre cios se sacaron del Inventario de Almacén General de la - - --Compañía.

Como los datos investigados son del año 1977, estosse actualizaron al año 1978 para poder utilizarlos, ya que elgasto por consumo de materiales de la Gerencia Comercial aumen ta en cada año, este aumento se debe a dos razones que son:

El crocimiento de consumidoros

La inflación.

El crocimiento de consumidores trae como consecuencia un aumento en la cantidad de materiales consumidos y la inflación un aumento en los precios de los mismos, por lo tanto, el gasto investigado deberá aumentarse en proporción al índice -por crecimiento de consumidores y al índice de inflación paraser actualizados.

El índice por crecimiento de consumidores se calculó tomando el cociente de la diferencia del número de consumido-res de 1978 con los de 1977 entre el número de consumidores de este último periodo, es decir:

Indice por crecimiento de consumidores e

No. de Consumidores de 1978 - No. de Consumidores de 1977.

No. de consumidores de 1977

 $TPCC =$  2 437 879 - 2 280 120 2 280 120

 $TPCC = 0.069$ 

En por ciento: Indice por crecimiento de consumidores =  $6.9%$ 

El índice por inflación se calculó por medio del índice de precios, obtenido del Boletin Informativo del Banco de México, denominado "Indicadores Económicos", dicho Boletín es unapublicación cuyo objetivo es poner a la disposición del público, en forma sistemática, información amplia y oportuna sobre la -economía del país, este cálculo se hizo como sigue:

Indice por inflación =  $334.1 - 284$ 2 A4

Indice por inflación =  $0.1764$ En por ciento: Indice por infalción =  $17.64\%$ Con los indices calculados se actualizaron los datos al año 1978.

A continuación daremos la lista ya actualizada de gay tos por matorialos consumidos por las Subgorencias y la Oficia-

lía Mayor.

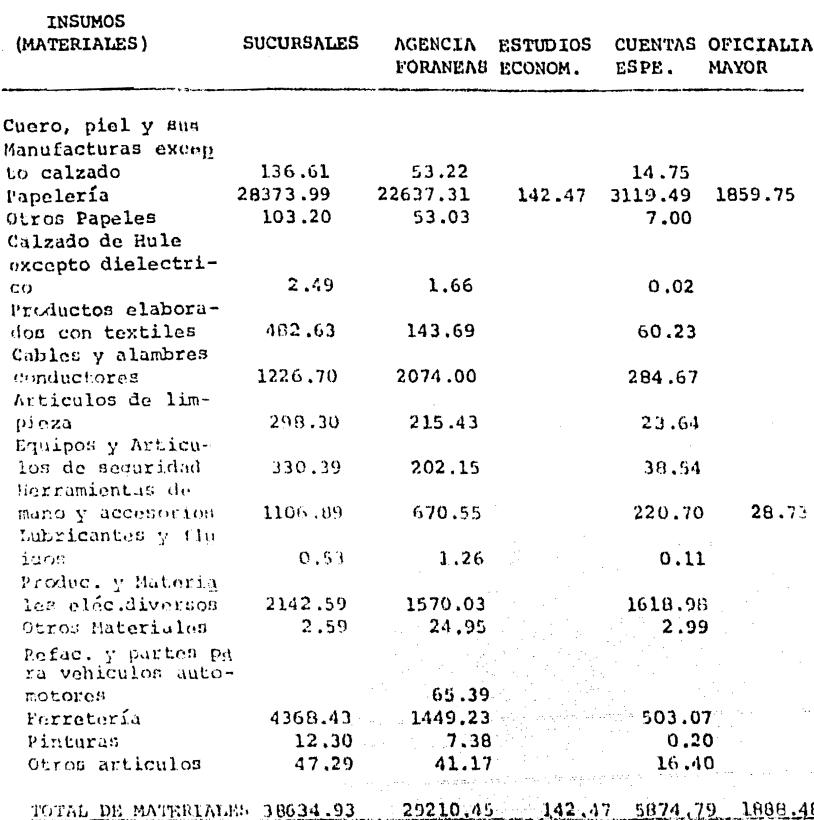

Hota: Todas las cantidades se dan en Miles de Pesos

Como la lista original de materiales es muy extensa, ontos se agruparon de acuerdo a la semejanza de sus características, es esta la razón por la que unicamente aparecen diecisois tipos de materiales.

El gasto por el servicio de Máquinas Electrónicas -y Procedimientos que como ya dijimos, participa como insumo dela Gerencia Comercial, se calculó de acuerdo al presupuesto por programa de 1978, estos datos obtenidos para cada Area non lossiquientes:

**INSUMOS SUCURSALES AGENCIAS ESTUDIOS CUENTAS** OFICIALIA **FORANEAS** ESPE. **MAYOR** ECONOM. Máquinas Elec trónicas y Procedimientos 20714.29 11195.02 299.03

De lo anterior podemos observar que este servicio esutilizado únicamente por las Subgerencias que realizan la fun-ción de facturación. Más adelante se hará el desglose de los -Insumos en el grupo de cuentas ordinarias y el grupo de cuentas especiales.

### OBTENCION DEL VALOR AGREGADO

El Valor Agregado, que en el valor que se incorpora a los insumos para llevar a cabo el proceso productivo de la Ge renica Comercial, lo hemos integrado en los pagos que se hacenpor los siguientes conceptos: Salarios, Depreciación, Otras Remungraciones, Beneficios Sociales y los Gastos Indirectos.

Lo anterior se investigó para cada Area. En seguida -

1.53

describiremos la captación de cada concepto, desglosando el to- tal en los dos grupos de cuentas, es decir, cuentas ordinarias y cuentas especiales.

### SALARIOS:

Los salarios para cada Area se obtuvierón por medio -del presupuesto por programa del año 1978. A continuación se dará la lista de los mismos, la cual non muestra la cantidad que corresponde a cnda uno de loo dos grupos de consumidores.

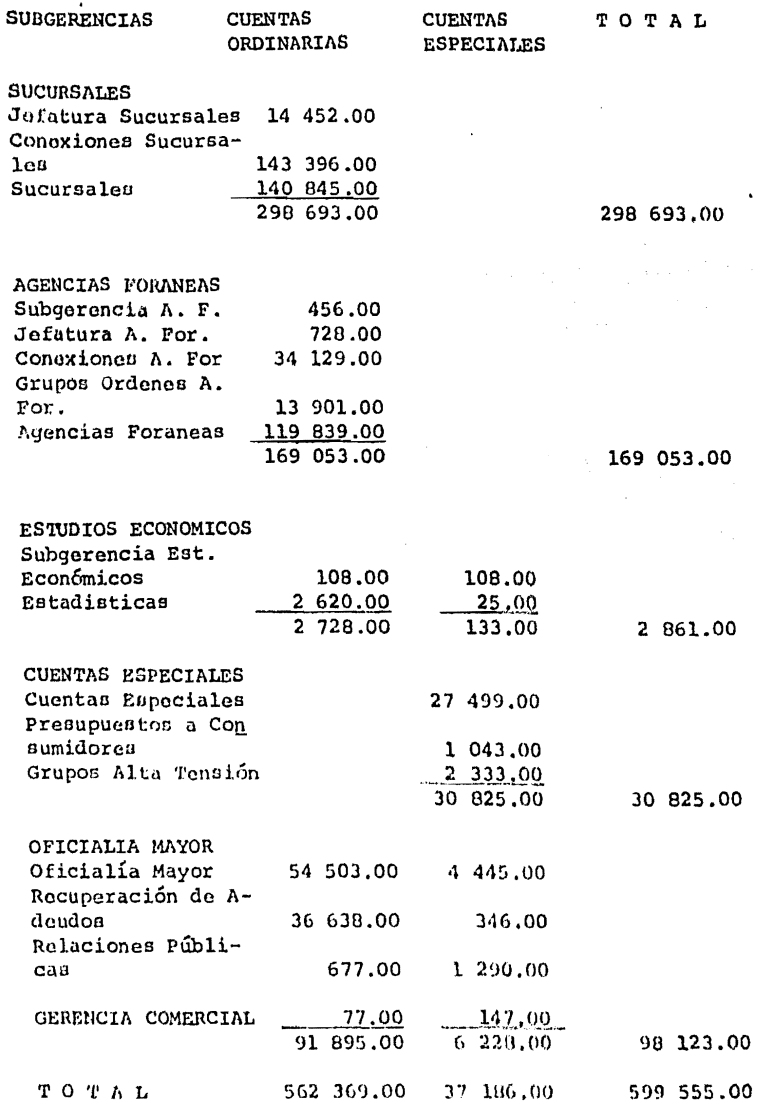

### **DEPRECIACION**

Se considera que a la Gerencia Comercial se le puodoasignar parte de los activos fijos de Oficinas y Servicios Gone rales de la Compañía de Luz y Fuerza del Centro, S. A., por locual necesitamos conocer la depreciación con respecto a estos activos, esto se calculó de la siguiente manera.

Depreciación corrospondiente a Oficinas Valor de Oficinas y Provisión para y Servicios Generales\_ Servicios Generales x dopreciación y Valor Neto do los amortización en Activos Fijos el año 1978.

Depreciación correspondiente a Oficinas v Servicios Generales\_ 973 107.00 480 000.00 11 989 394.00

Depreciación correspondiente a Oficinas y Servicios Generales -

 $= 389958.71$ 

Para calcular la depreciación correspondiente a la Ge rencia Comercial se hizo lo siguiento:

Depreciación correspon diente a la Gerencia Depreciación de Oficinas y Servicios  $=$  Generales x 40 % Comercial

Depreciación correspon diente a la Gerencia Comercial  $=$  38 958.71  $\times$  0.40

١

Depreciación para la Gerencia Comercial = 15 583.48

El 40% se obtuvo en base a una estimación del área -ocupada por la Gerencia Comercial en el edificio principal, las Sucursales, Agencias Foraneau y otros locales propiedad de la -Compañía.

La estimación de la asignación de la Depreciación para cuentas ordinarias y cuentas especiales se realizó en formaproporcional a los salarios, considerando que existe una cierta proporcionalidad entre el número de empleados y el espacio queocupan, y a su vez los salarios son proporcionales al número de empleados, aún cuando se sabe que esta estimación no es muy pre cisa debido a que los salarios no son uniformes.

**Total Salarios**  $=$  Cuentas Ordinarius x Depreciación Cuentas Ordinarias Total de Salarios

Cuentas Ordinarias  $=$ 562 369.00 15 583.48  $\mathbf{x}$ 599 555.00

Cuentas Ordinarias =  $14616.95$ 

Total Salarion Cuentas Especiales x Cuentas Especiales  $\blacksquare$ Depreciación Total Salarios Cuentas Especiales =  $\frac{37}{186.00}$  x 15 583.48 599 555.00

Cuentas Especiales =  $966.53$ 

La depreciación global tambión se repartió en forma proporcional a los salarios para cada una de las Subgerencias y la Oficialfa Mayor.

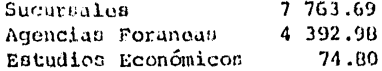

Cuentas Especiales 800.00 2 551.02 Oficialía Mayor 15 583.48

## OTRAS REMUNERACIONES

Estos pagos se hacen por el servicio que le da la Sub gerencia de Inspección de la Gerencia Administrativa a la Geren cia Comercial. Esto se calculó de acuerdo al presupuesto porprograma para los salarios de Inspección, que fue de \$ 44 314.00

La estimación en cuentas ordinarias y cuentas especia les se hizo proporcional al número de servicios como sigue:

2437 879

Cuentas Ordinarias =  $43,899,74$ 

Número de Servicios Especialos Cuentas Especiales Salarios de Inspec  $\mathbf{x}$ ción. Total de Servicios  $22\ 790$   $44\ 314.00$ Cuentas Especiales 2 437 879

Cuentas Especiales =  $414.26$ 

La repartición del total del Otras Remuneraciones en las Subgerencias y la Oficialía Mayor, se efectuó unicamente para las Subgerencias de Sucursales, Agencias Foraneas y Cuentas Espe ciales, tomando en cuenta que son las únicas áreas que utilizanel servicio de Inspección; esta repartición se efectuó proporcio nal a la facturación del número de servicios que atiende cada --

una de ellas, a continuación mostramos esta repartición.

Sucursales

Orras Remuneraciones = 
$$
\frac{2}{3} \left( \frac{2415}{100} \right) \times 44 = 314.00
$$
  
2 437 879

Otras Remuneraciones Sucursales =  $29,266,49$ 

Se estima que esta Subgerencia atiende dos terceras partes del total de los servicios ordinarios. Lo anterior no es exacto pero si nos da una aproximación aceptable.

Agencias Foraneas:

Otras Remuneraciones Agencias Foranes = 14 633.25

Para lo anterior se consideró que Agencias Foraneas -atiende una tercera parte de los Servicios Ordinarios, aquí cabe aclarar que esta Subgerencia también atiende parcialmente servicios especiales, pero el número de estos os despreciable compara do con los servicios ordinarios.

Cuentas Especiales:

44 314,00 Otras Remuneraciones \_ \_ 22 790 2 437 879

Otras Remuneraciones Cuentas Especiales =  $414.26$ 

Se estimó así considerando que todos los servicios -especiales los atiende esta Subgoroncia, aunque como ya lo diji mos, Agencias Forancas también atiendo este tipo de servicios.

# BENEFICIOS SOCIALES

Los Beneficios Sociales se calcularon mediante una es timación del 82.30% de los Salarios, Obteniendose los siquientes datos:

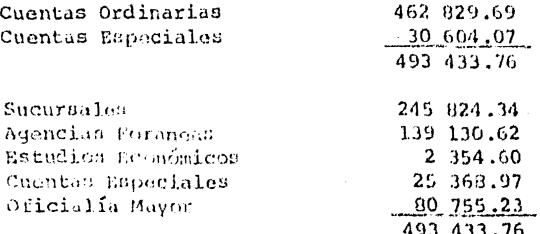

#### GASTOS INDIRECTOS

Les Gastes Indirectos son aquellos que se hacen por conceptos de Administración y Servicios, y se estimó en un - --4.914% de los salarios de la Gerencia Comercial como sigue: Gastos Indirectos - Salarion Gerencia Comercial x Estimación. Gastos indirectos = 599 555.00 x 0.04914 29 462.13 Gastos Indirectos =

La repartición de los Gastos Indirectos para cuentasordinarias, cuentas especiales y para cada una de las áreas, se hizo proporcional a los salarios, obteniendose los siguientes datos:

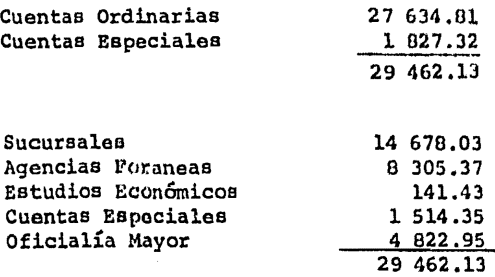

Con la obtención de los Gastos Indirectos se da por terminado el cálculo del valor Agregado, el cual se desglosó en los dos grupos de consumidores. A continuación se hará el desglose de los Insumos, los cuales ya fueron calculados.

El total de Insumos requeridos por Sucursales y Agencias Forancas, entran en las cuentas ordinarias; los de la ---Subgerencia do Cuentas Especiales, en cuentas especiales y, los pertenecientes a Estudios Económicos y Oficialía Mayor se dividirán en forma proporcional a los servicios, haciendo la considoración de que estas dos últimas Areas utilizan los materiales para realizar su función, como connecuencia del número de servi cios que atiende la Empresa, esta división se muestra en sequidat

Estudios Económicos (Insumos)

w No. de Servicios Ordinarios x<br>Total de Servicios Cuentas Ordinarias Insumos do Estudios E conómicos.

Cuentas Ordinarias =  $\frac{2 \, 415 \, 089}{2 \, 437 \, 879}$  x 142.47

Asignación do los Insumos de Estudios Económicos en cuentas - ordinarias  $\sim$  141.14.

No. de Servicios Especiales, Cuentas Especiales Insumos do Estudios E Total de Servicios conómicos

Cuentas Especiales =  $\frac{22 \t790}{2 \t437 \t879}$  x 142.47

Asignación de los Insumos de Estudios Económicos en cuentas espe ciales =  $1.33$ .

Oficialía Mayor (Insumos)

Cuentas Ordinarias =  $\frac{No. de Soryiclos Ordinarios}{Total de Serviclos}$  x Insumos de Mavor

Cuentas Ordinarias =  $\frac{2415089}{2437079}$  x 1888.48

Asignación de los Insumos de la Oficialía Mayor en cuentas ordina  $rias = 1 870.82$ Insumos de Cuentas Especiales = No. de Servicios Especiales  $\mathbf{x}$ Total de Servicios Oficialía

Mayor

Cuentas Espacialas =  $\frac{22,790}{2,437,879}$  x 1 888,48 Asignación de los Insumos de la Oficialía Mayor en cuentas espo ciales =  $17.65$ .

Por lo anterior, el valor de los Insumos asignado a los dos grupos de consumidores es el siguiente.

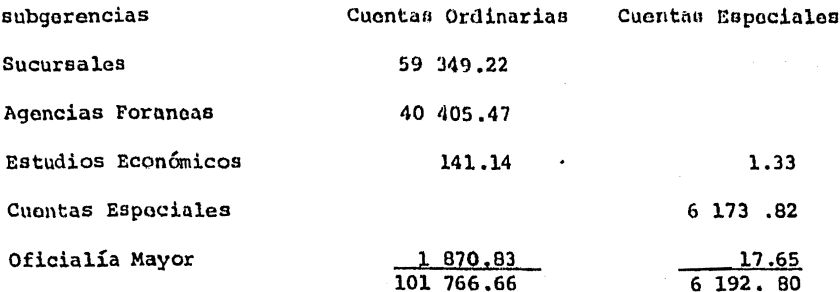

Total de Insumos =  $107$  959.46

Valor de los Insumos asignados al grupo de cuentas ordinarias  $= 101 766.66$ Valor de los Insumos asignados al grupo de cuentas especiales -- $= 6$  192.80.

A continuación se da la lista de todos los datos obtenidos, desglosados en cuentas ordinarias y cuentas especiales.

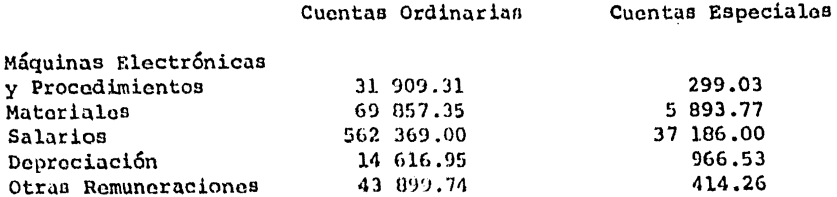

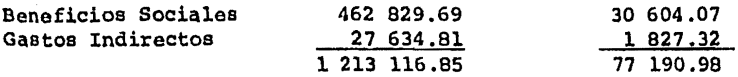

Como se mensionó, el obtener desglosados loo datos en los grupos de consumidores, es con el fin de calcular el Costo-Comercial del KWH para cada una do las tarifas, el cálculo do este Costo ne hace on seguida.

## CALCULO DEL COSTO COMERCIAL DEL KWH POR TARIFA

Para poder obtener el Costo Comercial del KWH por tarifa, es necesario, primero, calcular ol Costo Comercial por - servicio y por año, recordando que el servicio puede ser ordina rio o especial, dependiendo de sus caractorísticas, para cono-cor este costo se requiero tener el dato do los gastos asigna- dos al grupo de consumidores ordinarios o ospeciales y el número de servicios que se da a los grupos mencionados.

Después con el Couto Comercial/Servicio/ano calculado y con el número de KWH consumidos en el año en cada tarifa, secalcula el Costo Comercial del KWH por tarifa, El costo Comer-clal por servicio y por año se calculó de la siguiente forma.

> Costo Comercial por Sorvicio y por Año Número de Servicios Ordinarios por tarifa (1978) Tarifa Ordinarios

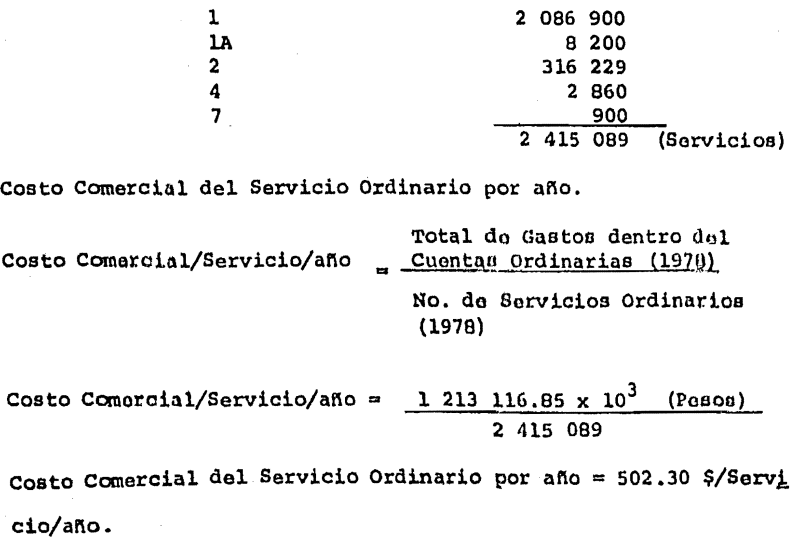

Número de Servicios Eepecialos por tarifa (1978)

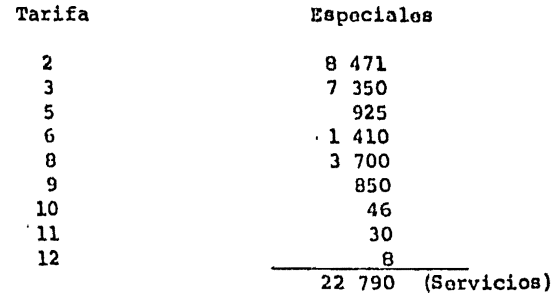

Costo Comercial del Servicio Ordinario por ano

Total do Ggstoe dentro da Costo Comercial/Servicio/año, Cuentan Especiales (1978) No. do Servicios Empeciales (1970)

Costo Comercial/Servicio/año = 77 190.98 x  $10^{3}$  (Pesos) 22 790

Costo Comercial del Servicio Especial por año = 3 387.05  $\frac{5}{5}$ ervicio/afio.

Habiendo hecho lo anterior, ol Costo Comercial dol KWll por tarifa se obtuvo de la manera siguiente:

> Costo Comercial dol. KWII por tarifa Número del KWH consumidos por tarifa en el año (1978).

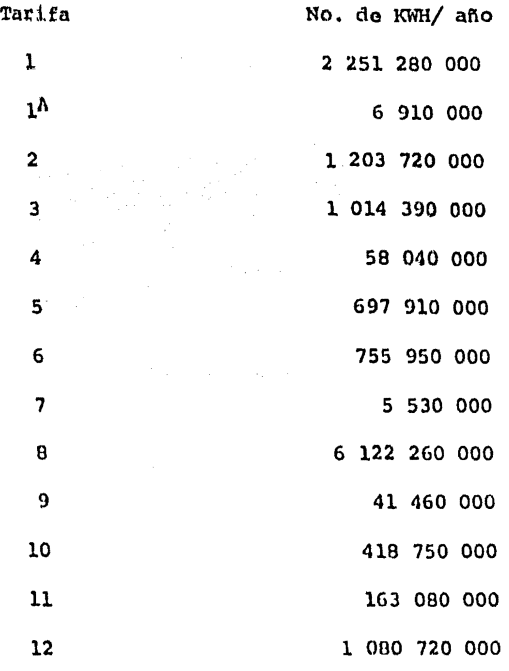

Costo Comarcial del KWH por tarifa.

Conto Comorcial/Sorvicio/año Costo Comorcial/KWH/tarifa (x)  $_{\rm xN0, do S$ orvicios en la tarifa (x) No. do KWH consumidos en la tarifa- $(x)$ 

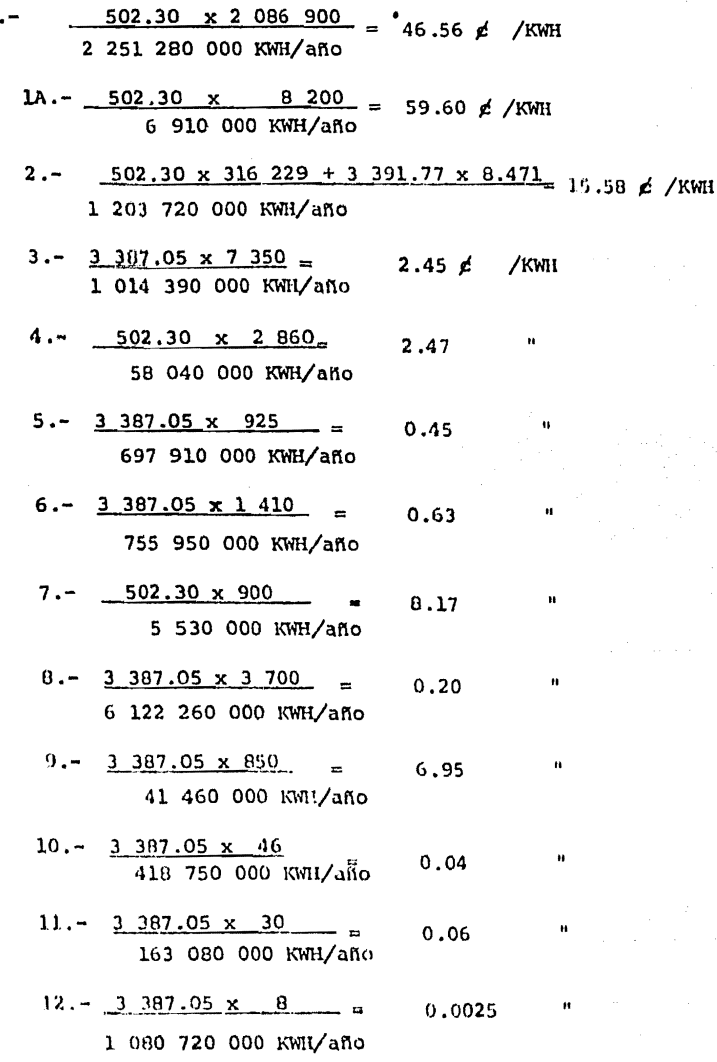

De lo anterior, se puede observar que atender un ser-

Tarifa 1

vicio especial es aproximadamente seis veces más caro que atondor un ordinario, y tambión, que el costo del KWH consumido por los mervicios especiales, es menor que el consumido por los ser vicios ordinarios, esto se debe a que para atender un sorvicioespecial, se requiere de mejor material y equipo y de parsonalmás especializado, que el necesario para atender un servicio -ordinario: con lo que respecta a la diforencia del costo del --KWH entre los dos tipos de servicios, esta se debe a que el número de servicios especiales es pequeño comparado con el de ordinarios y además el número de KWH consumidos por servicio, esmavor en los servicios especiales.

Hacer el cálculo del KWH por tarifa, ordenar los da-tos en forma matricial y hacer un análisis de costos son las utilidades que se le iban a dar a la captación: la primera va se ha hecho y las dos últimas se hacen en sequida.

FORMA EN QUE SE ESTRUCTURARON LOS DATOS CAPTADOS

Con los datos de la Gerencia Comercial, obtenidos onla forma que se explicó, se procedió a formar una estructura -matricial en donde los Materiales, el Servicio de Computo del -Departamento de Máquinas Electrónicas y Procedimientos y el Valor Agregado representan los renglones y las Subgerencias y la-Oficialía Mayor las columnas.

Las columnas nos indican los insumos requeridos por cada una de las áreas para llevar a cabo su función y los ren-glones la distribución de estos insumos. La estructura que seformó fue la siguiente.

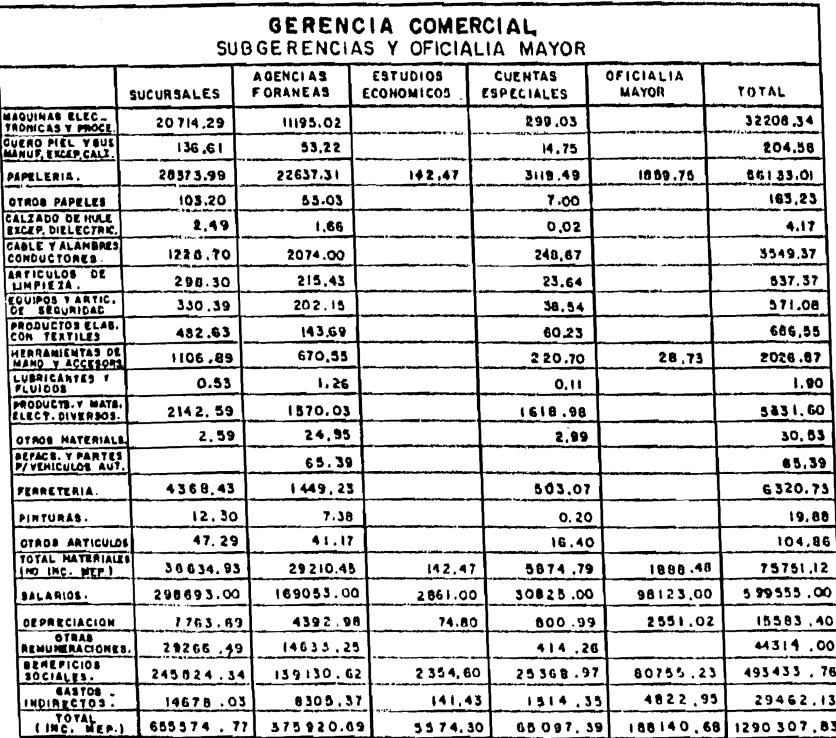

Para hacer el análisis de costos nos vamos a apoyar en la estructura matricial que se formó, este análisis se muestra enseguida:

- 1°) El gasto hecho en el Valor Agregado influye más que el quese hace por Insumos en el costo de la Gerencía, lo cual sejustifica debido a que ésta no tiene como función principal llevar a cabo un proceso productivo donde se utilizan los insumos en mayor cantidad, en algunas empresas sucedo lo -contrario.
	- 2<sup>e</sup>) El gasto que se hace por pago do salarios es el que tiene más peso en el Valor Agregado, esto se debe a que la Gerencía utiliza bastante personal.
	- 3°) Do las Subgerencias, la que realiza más gastos es la de Sucursales, que se justifica ya que su función principal es la de atender todos los servicios ordinarios suministradosdentro del área Metropolitana que es el mayor número de - servicios dentro del Area que atiende la Compañía.
	- 4°) El servicio de Máquinas Electronicas y Procedimientos unica mente lo utilizan Sucursales, Agoncias Foraneas y Cuentas -Especiales, es decir las Subgerencias que realizan la fun-ción de facturación, del gasto que se hace por este concepto, el 99% lo hacen las dos primeras áreas, esto último sedebe a que los servicios ordinarios los cuales son atendi--

dos por estas dos áreas constituyen el 99% del total de los sor vicios que atiende la Compañía.

- 5 °) Las tres subgerencias mencionadas en el punto anterior son las que hacen más gastos por materiales consumidos, lo - cual es consecuencia de las funciones que realizan.
- 6°) De los materialos consumidos el que más influencia tiene en el gasto por Insumos, es el de papelería y además so observa que es el único utilizado por las cinco Subgerencias. Esto se debe a que la relación entre la Gerencia y los consumidores que es la función principal, se hace mediante Oficios, facturas, recibos y escritos, es decir utilizan papelería.

### **RECOMENDACIONES**

Con lo anterior tratamos do demostrar la utilidad que un modelo de insumo-producto puede prestar en el análisis de -los problemas económicos de las empresas. Por lo que se pudo observar la construcción y utilización de un modelo de esta indole parece plantear algunas dificultades especiales, que se -derivan principalmente de la mala organización en que se encuen tran los datos. Poro también se concluve que esas mayores difi cultades se compensan ampliamente como ya lo dijimos con las -posibilidades y en algunos casos la necosidad de utilizar el mo delo en el análisis de varios de los problemas básicos de las empressas. Es por lo expuesto que recomendamos al personal que dirige esta Compañía y en general para todas las empresas.- que para tener una mejor organización de la información relati va, esta organización se haga en base al modelo matricial do insumo- producto, ee decir la Matriz de Inaumo-Producto.

## **BIBLIOGRAFIA**

- 1.- METODO DEL CAMINO CRITICO EDITOR: RELACIONES INDUSTRIALES CIA.DE LUZ Y FUERZA. EDICION: 1976
- 2.- FUNCIONES DE LA GERENCIA COMERCIAL EDITOR: CIA. DE LUZ Y FUERZA. EDICION: 1976
- 3.- TRATADO DE TEORIA ECONOMICA EDITOR: FRANCISCO ZAMORA EDITORIAL: FONDO DE CULTURA ECONOMICA EDICION: DECIMO OUINTA 1977.
- 4.- DICCIONARIO DE ECONOMIA EDITOR: SHELTON EDICION: 1977
- 5.- MODELO DE INSUMO PRODUCTO EDITOR: CEPAL. EDICION: 1974.
- 6.- ESTRUCTURA MATRICIAL PARA COORDINACION DE INFORMACION. EDITOR: CIA. DE LUZ Y FUERZA. EDICION: 1977 MAY.
- 7.- INTRODUCCION AL ALGEBRA DE MATRICES EDITOR : RICHARD C. DORF. EDITORIAL: LIMUSA  $EDICION: 1973$
- 8.- ALGEBRA SUPERIOR EDITOR: HUNBERTO CARDENAS, EMILIO LLUIS, FCO. ROGGI -FCO, THOMAS. EDITORIAL: TRILLAS 1974. EDICION:

9.- SOLUCION MEDIANTE COMPUTADORAS DE SISTEMAS ALGEBRAICOS LINEALES. EDITOR : GEORGE F. FORSUTHE CLEVE B. MOLER. EDITORIAL: UNIVERSIDAD DE BUENOS AIRES. EDICION: 1973

- 10.- ARCHIVOS E INVENTARIOS DE LA GERENCIA COMERCIAL EDITOR: CIA. DE LUZ Y FUERZA. EDICION: 1977 y l97B.
- 11.- INDICADORES ECONOMICOS. EDITOR: BANCO DE MEXICO, S.A. EDICION: JULIO DE 197B Vol. VI No. 8

an Inggris San Bagayan Inggris San Bagaya.<br>Kabupatèn San Bagayan Bagayan Bagayan Bagayan Bagaya San Bagayan Bagayan Bagayan Bagaya San Bagayan Bagaya San

Alexandria Berlin